# Package 'MultiATSM'

August 29, 2022

Type Package

Title Multicountry Term Structure of Interest Rates Models

Version 0.2.3

Date 2022-08-29

Author Rubens Moura

Maintainer Rubens Moura <rubens.gtmoura@gmail.com>

Description Estimation routines for several classes of affine term structure of interest rates models. All the models are based on the single-country unspanned macroeconomic risk frame-work from Joslin, Priebsch, and Singleton (2014) [<doi:10.1111/jofi.12131>](https://doi.org/10.1111/jofi.12131). Multicountry extensions such as the ones of Jotikasthira, Le, and Lundblad (2015) [<doi:10.1016/j.jfineco.2014.09.004>](https://doi.org/10.1016/j.jfineco.2014.09.004) and Candelon and Moura (2021) <<http://hdl.handle.net/2078.1/249985>> are also available.

License GPL-2 | GPL-3

Encoding UTF-8

RoxygenNote 7.1.1

Imports zoo, pracma, wrapr, hablar, ggplot2

Suggests readxl, readr, magic, Jmisc, functional, cowplot, powerplus, reshape2, sjmisc, stringr, knitr, rmarkdown, bookdown, kableExtra, neldermead, magrittr

**Depends** R  $(>= 3.5.0)$ 

VignetteBuilder knitr

NeedsCompilation no

Repository CRAN

Date/Publication 2022-08-29 09:10:02 UTC

## R topics documented:

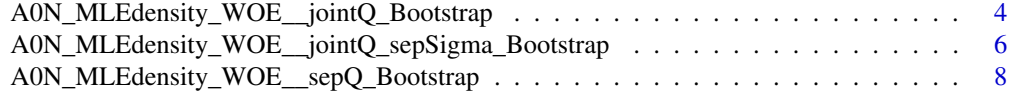

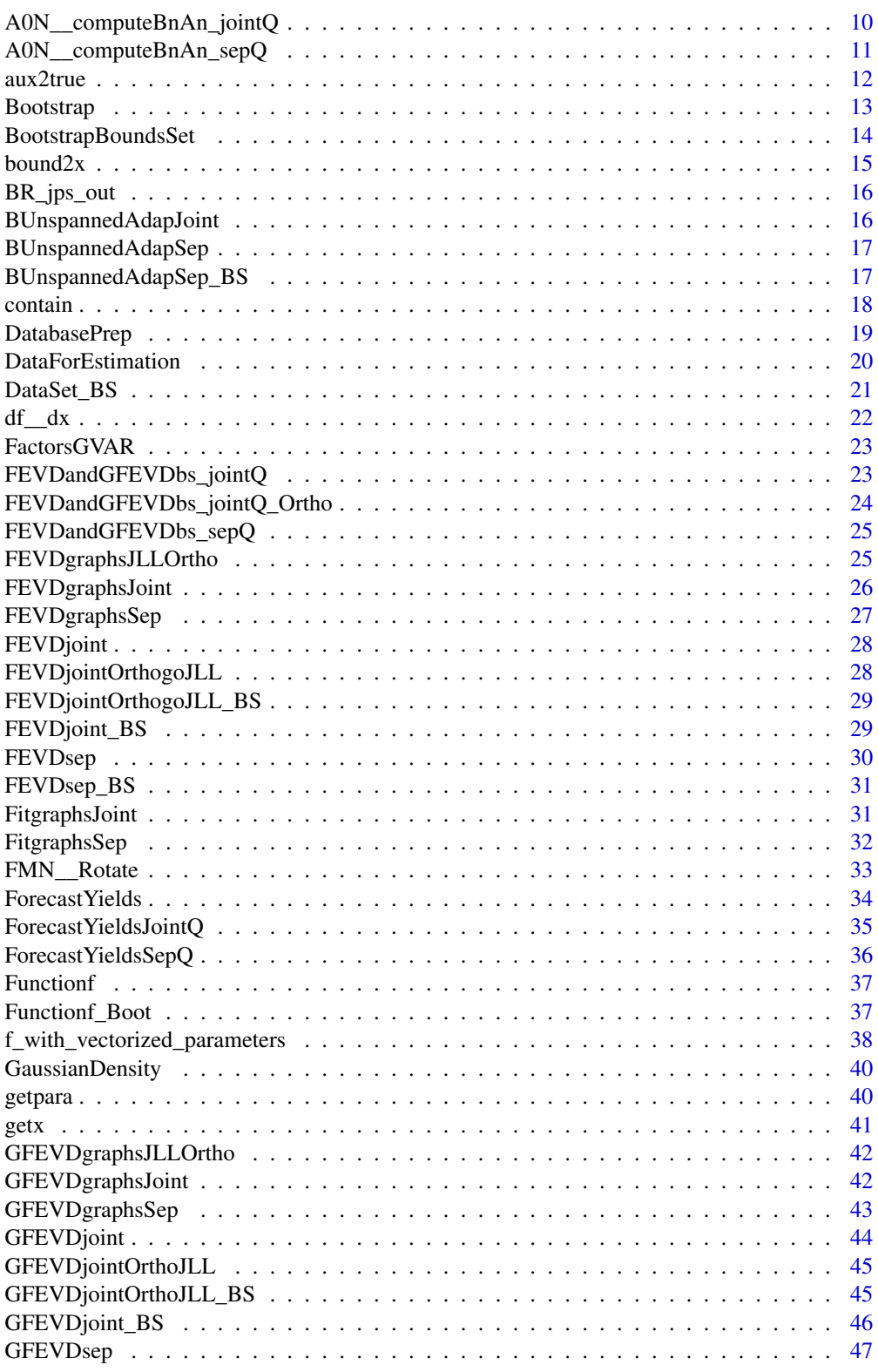

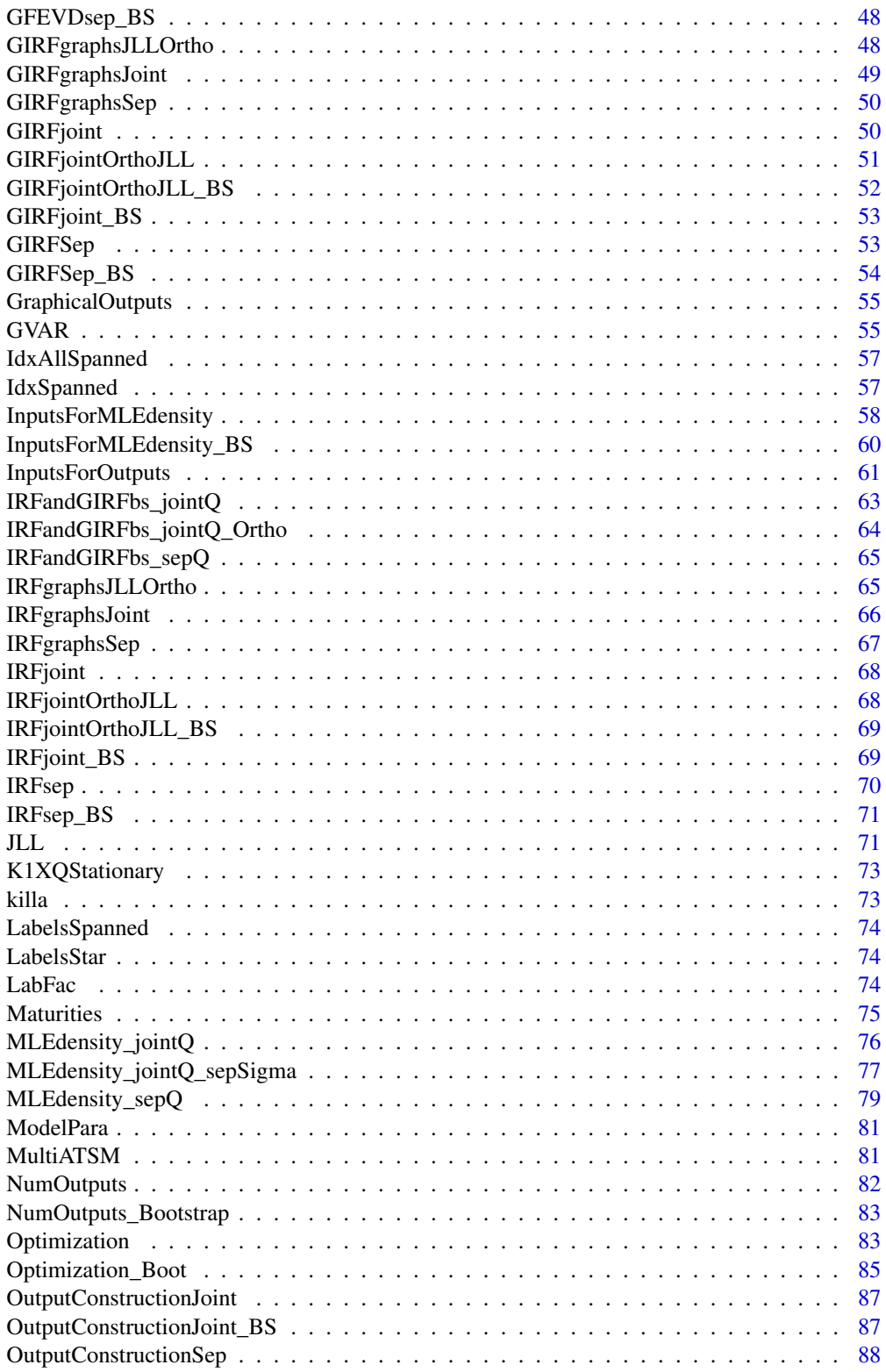

<span id="page-3-0"></span>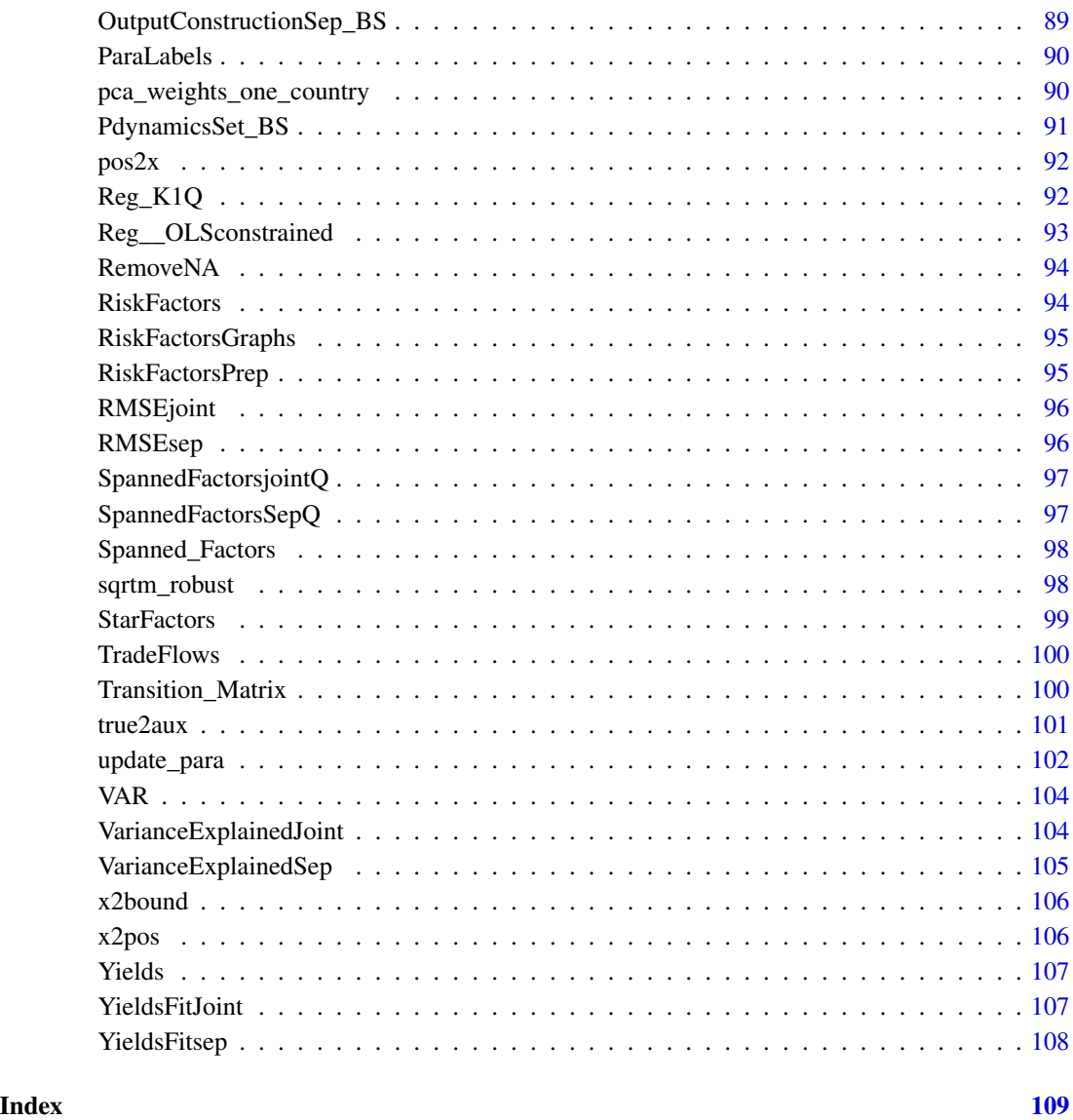

A0N\_MLEdensity\_WOE\_\_jointQ\_Bootstrap

*Compute the maximum likelihood function (joint Q models) - Bootstrap version*

### Description

Compute the maximum likelihood function (joint Q models) - Bootstrap version

### Usage

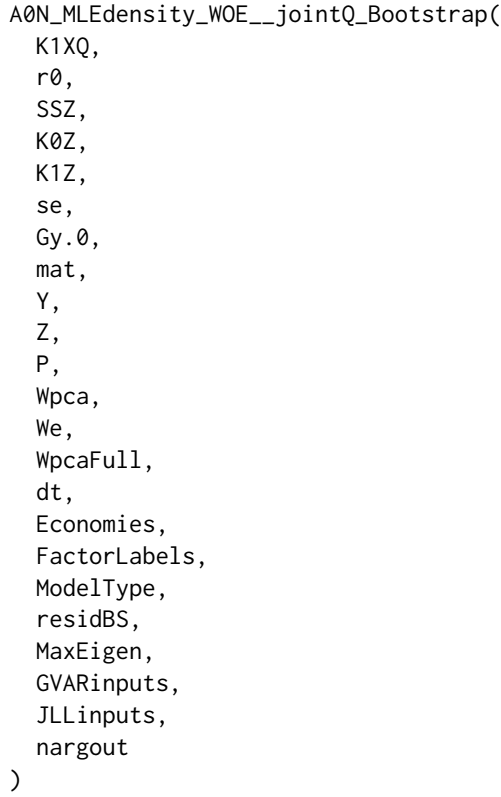

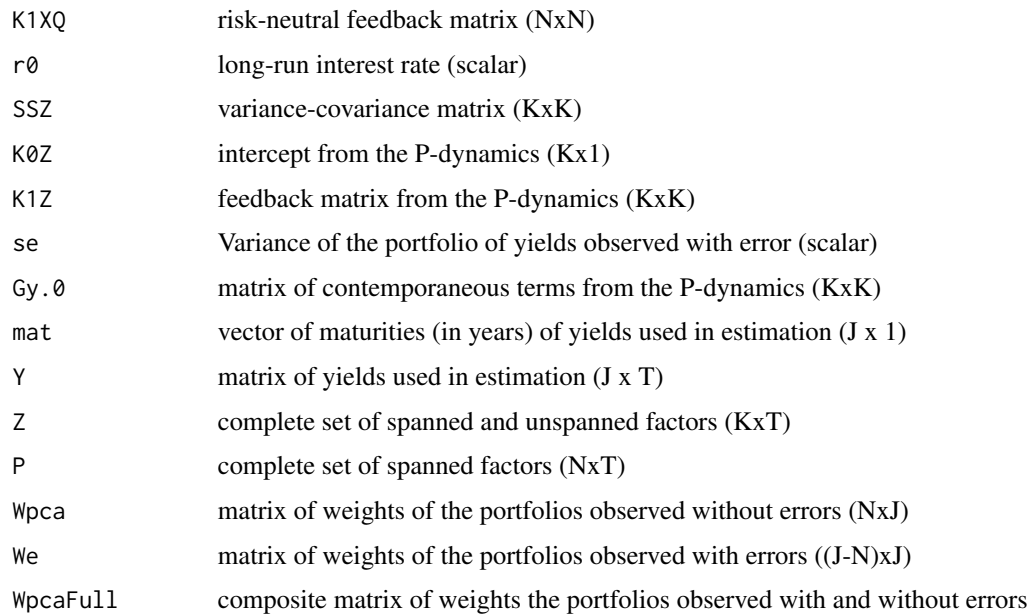

<span id="page-5-0"></span>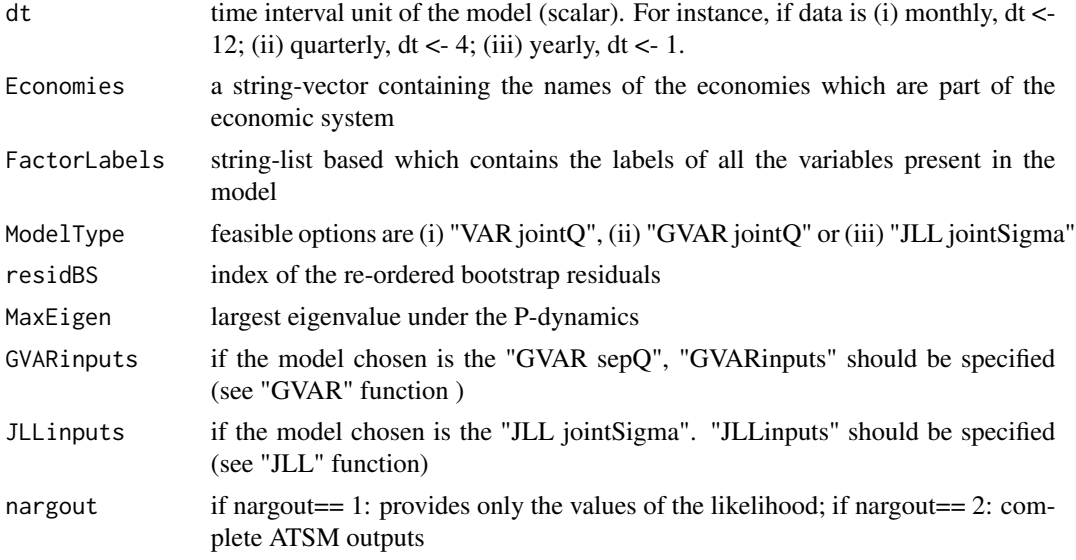

### References

This function is modified version of the "A0N\_MLEdensity\_WOE" function by Le and Singleton (2018).

"A Small Package of Matlab Routines for the Estimation of Some Term Structure Models." (Euro Area Business Cycle Network Training School - Term Structure Modelling). Available at: https://cepr.org/40029

A0N\_MLEdensity\_WOE\_\_jointQ\_sepSigma\_Bootstrap

*Compute the maximum likelihood function ("joint Q" models for separate Sigma estimation) - Bootstrap version*

#### Description

Compute the maximum likelihood function ("joint Q" models for separate Sigma estimation) - Bootstrap version

```
A0N_MLEdensity_WOE__jointQ_sepSigma_Bootstrap(
 K1XQ,
  r0,
  SSZ,
  K0Z,
 K1Z,
  se,
  Gy.0,mat,
```
Y, Z, P, Wpca, We, WpcaFull, dt, Economies, FactorLabels, ModelType, residBS, MaxEigen, GVARinputs, JLLinputs, nargout

## Arguments

)

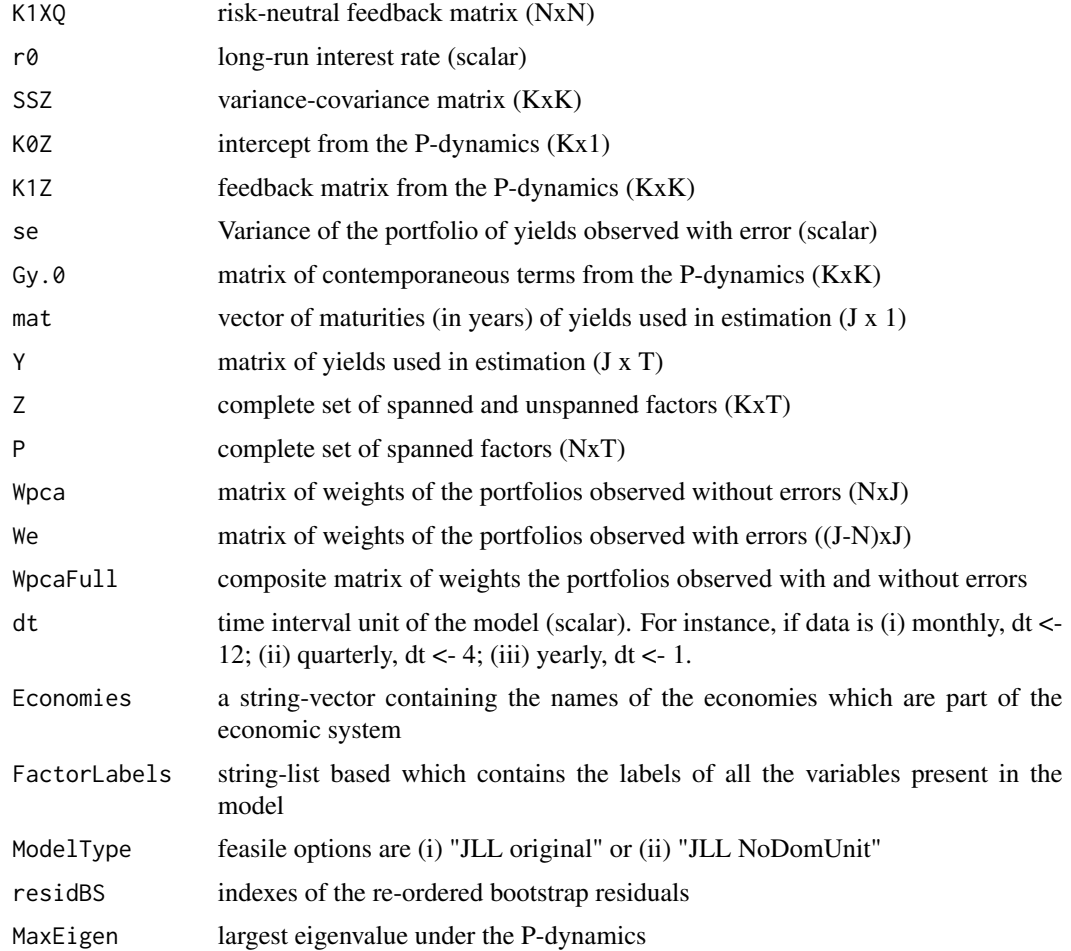

<span id="page-7-0"></span>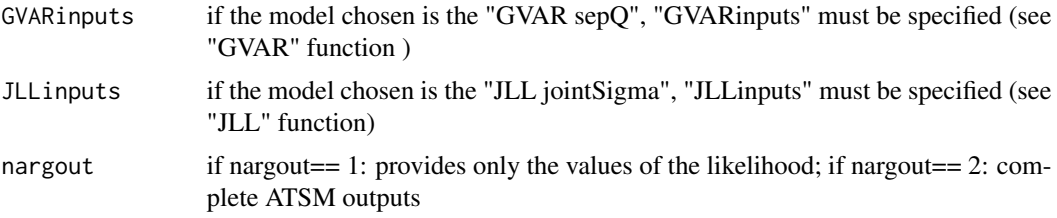

#### References

This function is modified version of the "A0N\_MLEdensity\_WOE" function by Le and Singleton (2018).

"A Small Package of Matlab Routines for the Estimation of Some Term Structure Models." (Euro Area Business Cycle Network Training School - Term Structure Modelling). Available at: https://cepr.org/40029

A0N\_MLEdensity\_WOE\_\_sepQ\_Bootstrap

*Compute the maximum likelihood function ("sep Q" models) - Bootstrap version*

#### Description

Compute the maximum likelihood function ("sep Q" models) - Bootstrap version

```
A0N_MLEdensity_WOE__sepQ_Bootstrap(
 K1XQ,
  r0,
  SSZ,
  K0Z,
 K1Z,
  se,
  Gy.0,
  mat,
  Y,
  Z,
 P,
  Wpca,
  We,
  WpcaFull,
  dt,
  Economy,
  FactorLabels,
  ModelType,
  residBS,
```
MaxEigen, GVARinputs, nargout

### Arguments

 $\mathcal{L}$ 

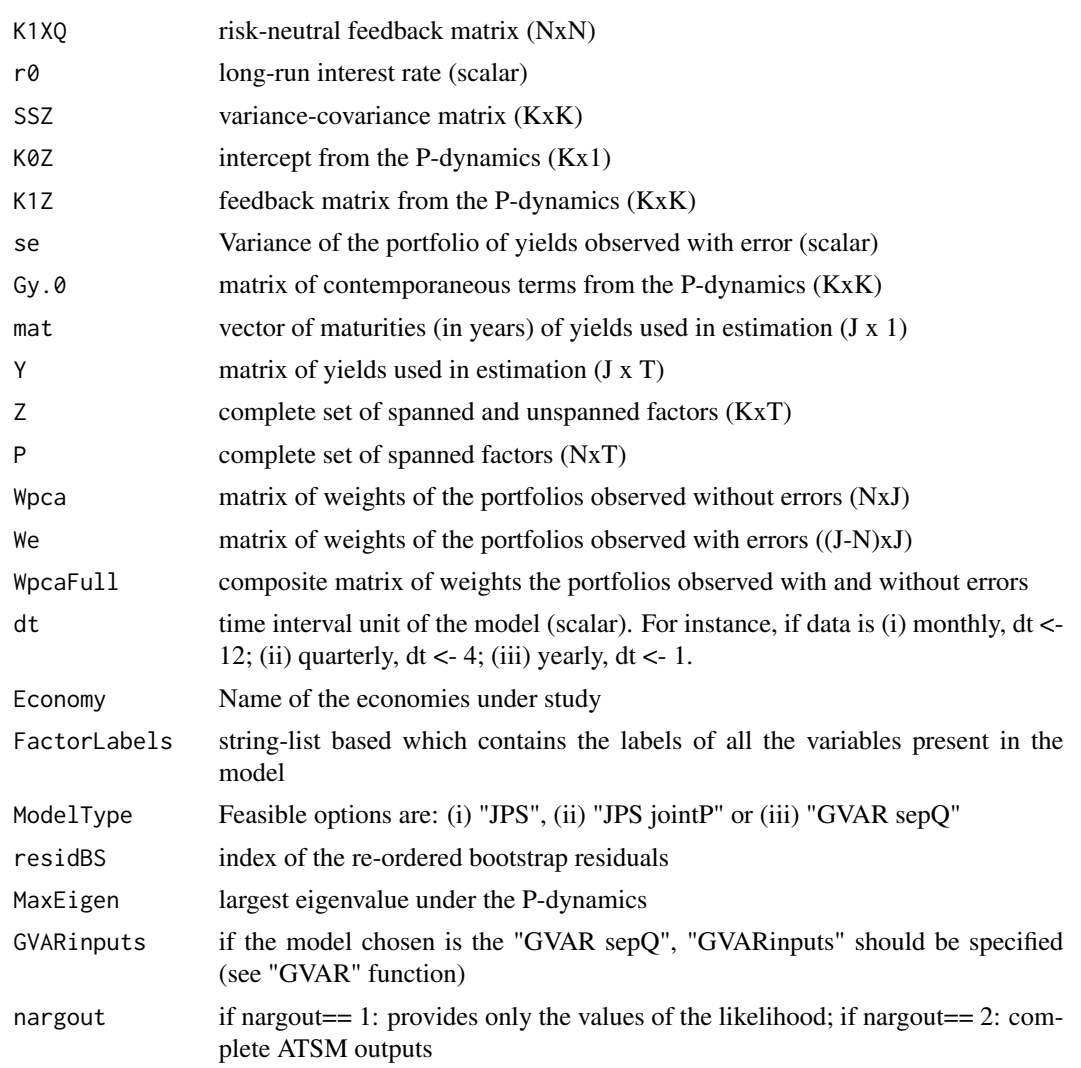

#### References

This function is modified version of the "A0N\_MLEdensity\_WOE" function by Le and Singleton (2018).

"A Small Package of Matlab Routines for the Estimation of Some Term Structure Models." (Euro Area Business Cycle Network Training School - Term Structure Modelling). Available at: https://cepr.org/40029

```
A0N__computeBnAn_jointQ
```
*Compute the cross-section loadings of yields of a canonical A0\_N model ("joint Q" models)*

#### Description

Compute the cross-section loadings of yields of a canonical A0\_N model ("joint Q" models)

#### Usage

```
A0N__computeBnAn_jointQ(mat, K1XQ, dx, r0, SSX, Economies)
```
#### Arguments

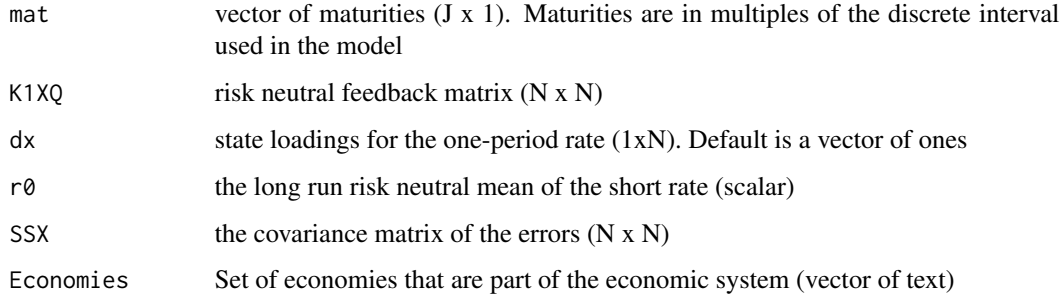

#### Value

List containing:

- Intercept (Jx1)
- slope (JxN)
- the betan (JX1, part of the intercepts unrelated to the long run risk neutral mean r0) coefficients of a canonical A\_0(N).

#### References

This function is an extended version of the "A0N\_\_computeBnAn" function by Le and Singleton (2018).

"A Small Package of Matlab Routines for the Estimation of Some Term Structure Models." (Euro Area Business Cycle Network Training School - Term Structure Modelling). Available at: https://cepr.org/40029

<span id="page-10-0"></span>A0N\_\_computeBnAn\_sepQ *Compute the cross-section loadings of yields of a canonical A0\_N model ("sep Q" models)*

#### Description

Compute the cross-section loadings of yields of a canonical A0\_N model ("sep Q" models)

#### Usage

```
A0N__computeBnAn_sepQ(mat, K1XQ, dx, r0, SSX)
```
#### **Arguments**

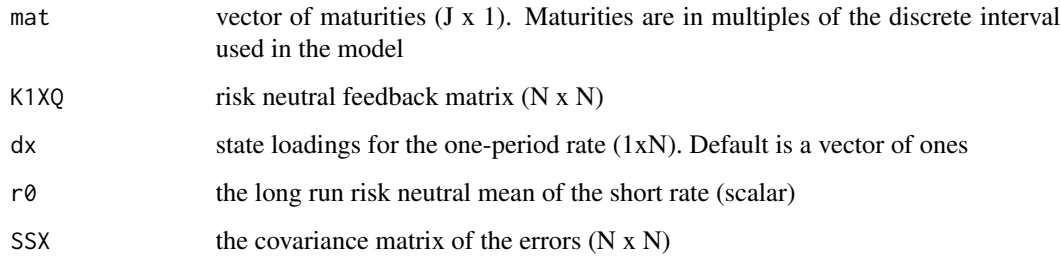

#### Value

List containing:

- Intercept  $(Jx1)$
- slope (JxN)
- the betan (JX1, part of the intercepts unrelated to the long run risk neutral mean r0) coefficients of a canonical A\_0(N).

#### References

- This function is based on the "A0N\_\_computeBnAn" function by Le and Singleton (2018). "A Small Package of Matlab Routines for the Estimation of Some Term Structure Models." (Euro Area Business Cycle Network Training School - Term Structure Modelling). Available at: https://cepr.org/40029
- Dai and Singleton (2000). "Specification Analysis of Affine Term Structure Models" (The Journal of Finance)

<span id="page-11-0"></span>

Map auxiliary (unconstrained) parameters a to constrained parameters b

### Usage

```
aux2true(
  a,
  ctype,
  lb,
 ub,
 FactorLabels,
 Economies,
  JLLinputs = NULL,
 GVARinputs = NULL,
 nargout
)
```
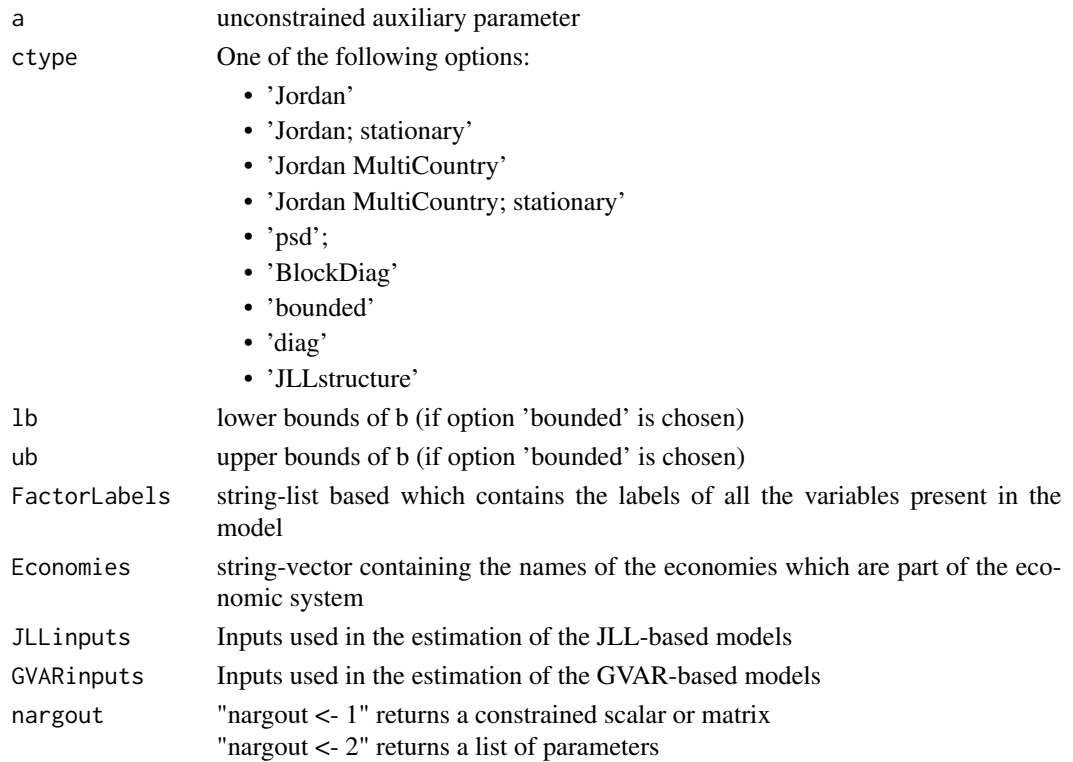

#### <span id="page-12-0"></span>Bootstrap 2008 and 2008 and 2008 and 2008 and 2008 and 2008 and 2008 and 2008 and 2008 and 2008 and 2008 and 20

#### References

This function is a modified version of the "aux2true" function by Le and Singleton (2018). "A Small Package of Matlab Routines for the Estimation of Some Term Structure Models." (Euro Area Business Cycle Network Training School - Term Structure Modelling). Available at: https://cepr.org/40029

Bootstrap *Generates the bootstrap-related outputs*

#### Description

Generates the bootstrap-related outputs

#### Usage

```
Bootstrap(
  ModelType,
 ModelParaPE,
 NumOutPE,
  mat,
 Economies,
  InputsForOutputs,
  FactorLabels,
  DataFrequency,
  vararginPE,
  JLLinputs = NULL,
  GVARinputs = NULL
\mathcal{L}
```
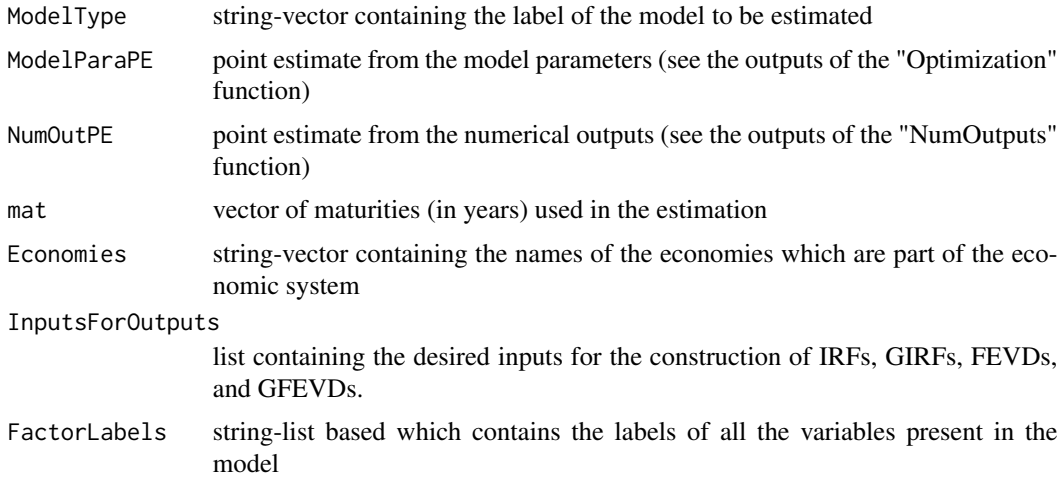

<span id="page-13-0"></span>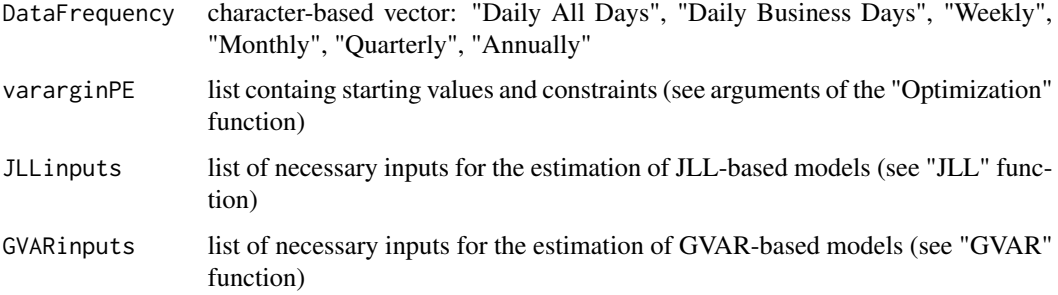

#### Value

list containing the following elements:

- list of model parameters for one each one the draws;
- list of numerical outputs (IRFs, GIRFs, FEVDs, GFEVDs) for each one of the draws;
- Confidence bands for the chosen level of significance.

#### References

This function is a modified and extended version of the "VARirbound" function from "A toolbox for VAR analysis" by Ambrogio Cesa-Bianchi (https://github.com/ambropo/VAR-Toolbox)

#### Examples

# See examples in the vignette file of this package (Section 4).

BootstrapBoundsSet *Builds the confidence bounds and graphs (Bootstrap set)*

#### Description

Builds the confidence bounds and graphs (Bootstrap set)

```
BootstrapBoundsSet(
  ModelType,
 ModelBootstrap,
 NumOutPE,
  InputsForOutputs,
  Economies
)
```
#### <span id="page-14-0"></span> $bound2x$  15

#### Arguments

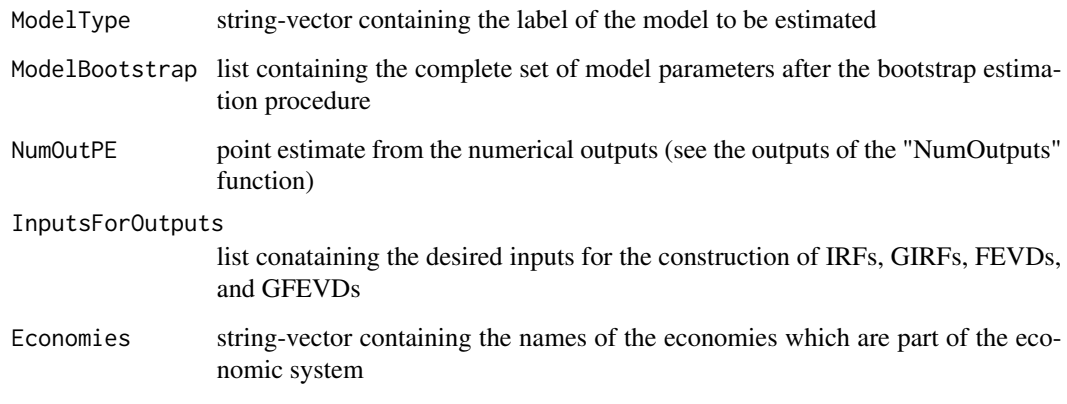

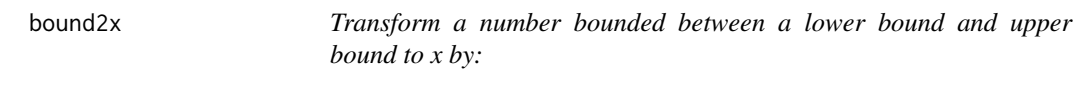

#### Description

Transform a number bounded between a lower bound and upper bound to x by:

#### Usage

bound2x(y, lb, ub)

#### Arguments

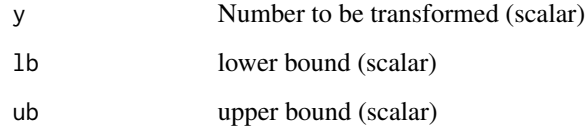

#### References

This function is based on the "bound2x" function by Le and Singleton (2018). "A Small Package of Matlab Routines for the Estimation of Some Term Structure Models." (Euro Area Business Cycle Network Training School - Term Structure Modelling). Available at: https://cepr.org/40029

<span id="page-15-0"></span>

Unspanned macro risk model outputs by Bauer and Rudebusch (2017)

#### Usage

```
data("BR_jps_gro_R3")
```
#### Format

Unspanned macro risk model outputs by Bauer and Rudebusch (2017)

est.llk summary list of log-likelihood estimations

M.o time series of unspanned factors

pars additional summary list of log-likelihood estimations

W Weight matrix that results from principal components analysis

- Y time series of bond yields
- N total number of risk factor of the model (spanned and unspanned)
- R total number of spanned factor of the model

#### References

Bauer, M. and Rudebusch, G. "Resolving the Spanning Puzzle in Macro-Finance Term Structure Models"

BUnspannedAdapJoint *Transform B\_spanned into B\_unspanned for jointQ models*

#### Description

Transform B\_spanned into B\_unspanned for jointQ models

#### Usage

BUnspannedAdapJoint(G, M, N, C, J, BSpanned)

#### <span id="page-16-0"></span>BUnspannedAdapSep 17

### Arguments

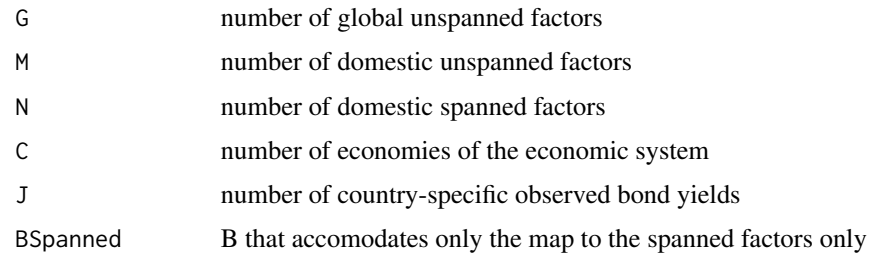

BUnspannedAdapSep *Transform B\_spanned into B\_unspanned for sepQ models*

#### Description

Transform B\_spanned into B\_unspanned for sepQ models

#### Usage

BUnspannedAdapSep(G, M, ModelPara, Economies, Economy, ModelType)

#### Arguments

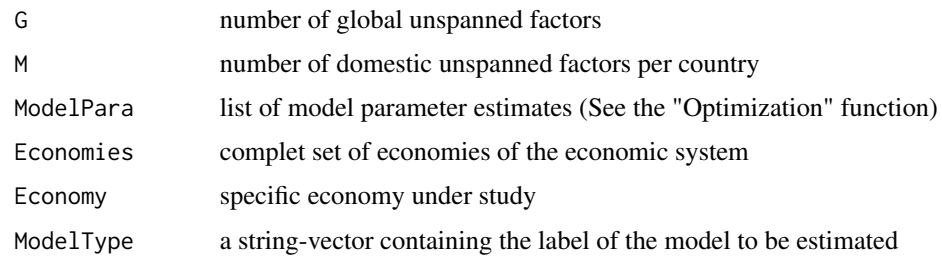

BUnspannedAdapSep\_BS *Obtain the full form of B unspanned for "sep Q" models within the bootstrap setting*

### Description

Obtain the full form of B unspanned for "sep Q" models within the bootstrap setting

#### Usage

BUnspannedAdapSep\_BS(G, M, ModelParaBoot, Economies, Economy, ModelType, tt)

### <span id="page-17-0"></span>Arguments

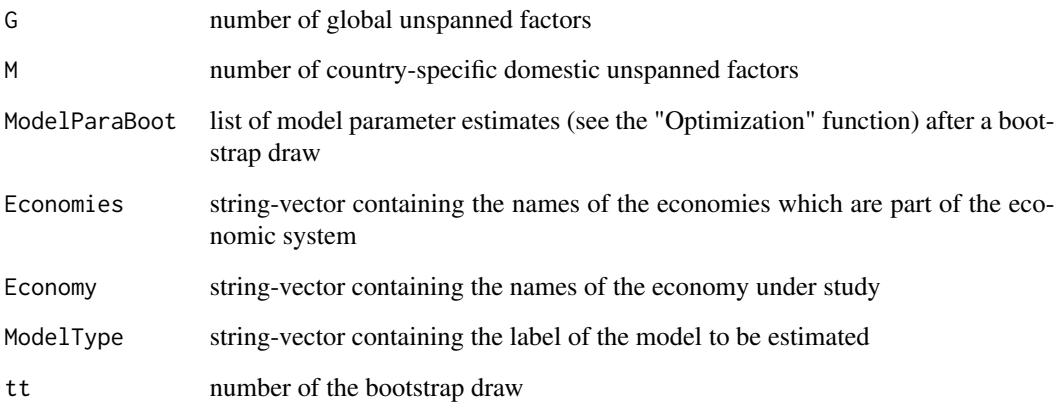

contain *Check whether one element is a subset of another element*

#### Description

Check whether one element is a subset of another element

#### Usage

contain(s1, s2)

#### Arguments

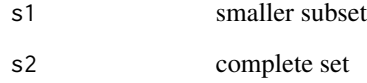

#### References

This function is based on the "contain" function by Le and Singleton (2018). "A Small Package of Matlab Routines for the Estimation of Some Term Structure Models." (Euro Area Business Cycle Network Training School - Term Structure Modelling). Available at: https://cepr.org/40029

<span id="page-18-0"></span>

Prepare the GVARFactors database

#### Usage

```
DatabasePrep(
  t_First,
  t_Last,
  Economies,
  N,
  FactorLabels,
  ModelType,
  Wgvar = NULL,
  DataPathMacro = NULL,
  DataPathYields = NULL
\mathcal{L}
```
### Arguments

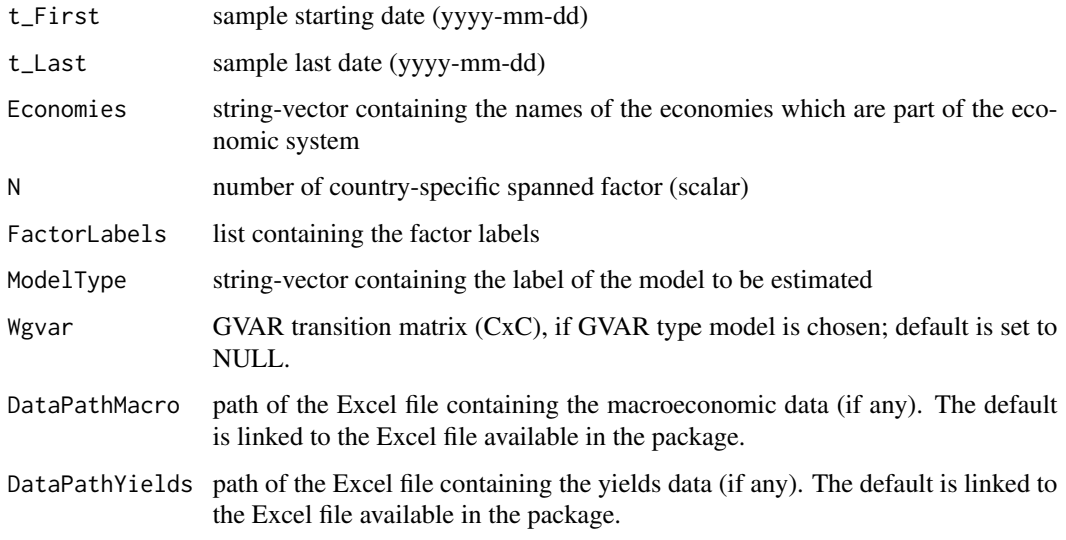

### Value

List of the risk factor set used in the estimation of the GVAR model List containing the risk factor set used in the estimation of the GVAR-based models

### Examples

```
DomVar <- c("Eco_Act", "Inflation")
GlobalVar <- c("GBC", "CPI_OECD")
t0 <- "2006-09-01"
tF <- "2019-01-01"
Economies <- c("China", "Brazil", "Mexico", "Uruguay", "Russia")
N < -3ModelType <- "JPS jointQ"
FactorLabels <- LabFac(N, DomVar, GlobalVar, Economies, ModelType)
GVARFactors <- DatabasePrep(t0, tF, Economies, N, FactorLabels, ModelType)
```
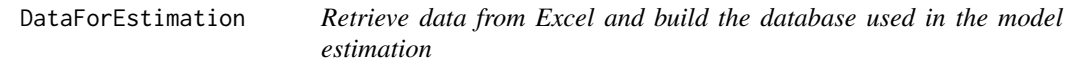

#### Description

Retrieve data from Excel and build the database used in the model estimation

#### Usage

```
DataForEstimation(
  t0,
  tF,
 Economies,
 N,
 FactorLabels,
 ModelType,
 DataFrequency,
 DataPathMacro = NULL,
 DataPathYields = NULL,
  Wgvar = NULL
\mathcal{L}
```
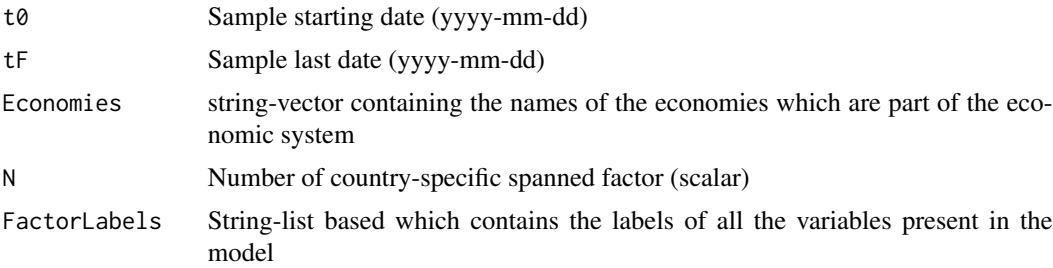

<span id="page-19-0"></span>

#### <span id="page-20-0"></span>DataSet\_BS 21

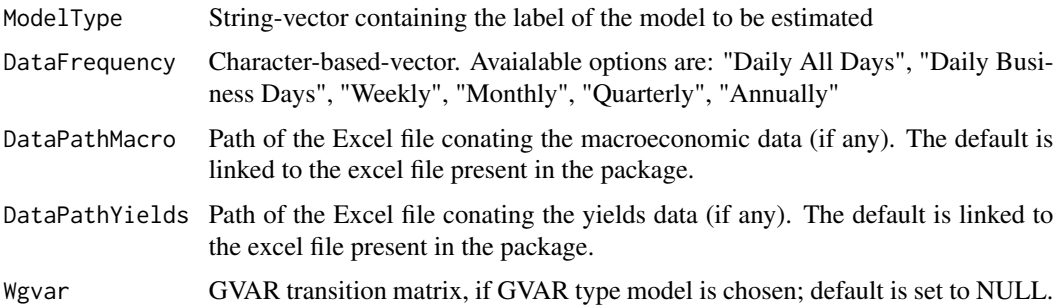

#### Value

A list containing the

- 1. time series of the complete set of bond yields (matrix, JxT or CJxT);
- 2. time series of the complete set risk factors (matrix, KxT);
- 3. 'GVARFactors': list of all variables that are used in the estimation of the VARX (see e.g. 'CM\_Factors\_GVAR' file). If the estimated model type is not GVAR-based, then returns NULL.

#### Examples

```
DomVar <- c("Eco_Act", "Inflation")
GlobalVar <- c("GBC", "CPI_OECD")
t0 <- "2006-09-01"
tF <- "2019-01-01"
Economies <- c("China", "Brazil", "Mexico", "Uruguay", "Russia")
N < -2ModelType <- "JPS"
FactorLabels <- LabFac(N, DomVar, GlobalVar, Economies, ModelType)
DataFrequency <- "Monthly"
```
DataModel <- DataForEstimation(t0, tF, Economies, N, FactorLabels, ModelType, DataFrequency)

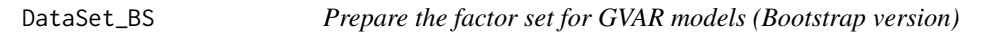

#### Description

Prepare the factor set for GVAR models (Bootstrap version)

```
DataSet_BS(ModelType, RiskFactors, Wgvar, Economies, FactorLabels)
```
#### <span id="page-21-0"></span>Arguments

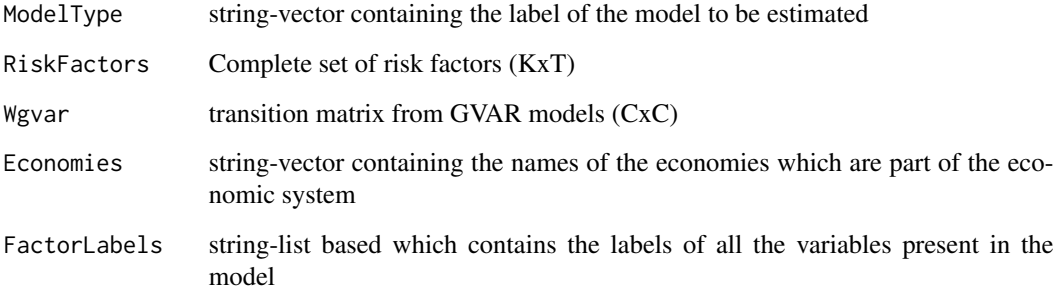

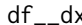

x **Computes numerical first order derivative of**  $f(x)$ 

### Description

Computes numerical first order derivative of  $f(x)$ 

#### Usage

 $df_{-}dx(f, x)$ 

#### Arguments

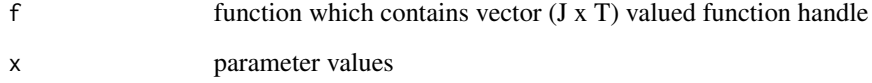

#### Value

transformed matrix (MN x JT)

#### References

This function is based on the "df\_\_dx" function by Le and Singleton (2018). "A Small Package of Matlab Routines for the Estimation of Some Term Structure Models." (Euro Area Business Cycle Network Training School - Term Structure Modelling). Available at: https://cepr.org/40029

<span id="page-22-0"></span>

Risk factors data used in the GVAR models - Candelon and Moura (2021)

#### Usage

```
data("CM_Factors_GVAR")
```
### Format

list containing the variables used in the GVAR models

#### References

Candelon, B. and Moura, R. "A Multi-Country Model of the Term Structures of Interest Rates with a GVAR".

FEVDandGFEVDbs\_jointQ *Creates the confidence bounds and the graphs of FEVDs and GFEVDs after bootstrap ("joint Q" models)*

#### Description

Creates the confidence bounds and the graphs of FEVDs and GFEVDs after bootstrap ("joint Q" models)

```
FEVDandGFEVDbs_jointQ(
  ModelType,
 ModelBootstrap,
 NumOutPE,
  InputsForOutputs,
 Economies,
 PathsGraphs
)
```
### <span id="page-23-0"></span>Arguments

| ModelType        | string-vector containing the label of the model to be estimated                                |
|------------------|------------------------------------------------------------------------------------------------|
| ModelBootstrap   | list containing the complete set of model parameters after bootstrap estimation<br>procedure   |
| NumOutPE         | list of model parameter point estimates                                                        |
| InputsForOutputs |                                                                                                |
|                  | list conataining the desired inputs for the construction of the outputs of interest            |
| Economies        | string-vector containing the names of the economies which are part of the eco-<br>nomic system |
| PathsGraphs      | path of the folder in which the graphs will be saved                                           |

FEVDandGFEVDbs\_jointQ\_Ortho

*Creates the confidence bounds and the graphs of FEVDs and GFEVDs after bootstrap (JLL-based models)*

### Description

Creates the confidence bounds and the graphs of FEVDs and GFEVDs after bootstrap (JLL-based models)

#### Usage

```
FEVDandGFEVDbs_jointQ_Ortho(
  ModelType,
  ModelBootstrap,
  NumOutPE,
  InputsForOutputs,
  Economies,
  PathsGraphs
\mathcal{L}
```
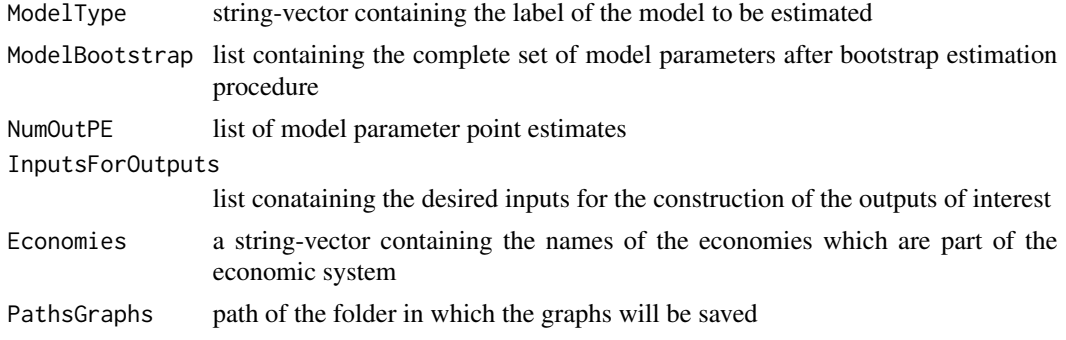

<span id="page-24-0"></span>FEVDandGFEVDbs\_sepQ *Creates the confidence bounds and the graphs of FEVDs and GFEVDs after bootstrap ("sep Q" models)*

#### Description

Creates the confidence bounds and the graphs of FEVDs and GFEVDs after bootstrap ("sep Q" models)

#### Usage

```
FEVDandGFEVDbs_sepQ(
 ModelType,
 ModelBootstrap,
 NumOutPE,
  InputsForOutputs,
 Economies,
  PathsGraphs
)
```
#### Arguments

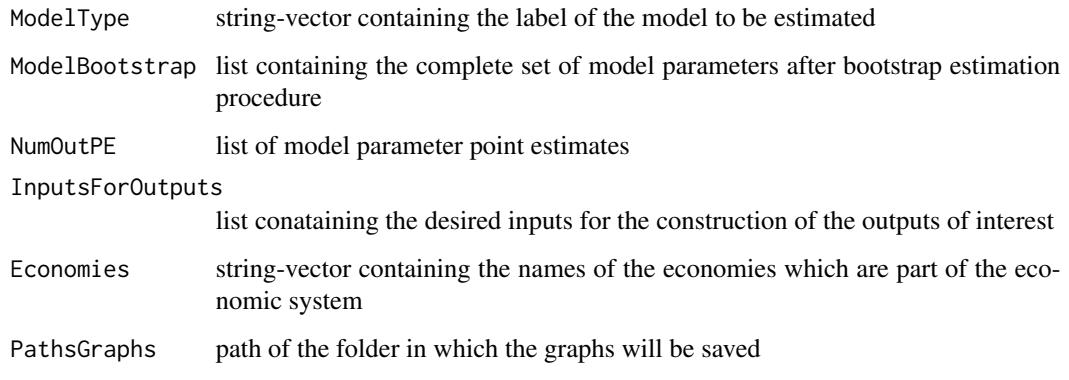

FEVDgraphsJLLOrtho *FEVDs graphs for orthogonalized risk factors of JLL-based models*

### Description

FEVDs graphs for orthogonalized risk factors of JLL-based models

### Usage

```
FEVDgraphsJLLOrtho(
 ModelType,
 NumOut,
 WishPdynamicsgraphs,
 WishYieldsgraphs,
 FEVDhoriz,
 PathsGraphs
)
```
### Arguments

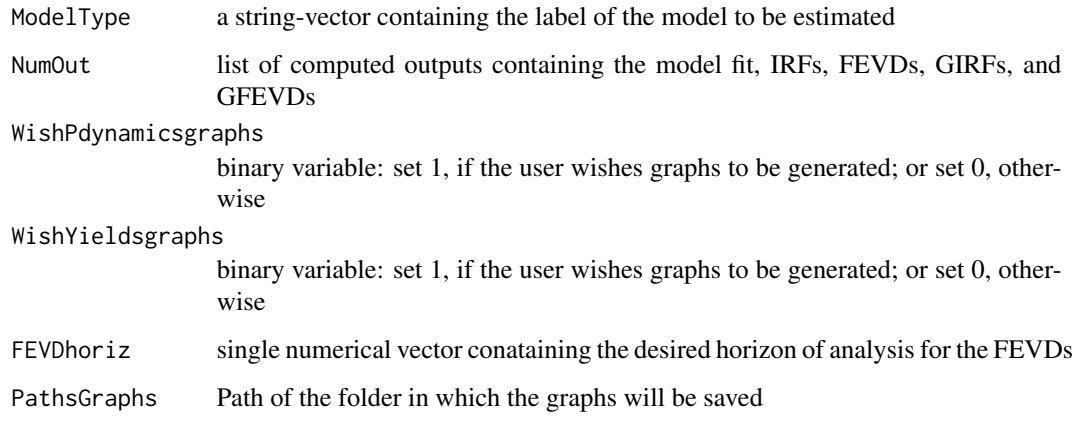

FEVDgraphsJoint *FEVDs graphs for ("joint Q" models)*

### Description

FEVDs graphs for ("joint Q" models)

```
FEVDgraphsJoint(
  ModelType,
  NumOut,
  WishPdynamicsgraphs,
  WishYieldsgraphs,
  FEVDhoriz,
  PathsGraphs
\mathcal{L}
```
<span id="page-25-0"></span>

### <span id="page-26-0"></span>FEVDgraphsSep 27

### Arguments

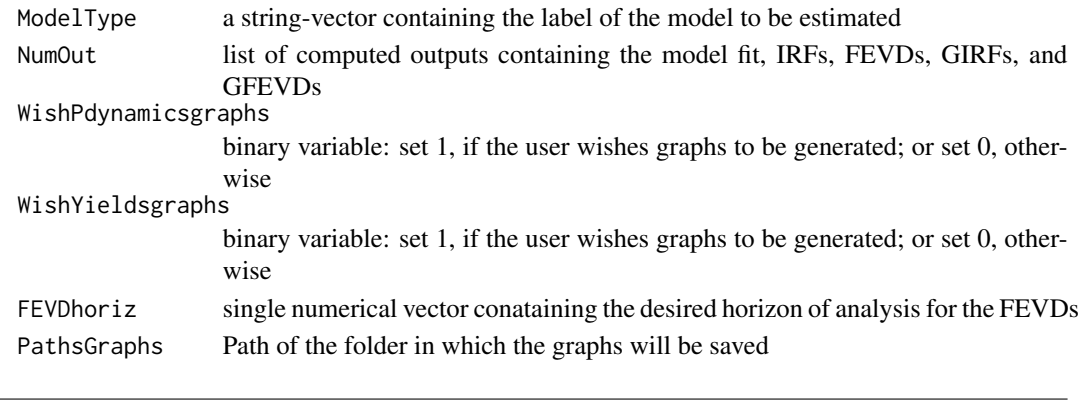

FEVDgraphsSep *FEVDs graphs for ("sep Q" models)*

### Description

FEVDs graphs for ("sep Q" models)

### Usage

```
FEVDgraphsSep(
 ModelType,
 NumOut,
 WishPdynamicsgraphs,
 WishYieldsgraphs,
 FEVDhoriz,
 PathsGraphs,
 Economies
```
### $\mathcal{L}$

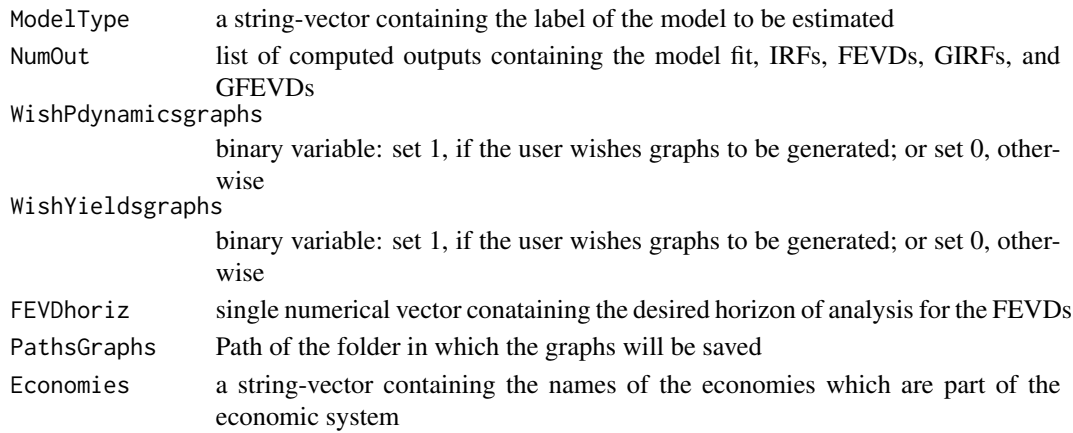

<span id="page-27-0"></span>

FEVDs for "joint Q" models

### Usage

FEVDjoint(ModelType, ModelPara, FEVDhoriz, FactorLabels, Economies)

#### Arguments

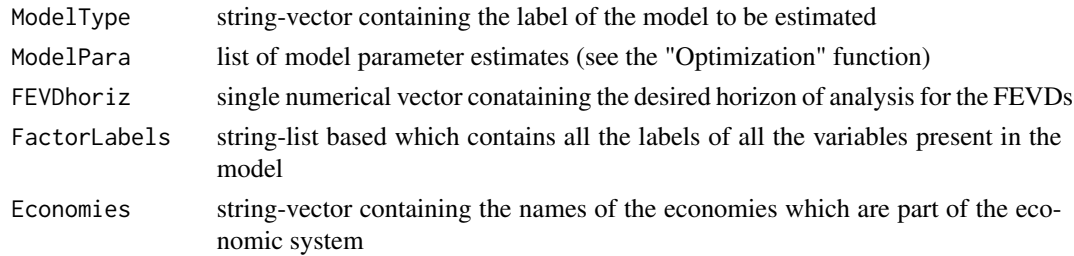

### Details

Structural shocks are identified via Cholesky decomposition

FEVDjointOrthogoJLL *Orthogonalized FEVDs for JLL models*

### Description

Orthogonalized FEVDs for JLL models

#### Usage

```
FEVDjointOrthogoJLL(ModelType, ModelPara, FEVDhoriz, FactorLabels, Economies)
```
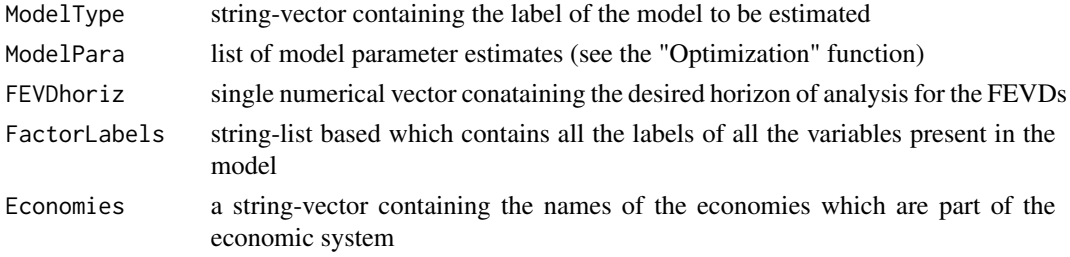

### <span id="page-28-0"></span>Details

Structural shocks are identified via Cholesky decomposition

FEVDjointOrthogoJLL\_BS

*FEVDs after bootstrap for JLL-based models*

### Description

FEVDs after bootstrap for JLL-based models

### Usage

```
FEVDjointOrthogoJLL_BS(
 ModelType,
 ModelParaBoot,
 FEVDhoriz,
  FactorLabels,
 Economies
)
```
### Arguments

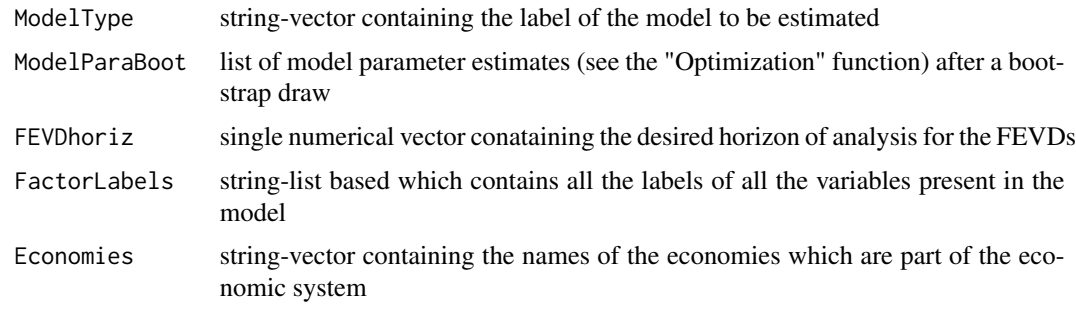

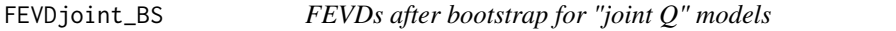

### Description

FEVDs after bootstrap for "joint Q" models

### Usage

FEVDjoint\_BS(ModelType, ModelParaBoot, FEVDhoriz, FactorLabels, Economies)

### <span id="page-29-0"></span>Arguments

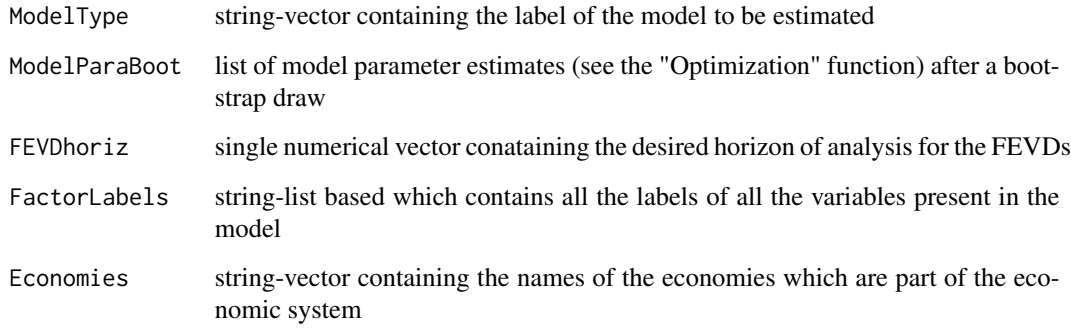

## FEVDsep *FEVDs for "sep Q" models*

## Description

FEVDs for "sep Q" models

#### Usage

FEVDsep(ModelType, ModelPara, FEVDhoriz, FactorLabels, Economies)

### Arguments

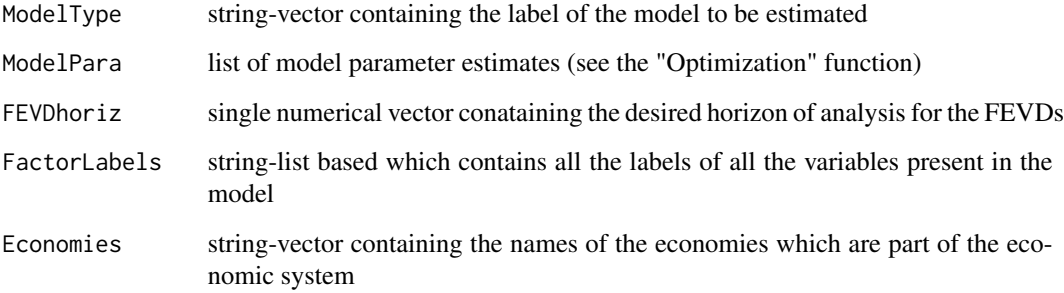

### Details

Structural shocks are identified via Cholesky decomposition

<span id="page-30-0"></span>

FEVDs after bootstrap for "sep Q" models

#### Usage

FEVDsep\_BS(ModelType, ModelParaBoot, FEVDhoriz, FactorLabels, Economies)

#### Arguments

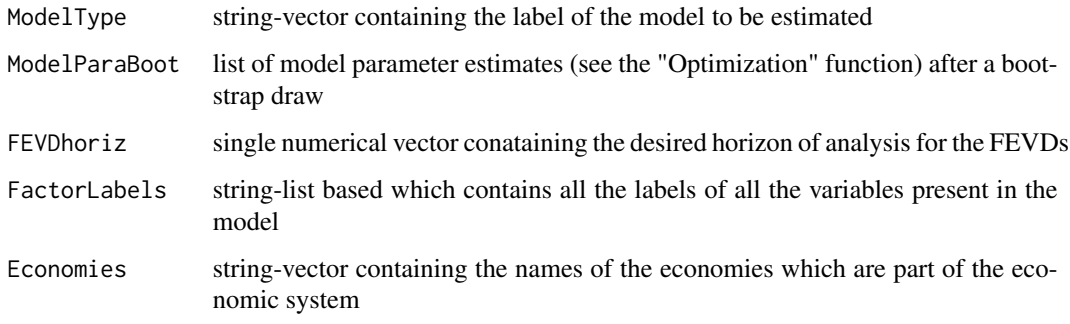

FitgraphsJoint *Model fit graphs for ("joint Q" models)*

#### Description

Model fit graphs for ("joint Q" models)

```
FitgraphsJoint(
  ModelType,
  WishFitgraphs,
  ModelPara,
  NumOut,
  Economies,
  PathsGraphs
\mathcal{L}
```
### Arguments

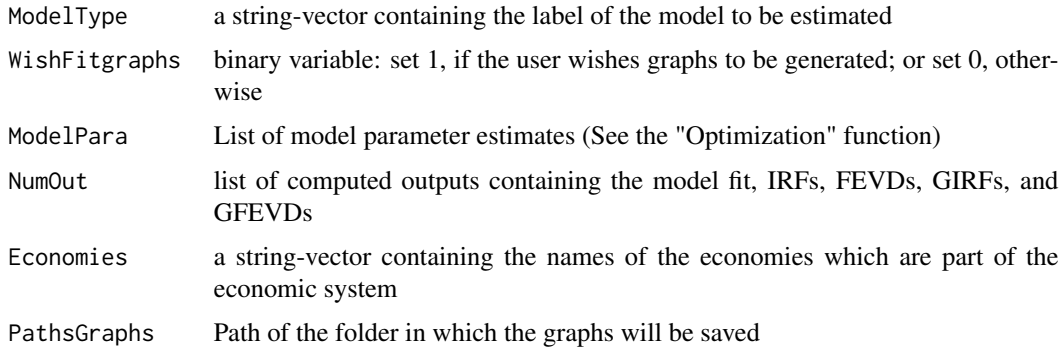

FitgraphsSep *Model fit graphs for ("sep Q" models)*

## Description

Model fit graphs for ("sep Q" models)

### Usage

```
FitgraphsSep(
  ModelType,
  WishFitgraphs,
  ModelPara,
  NumOut,
  Economies,
  PathsGraphs
```
 $\mathcal{L}$ 

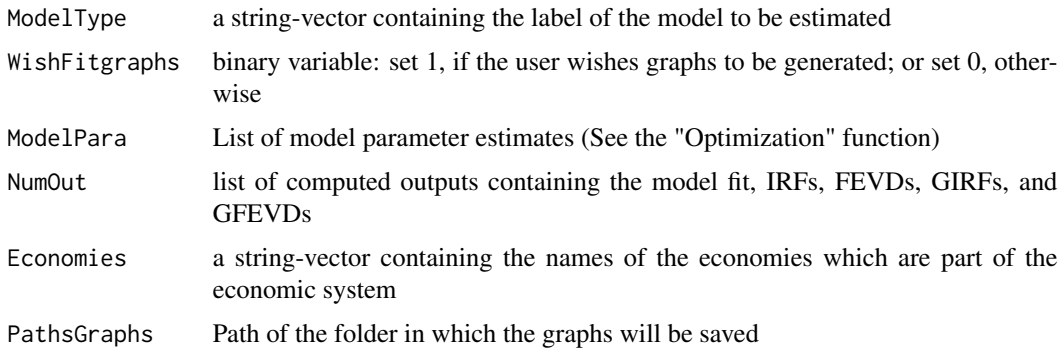

<span id="page-31-0"></span>

<span id="page-32-0"></span>FMN\_\_Rotate *Performs state rotations*

#### Description

Performs state rotations

#### Usage

FMN\_\_Rotate(y0, U1, U0)

#### Arguments

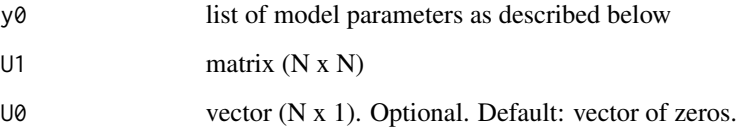

#### Details

This function performs a rotation from a model with Z as states to one with  $S = U0 + U1*Z$  as states.

Specifically, each model is characterized by the following inputs organized in a list of variables: (i) K0: intercepts  $(N x 1)$ ;

(ii) K1: feedback matrix  $(N x N^*p)$ ;

(iii) SS: volatility matrices  $(N x N*(M+1))$ 

More specifically, the state Z follows the dynamics:

 $Z_t = N(K0 + K1 [Z_{t-1}]; Z_{t-2}; ...], SSI[, 1] + sum_{i=1}^{N} MSi[, 1]$  where SSi < $array(SS, c(N, N, M+1))$ 

#### Value

y1 - list of outputs after the transformation, the structure parallels that of y0

#### References

#' This function is modified version of the "FMN\_\_Rotate" function by Le and Singleton (2018). "A Small Package of Matlab Routines for the Estimation of Some Term Structure Models." (Euro Area Business Cycle Network Training School - Term Structure Modelling). Available at: https://cepr.org/40029

<span id="page-33-0"></span>

Gather bond yields forecasts for all the model types

#### Usage

```
ForecastYields(
  ModelType,
  ModelPara,
  InputsForOutputs,
  FactorLabels,
  Economies,
  DataFrequency,
  JLLinputs,
  GVARinputs
\mathcal{L}
```
#### Arguments

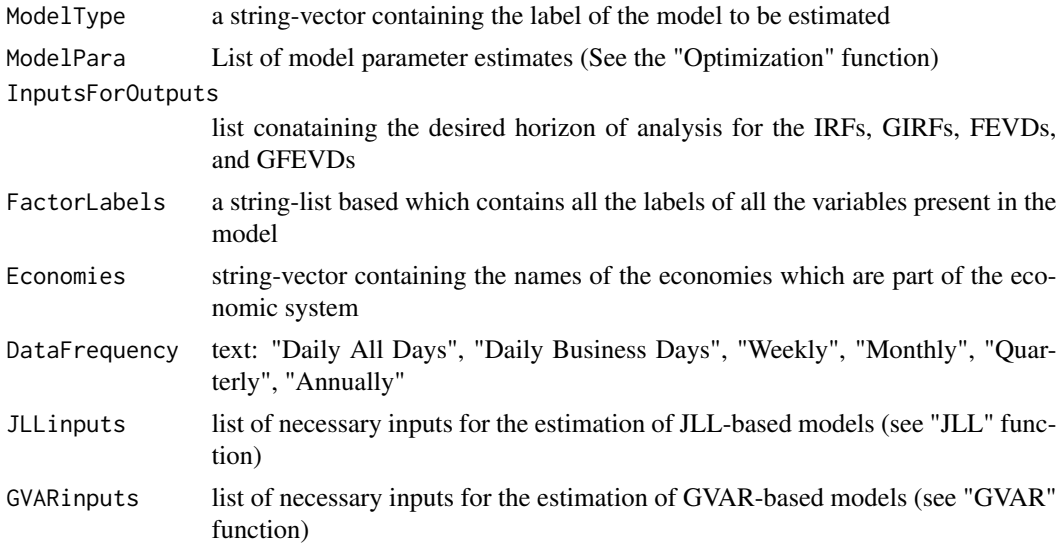

#### Value

List containg the following elements

- 1. Out-of-sample forecasts of bond yields per forecast horizon
- 2. Out-of-sample forecast errors of bond yields per forecast horizon
- 3. Root mean square errors per forecast horizon

### <span id="page-34-0"></span>Examples

# See examples in the vignette file of this package (Section 4).

ForecastYieldsJointQ *Bond yields forecasts ("joint Q" models)*

### Description

Bond yields forecasts ("joint Q" models)

### Usage

```
ForecastYieldsJointQ(
 ModelType,
 ModelPara,
  InputsForOutputs,
 FactorLabels,
 Economies,
 DataFrequency,
  JLLinputs,
 GVARinputs
\mathcal{L}
```
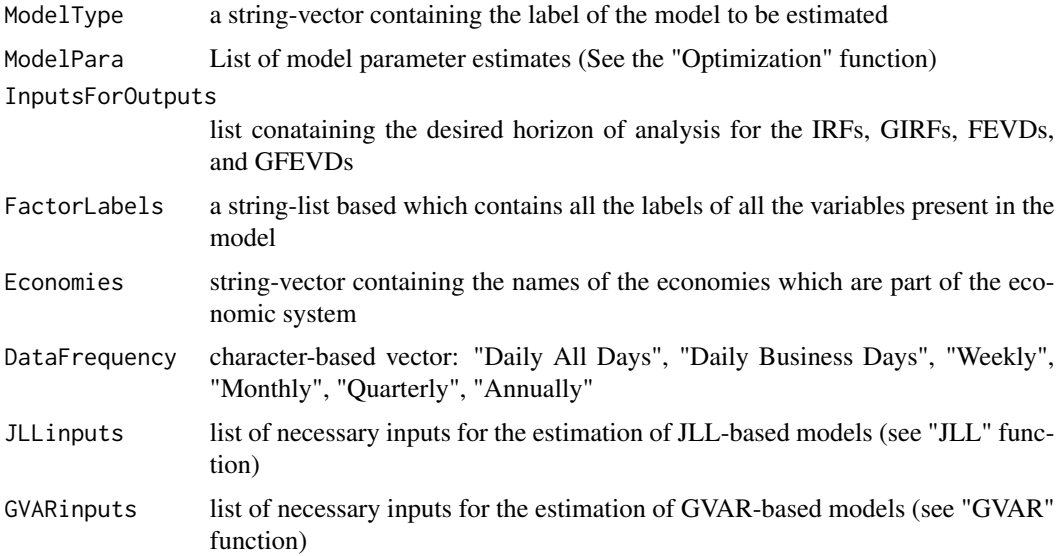

<span id="page-35-0"></span>ForecastYieldsSepQ *Bond yields forecasts ("sep Q" models)*

### Description

Bond yields forecasts ("sep Q" models)

### Usage

```
ForecastYieldsSepQ(
 ModelType,
 ModelPara,
 InputsForOutputs,
 FactorLabels,
 Economies,
 DataFrequency,
 JLLinputs,
 GVARinputs
)
```
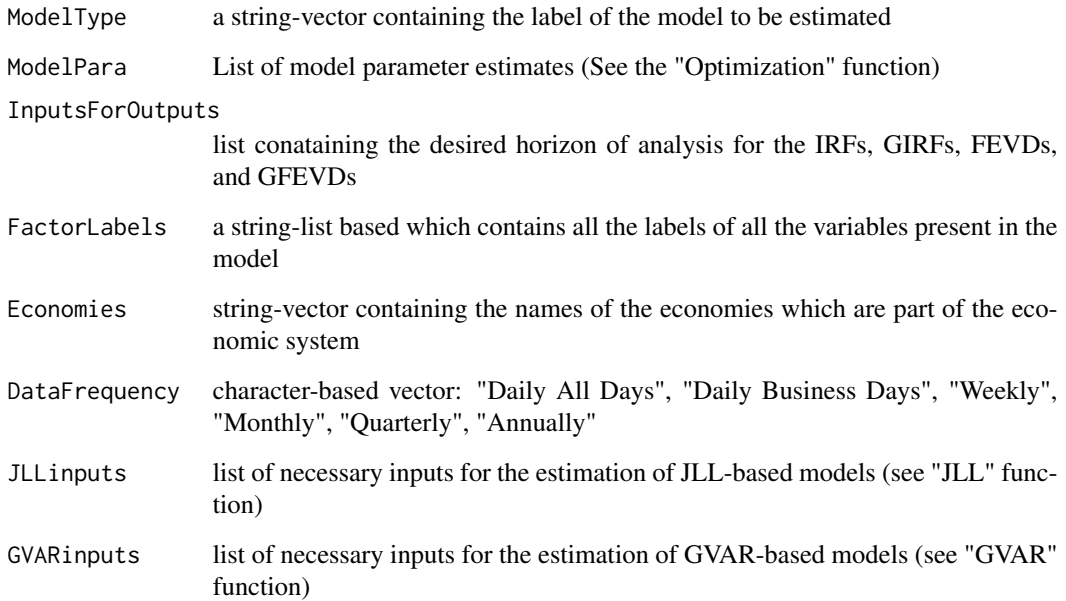
Set up the vector-valued objective function (Point estimate)

#### Usage

Functionf(MLEinputs, Economies, mat, DataFrequency, FactorLabels, ModelType)

## Arguments

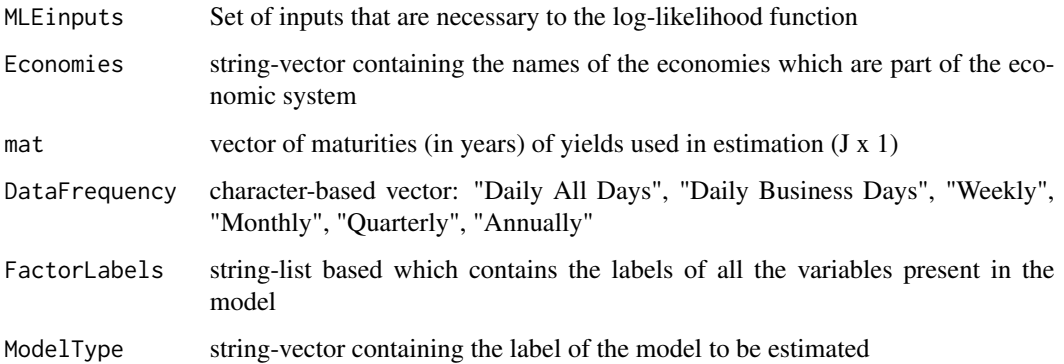

## Value

objective function

#### Examples

# See examples in the vignette file of this package (Section 4).

Functionf\_Boot *Set up the vector-valued objective function (Bootstrap)*

### Description

Set up the vector-valued objective function (Bootstrap)

## Usage

```
Functionf_Boot(
 ModelType,
 MLEinputsBS,
 Economies,
 mat,
 dt,
  FactorLabels,
  residBS,
 MaxEigen,
  JLLinputs,
 GVARinputs
)
```
## Arguments

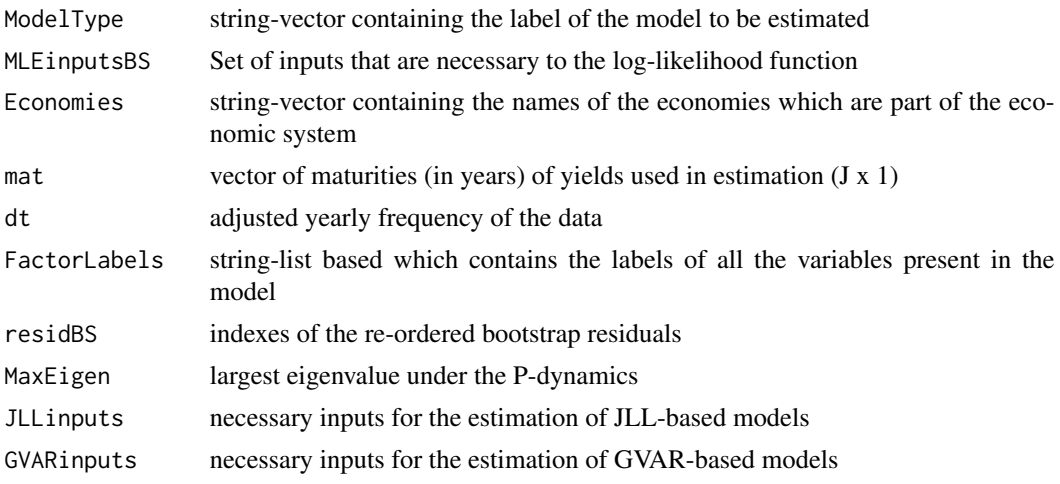

f\_with\_vectorized\_parameters

*Use function f to generate the outputs from a ATSM*

### Description

Use function f to generate the outputs from a ATSM

## Usage

```
f_with_vectorized_parameters(
  x,
  sizex,
  f,
  con,
```
## f\_with\_vectorized\_parameters 39

```
varargin,
ModelType,
FactorLabels,
Economies,
JLLinputs,
GVARinputs,
nargout
```
## Arguments

 $\mathcal{E}$ 

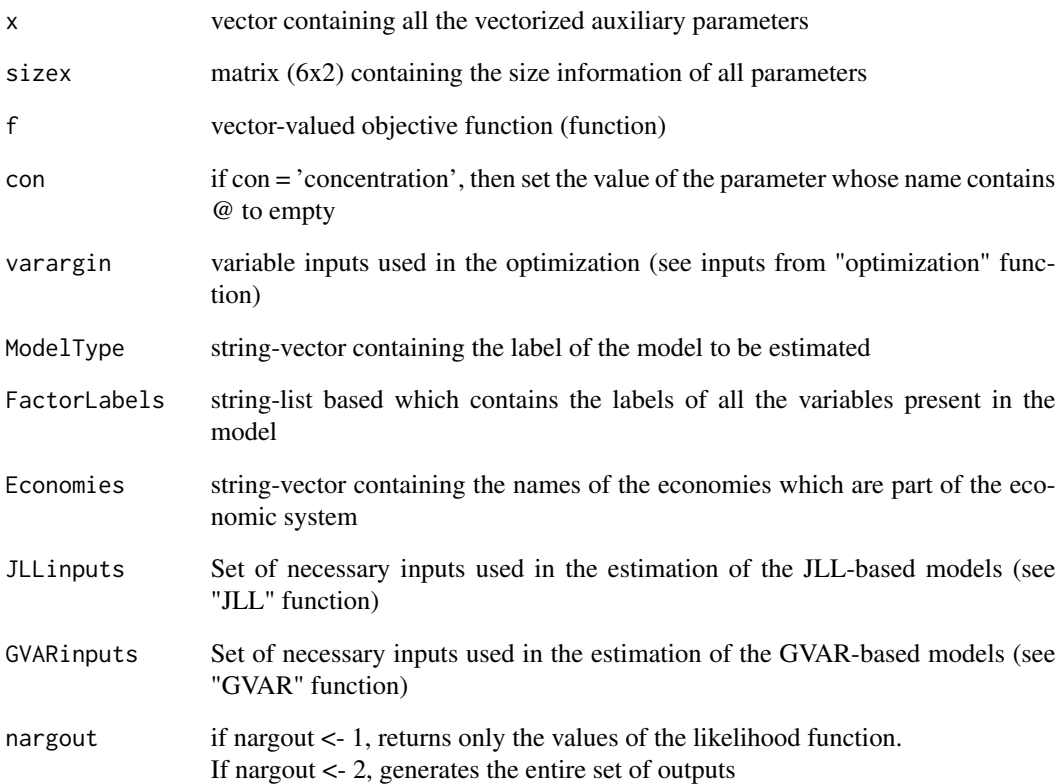

#### References

This function is modified version of the "f\_with\_vectorized\_parameters" function by Le and Singleton (2018).

"A Small Package of Matlab Routines for the Estimation of Some Term Structure Models." (Euro Area Business Cycle Network Training School - Term Structure Modelling). Available at: https://cepr.org/40029

computes the density function of a gaussian process

#### Usage

GaussianDensity(res, SS, invSS, logabsdetSS)

#### Arguments

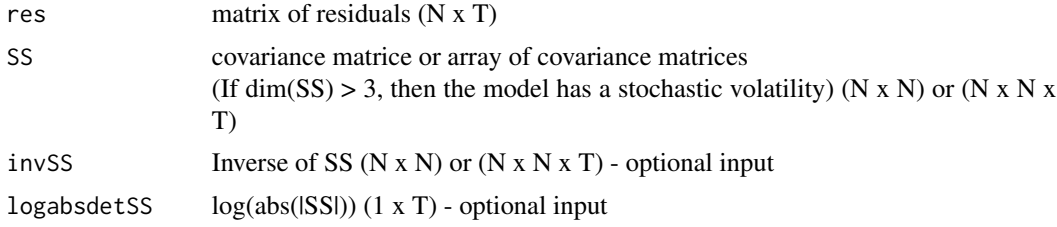

#### Value

y - vector of density (1 x T)

#### References

This function is based on the "Gaussian" function by Le and Singleton (2018). "A Small Package of Matlab Routines for the Estimation of Some Term Structure Models." (Euro Area Business Cycle Network Training School - Term Structure Modelling). Available at: https://cepr.org/40029

getpara *Extract the parameter values from varargin*

#### Description

Extract the parameter values from varargin

#### Usage

getpara(varargin)

#### Arguments

varargin All parameter features

#### References

This function is modified version of the "getpara" function by Le and Singleton (2018). "A Small Package of Matlab Routines for the Estimation of Some Term Structure Models." (Euro Area Business Cycle Network Training School - Term Structure Modelling). Available at: https://cepr.org/40029

getx *Obtain the auxiliary values corresponding to each parameter, its size and its name*

#### Description

Obtain the auxiliary values corresponding to each parameter, its size and its name

#### Usage

```
getx(con, varargin, Economies, FactorLabels, JLLinputs = NULL)
```
### Arguments

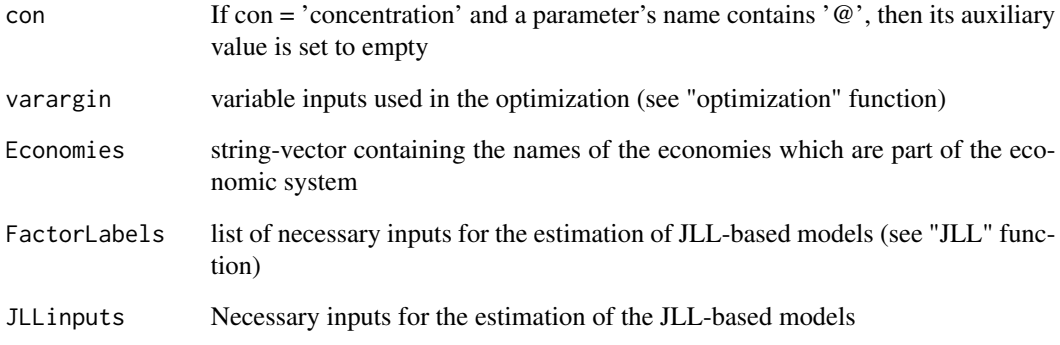

### References

This function is a modified version of the "getx" function by Le and Singleton (2018). "A Small Package of Matlab Routines for the Estimation of Some Term Structure Models." (Euro Area Business Cycle Network Training School - Term Structure Modelling).

GFEVDgraphsJLLOrtho *GFEVDs graphs for orthogonalized risk factors of JLL-based models*

## Description

GFEVDs graphs for orthogonalized risk factors of JLL-based models

### Usage

```
GFEVDgraphsJLLOrtho(
  ModelType,
  NumOut,
  WishPdynamicsgraphs,
  WishYieldsgraphs,
  GFEVDhoriz,
  PathsGraphs
\mathcal{E}
```
### Arguments

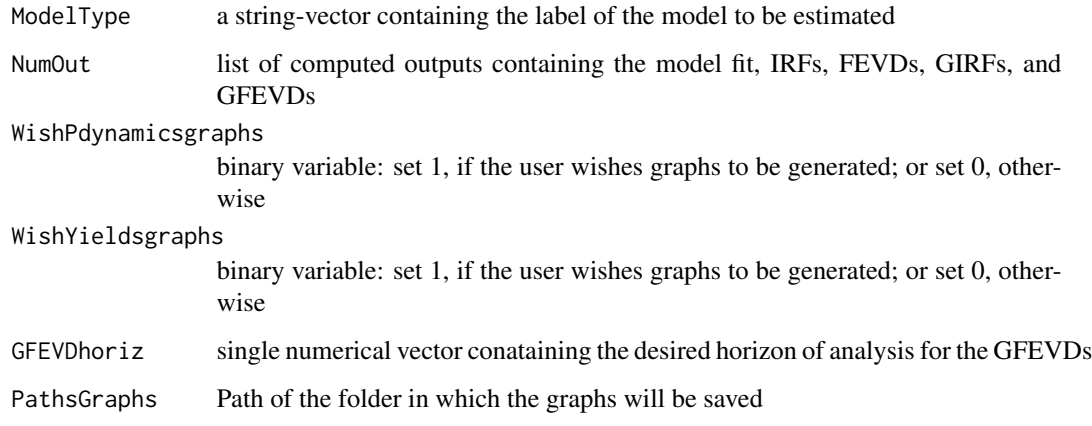

GFEVDgraphsJoint *GFEVDs graphs for ("joint Q" models)*

## Description

GFEVDs graphs for ("joint Q" models)

## GFEVDgraphsSep 43

## Usage

```
GFEVDgraphsJoint(
 ModelType,
 NumOut,
 WishPdynamicsgraphs,
 WishYieldsgraphs,
 GFEVDhoriz,
 PathsGraphs
)
```
### Arguments

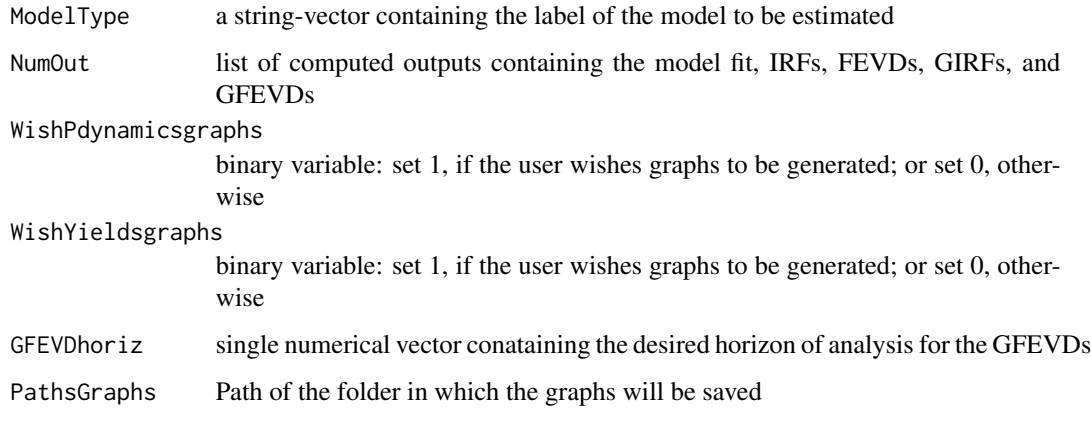

GFEVDgraphsSep *GFEVDs graphs for ("sep Q" models)*

### Description

GFEVDs graphs for ("sep Q" models)

## Usage

```
GFEVDgraphsSep(
  ModelType,
  NumOut,
  WishPdynamicsgraphs,
  WishYieldsgraphs,
  GFEVDhoriz,
  PathsGraphs,
  Economies
\mathcal{E}
```
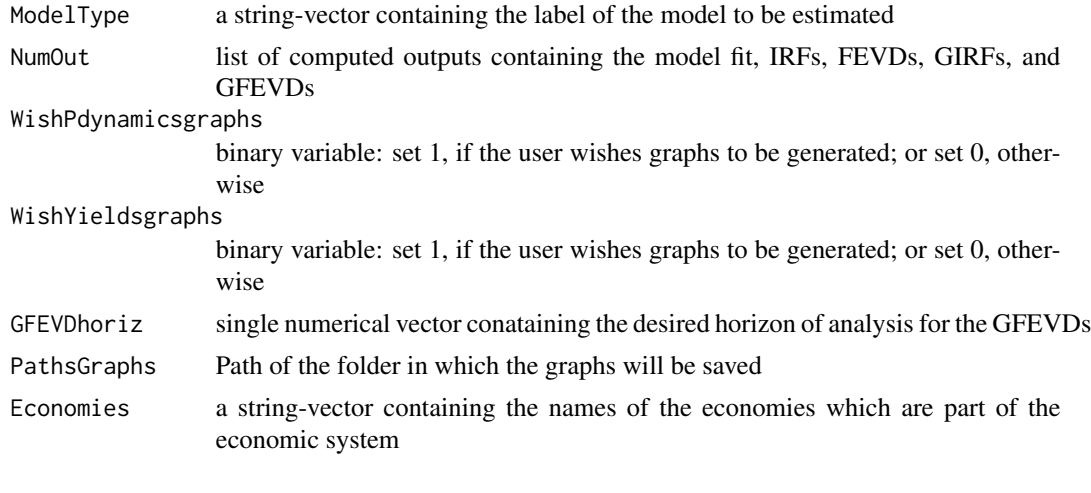

GFEVDjoint *GFEVDs for "joint Q" models*

### Description

GFEVDs for "joint Q" models

#### Usage

GFEVDjoint(ModelType, ModelPara, GFEVDhoriz, FactorLabels, Economies)

### Arguments

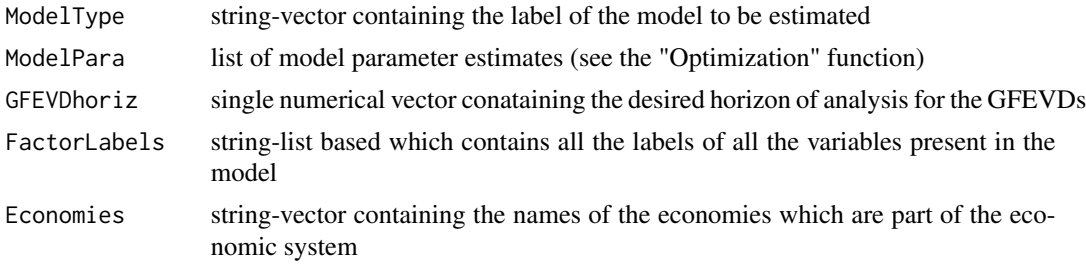

### References

- This function is a modified and extended version of the "fevd" function from Smith, L.V. and A. Galesi (2014). GVAR Toolbox 2.0, available at https://sites.google.com/site/gvarmodelling/gvartoolbox.
- Pesaran and Shin, 1998. "Generalized impulse response analysis in linear multivariate models" (Economics Letters)

GFEVDjointOrthoJLL *Orthogonalized GFEVDs for JLL models*

#### Description

Orthogonalized GFEVDs for JLL models

### Usage

GFEVDjointOrthoJLL(ModelType, ModelPara, GFEVDhoriz, FactorLabels, Economies)

### Arguments

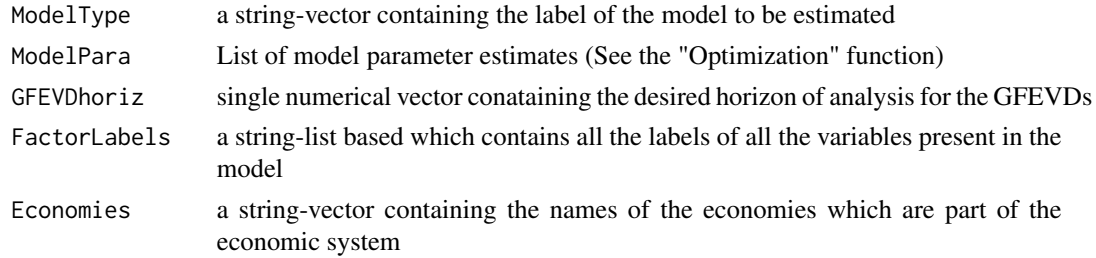

#### References

- This function is a modified and extended version of the "fevd" function from Smith, L.V. and A. Galesi (2014). GVAR Toolbox 2.0, available at https://sites.google.com/site/gvarmodelling/gvartoolbox.
- Pesaran and Shin, 1998. "Generalized impulse response analysis in linear multivariate models" (Economics Letters)

GFEVDjointOrthoJLL\_BS *GFEVDs after bootstrap for JLL-based models*

#### Description

GFEVDs after bootstrap for JLL-based models

#### Usage

```
GFEVDjointOrthoJLL_BS(
  ModelType,
 ModelParaBoot,
  GFEVDhoriz,
  FactorLabels,
  Economies
)
```
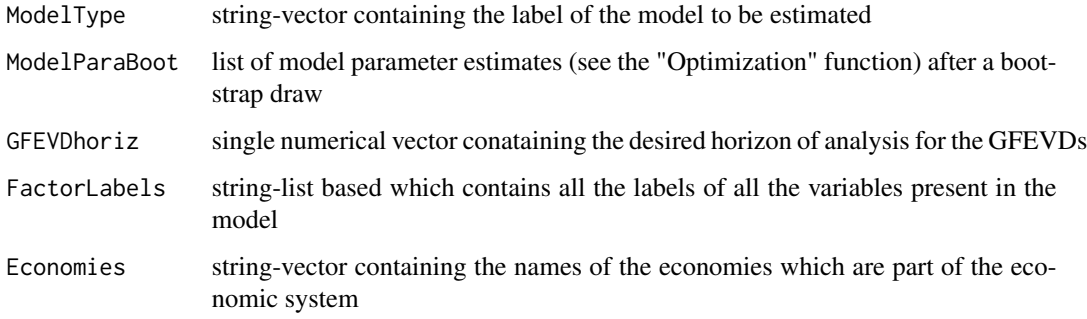

#### References

- This function is a modified and extended version of the "fevd" function from Smith, L.V. and A. Galesi (2014). GVAR Toolbox 2.0, available at https://sites.google.com/site/gvarmodelling/gvartoolbox.
- Pesaran and Shin, 1998. "Generalized impulse response analysis in linear multivariate models" (Economics Letters)

GFEVDjoint\_BS *GFEVDs after bootstrap for "joint Q" models*

### Description

GFEVDs after bootstrap for "joint Q" models

#### Usage

GFEVDjoint\_BS(ModelType, ModelParaBoot, GFEVDhoriz, FactorLabels, Economies)

## Arguments

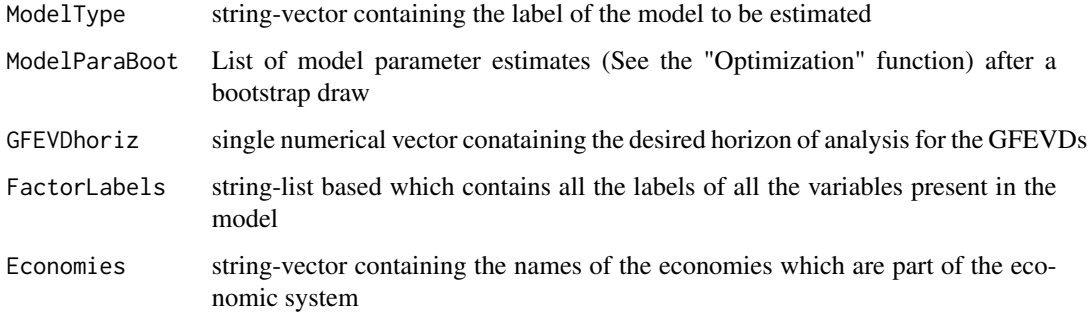

### GFEVDsep 47

### References

- This function is a modified and extended version of the "fevd" function from Smith, L.V. and A. Galesi (2014). GVAR Toolbox 2.0, available at https://sites.google.com/site/gvarmodelling/gvartoolbox.
- Pesaran and Shin, 1998. "Generalized impulse response analysis in linear multivariate models" (Economics Letters)

GFEVDsep *GFEVDs for "sep Q" models*

### Description

GFEVDs for "sep Q" models

#### Usage

GFEVDsep(ModelType, ModelPara, GFEVDhoriz, FactorLabels, Economies)

#### Arguments

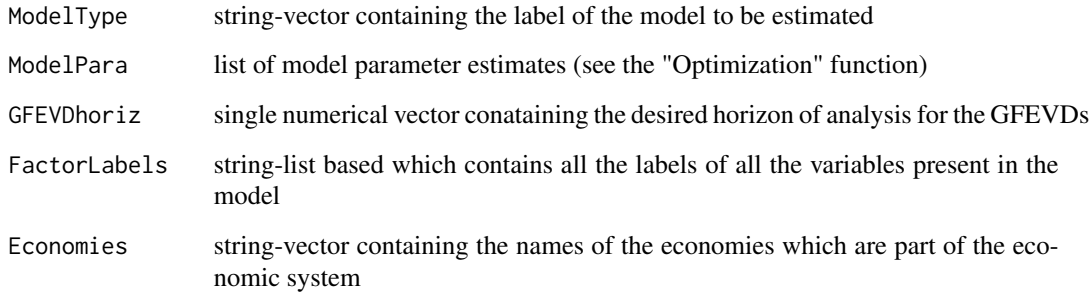

#### References

- This function is a modified and extended version of the "fevd" function from Smith, L.V. and A. Galesi (2014). GVAR Toolbox 2.0, available at https://sites.google.com/site/gvarmodelling/gvartoolbox.
- Pesaran and Shin, 1998. "Generalized impulse response analysis in linear multivariate models" (Economics Letters)

GFEVDs after bootstrap for "sep Q" models

### Usage

```
GFEVDsep_BS(ModelType, ModelParaBoot, GFEVDhoriz, FactorLabels, Economies)
```
#### Arguments

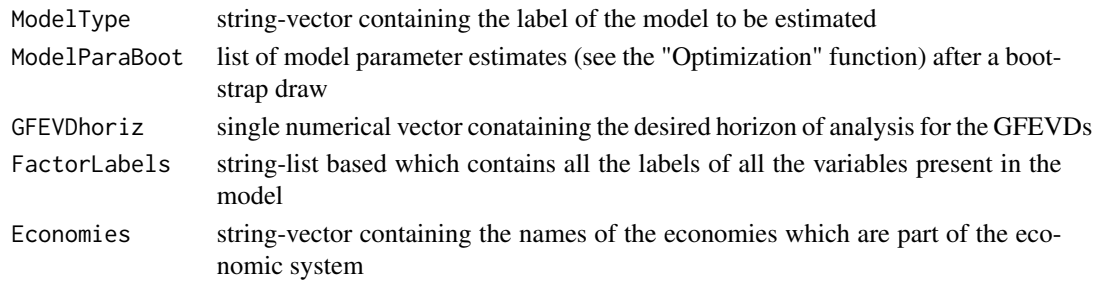

#### References

- This function is a modified and extended version of the "fevd" function from Smith, L.V. and A. Galesi (2014). GVAR Toolbox 2.0, available at https://sites.google.com/site/gvarmodelling/gvartoolbox.
- Pesaran and Shin, 1998. "Generalized impulse response analysis in linear multivariate models" (Economics Letters)

GIRFgraphsJLLOrtho *GIRFs graphs for orthogonalized risk factors of JLL-based models*

#### Description

GIRFs graphs for orthogonalized risk factors of JLL-based models

#### Usage

```
GIRFgraphsJLLOrtho(
 ModelType,
 NumOut,
 WishPdynamicsgraphs,
 WishYieldsgraphs,
 GIRFhoriz,
 PathsGraphs
)
```
## GIRFgraphsJoint 49

### Arguments

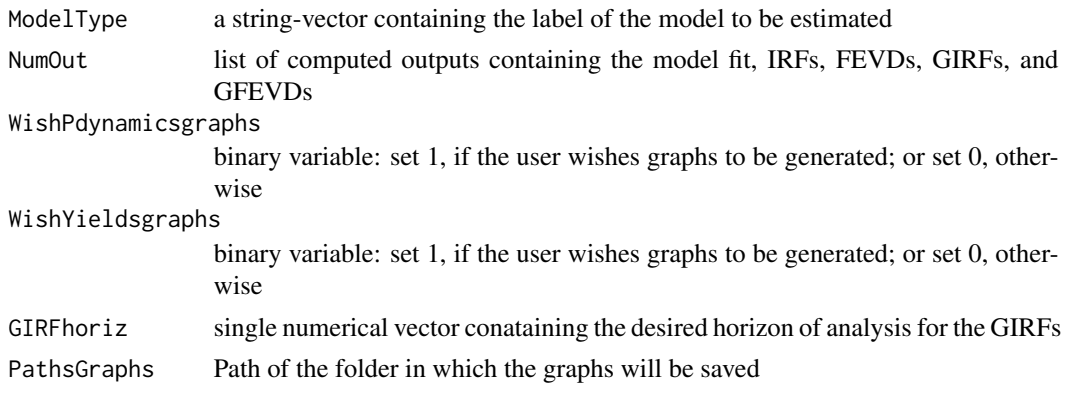

GIRFgraphsJoint *GIRFs graphs for ("joint Q" models)*

## Description

GIRFs graphs for ("joint Q" models)

## Usage

```
GIRFgraphsJoint(
 ModelType,
 NumOut,
 WishPdynamicsgraphs,
 WishYieldsgraphs,
 GIRFhoriz,
 PathsGraphs
)
```
## Arguments

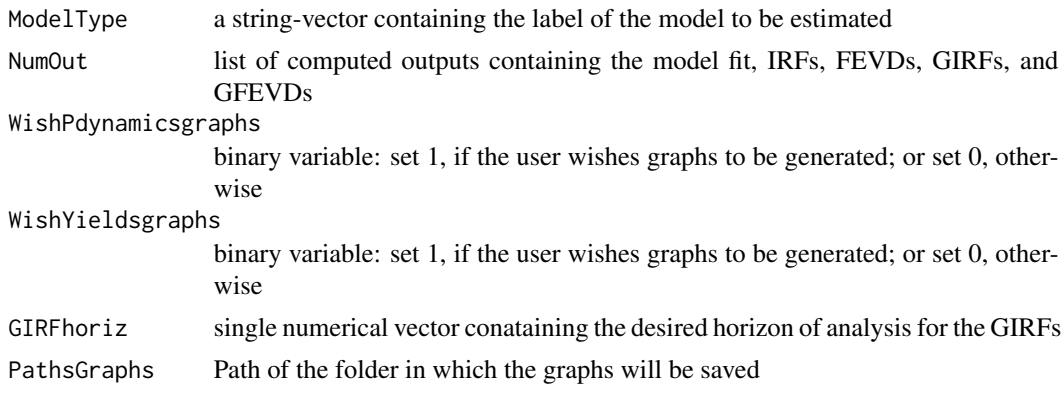

GIRFs graphs for ("sep Q" models)

### Usage

```
GIRFgraphsSep(
 ModelType,
 NumOut,
 WishPdynamicsgraphs,
 WishYieldsgraphs,
 GIRFhoriz,
 PathsGraphs,
 Economies
)
```
### Arguments

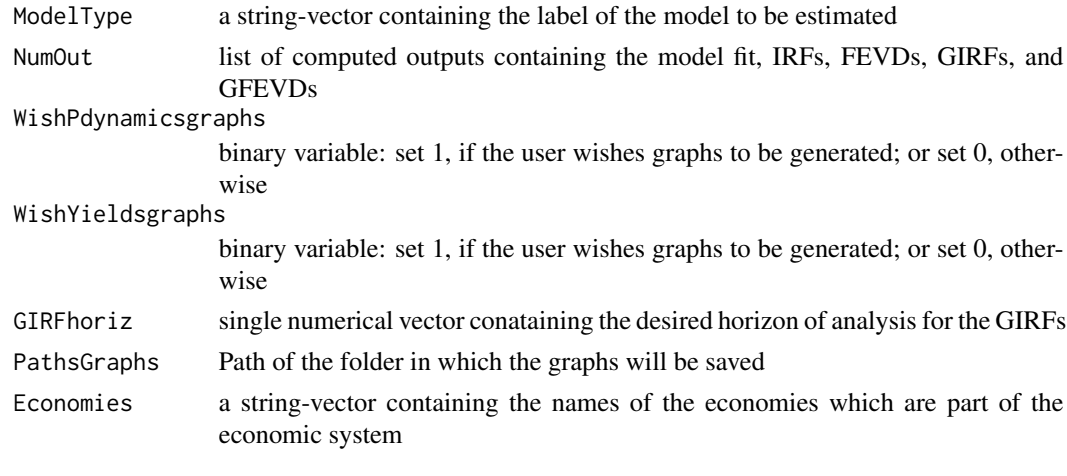

GIRFjoint *GIRFs for "joint Q" models*

### Description

GIRFs for "joint Q" models

### Usage

GIRFjoint(ModelType, ModelPara, GIRFhoriz, FactorLabels, Economies)

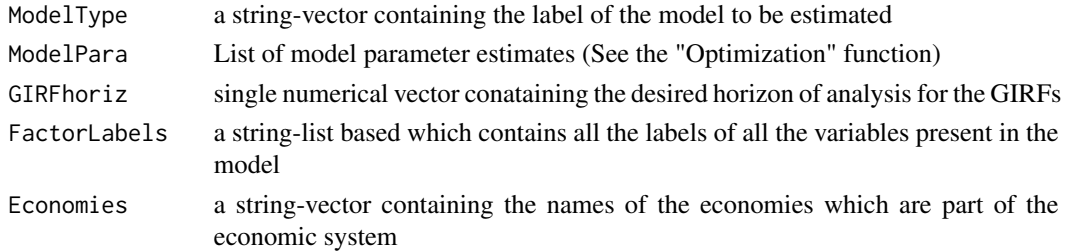

#### References

- This function is a modified and extended version of the "irf" function from Smith, L.V. and A. Galesi (2014). GVAR Toolbox 2.0, available at https://sites.google.com/site/gvarmodelling/gvartoolbox.
- Pesaran and Shin, 1998. "Generalized impulse response analysis in linear multivariate models" (Economics Letters)

GIRFjointOrthoJLL *Orthogonalized GIRFs for JLL models*

#### Description

Orthogonalized GIRFs for JLL models

#### Usage

GIRFjointOrthoJLL(ModelType, ModelPara, GIRFhoriz, FactorLabels, Economies)

### Arguments

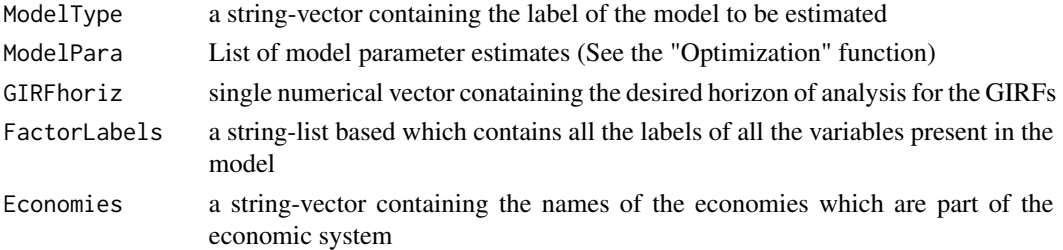

#### References

- This function is a modified and extended version of the "irf" function from Smith, L.V. and A. Galesi (2014). GVAR Toolbox 2.0, available at https://sites.google.com/site/gvarmodelling/gvartoolbox.
- Pesaran and Shin, 1998. "Generalized impulse response analysis in linear multivariate models" (Economics Letters)

GIRFjointOrthoJLL\_BS *GIRFs after bootstrap for JLL-based models*

### Description

GIRFs after bootstrap for JLL-based models

### Usage

```
GIRFjointOrthoJLL_BS(
  ModelType,
  ModelParaBoot,
  GIRFhoriz,
  FactorLabels,
  Economies
\mathcal{E}
```
### Arguments

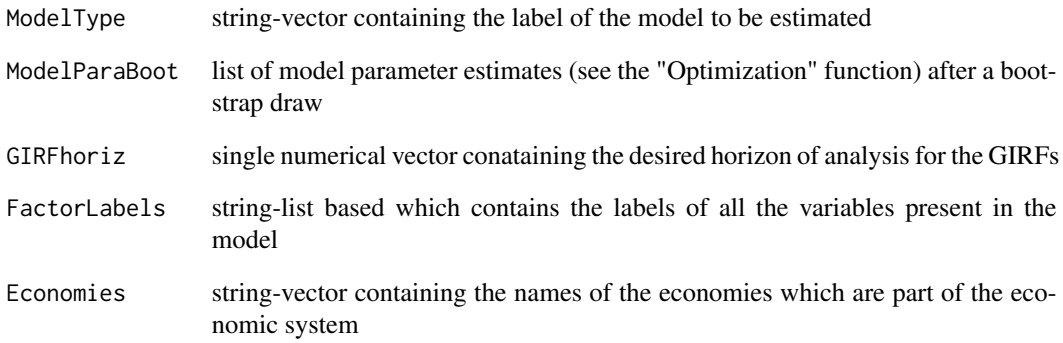

### References

- This function is a modified and extended version of the "irf" function from Smith, L.V. and A. Galesi (2014). GVAR Toolbox 2.0, available at https://sites.google.com/site/gvarmodelling/gvartoolbox.
- Pesaran and Shin, 1998. "Generalized impulse response analysis in linear multivariate models" (Economics Letters)

GIRFs after bootstrap for "joint Q" models

#### Usage

GIRFjoint\_BS(ModelType, ModelParaBoot, GIRFhoriz, FactorLabels, Economies)

### Arguments

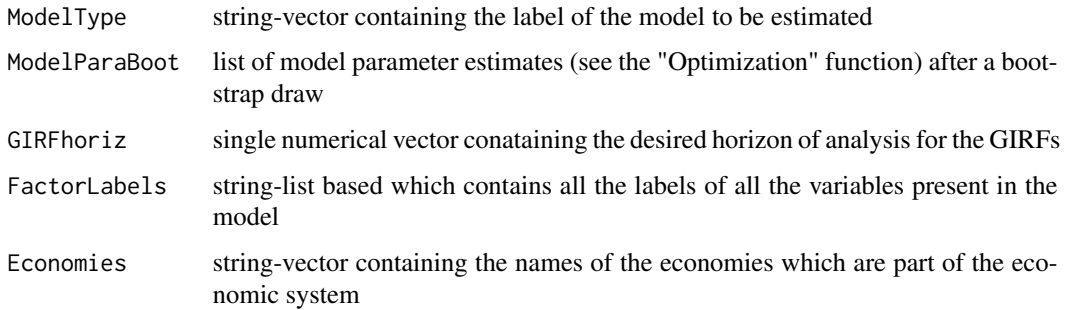

#### References

- This function is a modified and extended version of the "irf" function from Smith, L.V. and A. Galesi (2014). GVAR Toolbox 2.0, available at https://sites.google.com/site/gvarmodelling/gvartoolbox.
- Pesaran and Shin, 1998. "Generalized impulse response analysis in linear multivariate models" (Economics Letters)

GIRFSep *GIRFs for "sep Q" models*

### Description

GIRFs for "sep Q" models

#### Usage

GIRFSep(ModelType, ModelPara, GIRFhoriz, FactorLabels, Economies)

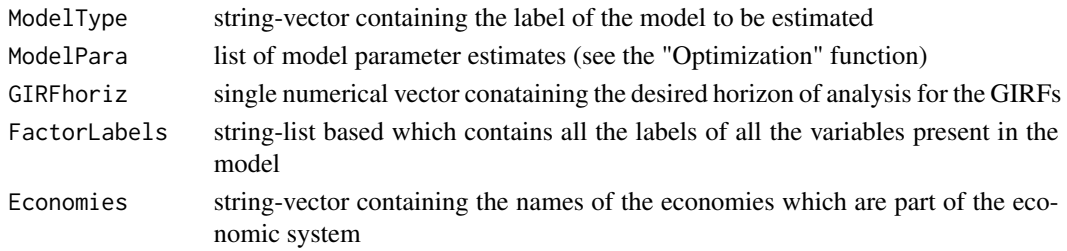

### References

- This function is a modified and extended version of the "irf" function from Smith, L.V. and A. Galesi (2014). GVAR Toolbox 2.0, available at https://sites.google.com/site/gvarmodelling/gvartoolbox.
- Pesaran and Shin, 1998. "Generalized impulse response analysis in linear multivariate models" (Economics Letters)

GIRFSep\_BS *GIRFs after bootstrap for "sep Q" models*

#### Description

GIRFs after bootstrap for "sep Q" models

### Usage

GIRFSep\_BS(ModelType, ModelParaBoot, GIRFhoriz, FactorLabels, Economies)

### Arguments

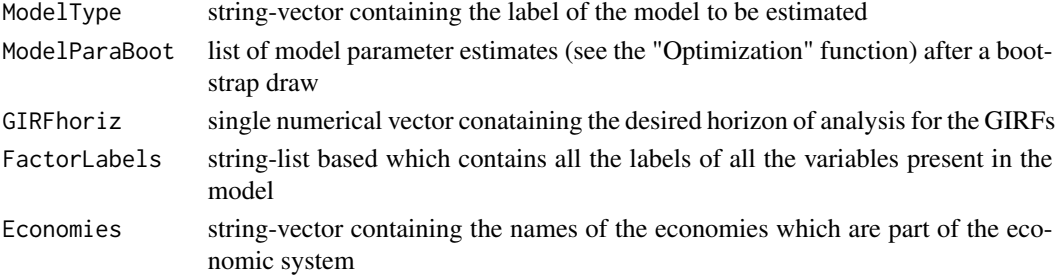

#### References

- This function is a modified and extended version of the "irf" function from Smith, L.V. and A. Galesi (2014). GVAR Toolbox 2.0, available at https://sites.google.com/site/gvarmodelling/gvartoolbox.
- Pesaran and Shin, 1998. "Generalized impulse response analysis in linear multivariate models" (Economics Letters)

Generate the graphical outputs for the selected models (Point estimate)

### Usage

```
GraphicalOutputs(
 ModelType,
 ModelPara,
 NumOut,
  InputsForOutputs,
 Economies,
 FactorLabels
)
```
### Arguments

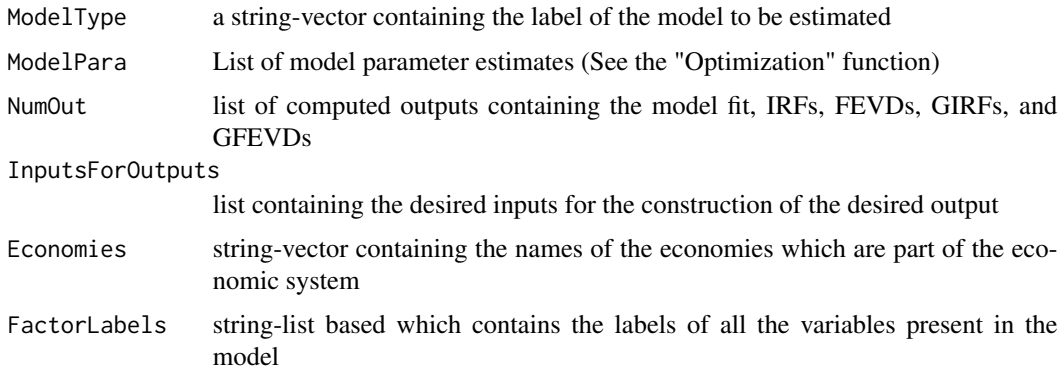

GVAR *Estimate a GVAR(1) and a VARX(1,1,1)*

## Description

Estimate a GVAR(1) and a VARX(1,1,1)

### Usage

GVAR(GVARinputs, N)

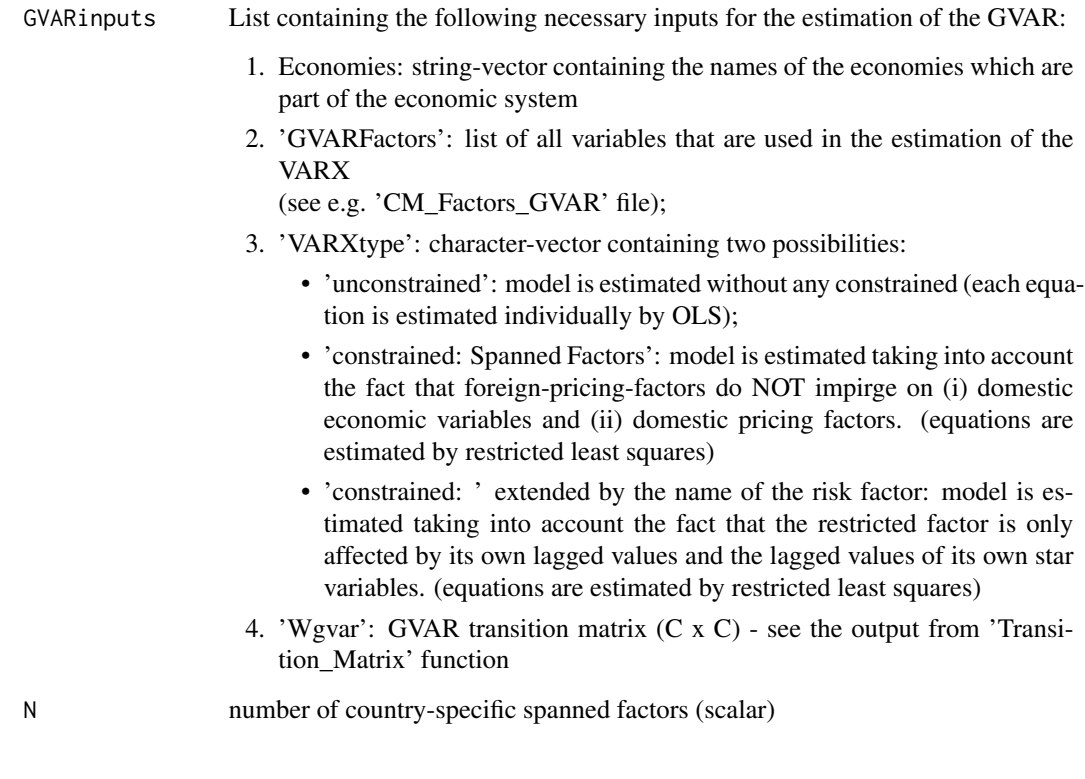

## Value

## A list containing

- 1. parameters of the country-specific VARX(1,1,1)
	- intercept (M+Nx1);
	- phi\_1 (M+N x M+N);
	- phi\_1^star (M+N x M+N);
	- phi\_g (M+N x M+N);
	- Sigma (M+N x G)
- 2. parameters of the GVAR.
	- FO (F X 1);
	- F1 ( $F \times F$ );
	- Sigma\_y (F x F)

#### References

Chudik and Pesaran, (2016). "Theory and Practice of GVAR modelling" (Journal of Economic Surveys)

### IdxAllSpanned 57

### Examples

data(CM\_Factors\_GVAR)

```
N < -3GVARinputs <- list()
GVARinputs$Economies <- c("China", "Brazil", "Mexico", "Uruguay")
GVARinputs$GVARFactors <- FactorsGVAR
GVARinputs$VARXtype <- "unconstrained"
GVARinputs$Wgvar <- matrix( c(0, 0.83, 0.86, 0.38,
                             0.65, 0, 0.13, 0.55,
                             0.32, 0.12, 0, 0.07,
                             0.03, 0.05, 0.01, 0), nrow = 4, ncol = 4)
```
GVAR(GVARinputs, N)

IdxAllSpanned *Find the indexes of the spanned factors*

### Description

Find the indexes of the spanned factors

#### Usage

IdxAllSpanned(ModelType, FactorLabels, Economies)

#### Arguments

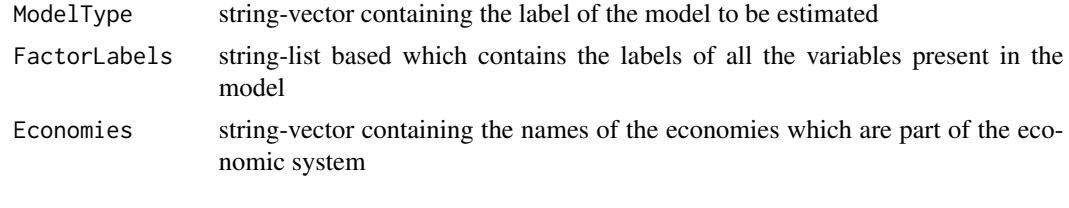

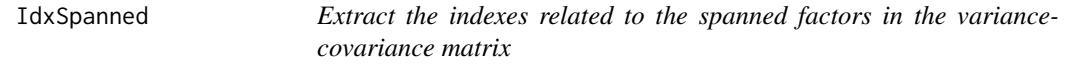

### Description

Extract the indexes related to the spanned factors in the variance-covariance matrix

### Usage

IdxSpanned(G, M, N, C)

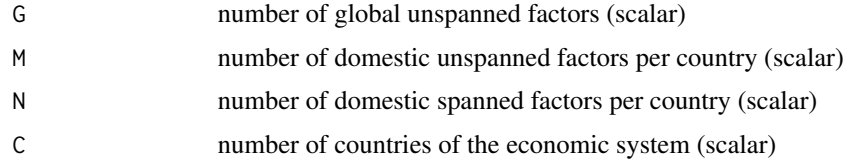

InputsForMLEdensity *Generates several inputs that are necessary to build the likelihood function*

### Description

Generates several inputs that are necessary to build the likelihood function

### Usage

```
InputsForMLEdensity(
 ModelType,
 Yields,
 PdynamicsFactors,
  FactorLabels,
 mat,
 Economies,
 DataFrequency,
  JLLinputs = NULL,
 GVARinputs = NULL
\mathcal{L}
```

```
Arguments
```
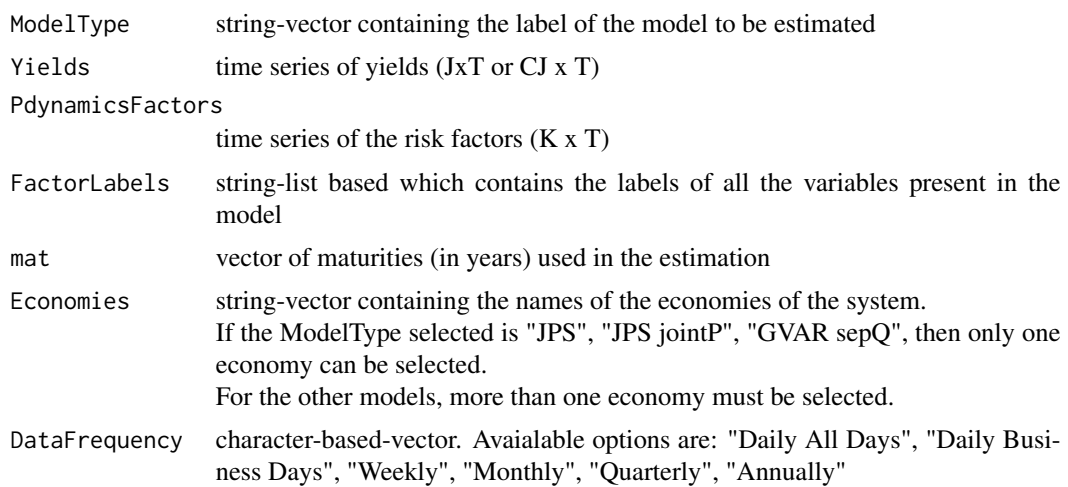

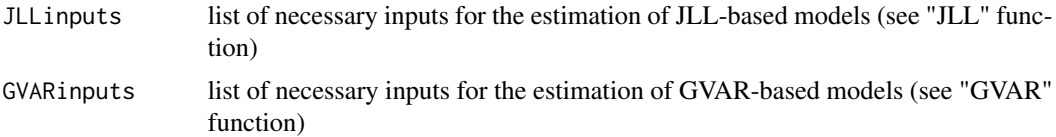

#### Details

To ensure that the risk factors matrix is correctly built for the model "JPS", the global factors should be allocated on the first G rows of this matrix.

#### Value

List of necessary inputs for constructing the model's log-likelihood function

#### Examples

```
# Example 1:
data(CM_Factors)
data(CM_Yields)
ModelType <- "JPS"
Economies <- "Mexico"
Factors <- RiskFactors
N \le -3GlobalVar <- c("GBC", "CPI_OECD") # Global Variables
DomVar <- c("Eco_Act", "Inflation") # Domestic Variables
FactorLabels <- LabFac(N, DomVar,GlobalVar, Economies, ModelType)
mat <- c(0.25, 0.5, 1, 3, 5, 10)
DataFrequency <- "Monthly"
i <- length(Economies)
ATSMInputs <- InputsForMLEdensity(ModelType, Yields, Factors, FactorLabels, mat,
                                 Economies, DataFrequency)
# Example 2:
data(CM_Factors)
data(CM_Yields)
data(CM_Factors_GVAR)
ModelType <- "GVAR jointQ"
Economies <- c("China", "Brazil", "Mexico", "Uruguay")
mat <- c(0.25, 0.5, 1, 3, 5, 10)
DataFrequency <- "Monthly"
Factors <- RiskFactors
N < -3GlobalVar <- c("GBC", "CPI_OECD") # Global Variables
DomVar <- c("Eco_Act", "Inflation") # Domestic Variables
FactorLabels <- LabFac(N, DomVar,GlobalVar, Economies, ModelType)
GVARinputs <- list()
GVARinputs$Economies <- Economies
```

```
GVARinputs$GVARFactors <- FactorsGVAR
GVARinputs$VARXtype <- "unconstrained"
GVARinputs$Wgvar <- matrix( c(0, 0.83, 0.86, 0.38,
               0.65, 0, 0.13, 0.55,
               0.32, 0.12, 0, 0.07,
               0.03, 0.05, 0.01, 0), nrow = 4, ncol = 4)
ATSMInputs <- InputsForMLEdensity(ModelType, Yields, Factors, FactorLabels, mat, Economies,
                                 DataFrequency, JLLinputs= NULL , GVARinputs)
# Example 3:
if (requireNamespace('neldermead', quietly = TRUE)) {
data(CM_Factors)
data(CM_Yields)
ModelType <- "JLL jointSigma"
GlobalVar <- c("GBC", "CPI_OECD") # Global Variables
DomVar <- c("Eco_Act", "Inflation") # Domestic Variables
N < -3Economies <- c( "China", "Brazil", "Mexico", "Uruguay")
FactorLabels <- LabFac(N, DomVar, GlobalVar, Economies, ModelType)
Factors <- RiskFactors
mat <- c(0.25, 0.5, 1, 3, 5, 10)
DataFrequency <- "Monthly"
JLLinputs <- list()
JLLinputs$Economies <- Economies
JLLinputs$DomUnit <- "China"
JLLinputs$WishSigmas <- 1
JLLinputs$SigmaNonOrtho <- NULL
JLLinputs$JLLModelType <- ModelType
ATSMInputs <- InputsForMLEdensity(ModelType, Yields, Factors, FactorLabels, mat, Economies,
                                 DataFrequency, JLLinputs)
} else {
message("skipping functionality due to missing Suggested dependency")
}
```
InputsForMLEdensity\_BS

*Generates several inputs that are necessary to build the likelihood function - Bootstrap version*

#### Description

Generates several inputs that are necessary to build the likelihood function - Bootstrap version

## InputsForOutputs 61

## Usage

```
InputsForMLEdensity_BS(
 ModelType,
 Y_artificial,
 Z_artificial,
 FactorLabels,
 mat,
 Economies,
 DataFrequency,
 JLLinputs = NULL,
 GVARinputs = NULL
```
)

### Arguments

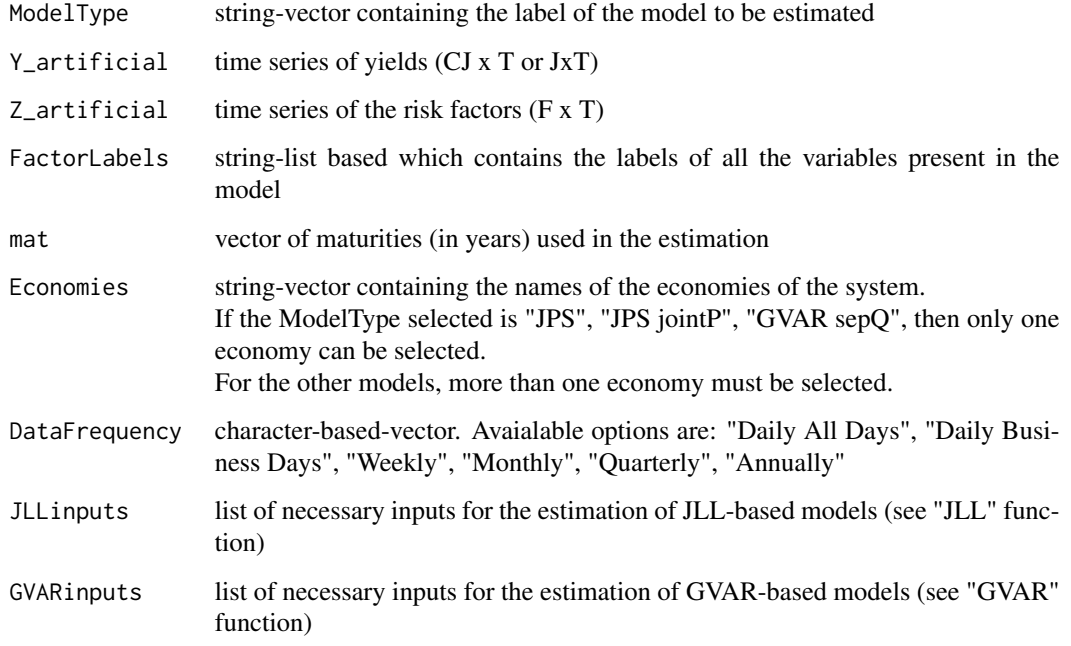

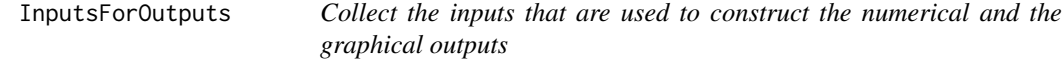

## Description

Collect the inputs that are used to construct the numerical and the graphical outputs

## Usage

```
InputsForOutputs(
 ModelType,
 Horiz,
 ListOutputWished,
 OutputLabel,
 WishStationarityQ,
 WishGraphYields = 0,
 WishGraphRiskFactors = 0,
 WishOrthoJLLgraphs = 0,
 WishBootstrap = 0,
 ListBoot = NULL,
 WishForecast = 0,
 ListForecast = NULL
\mathcal{E}
```
## Arguments

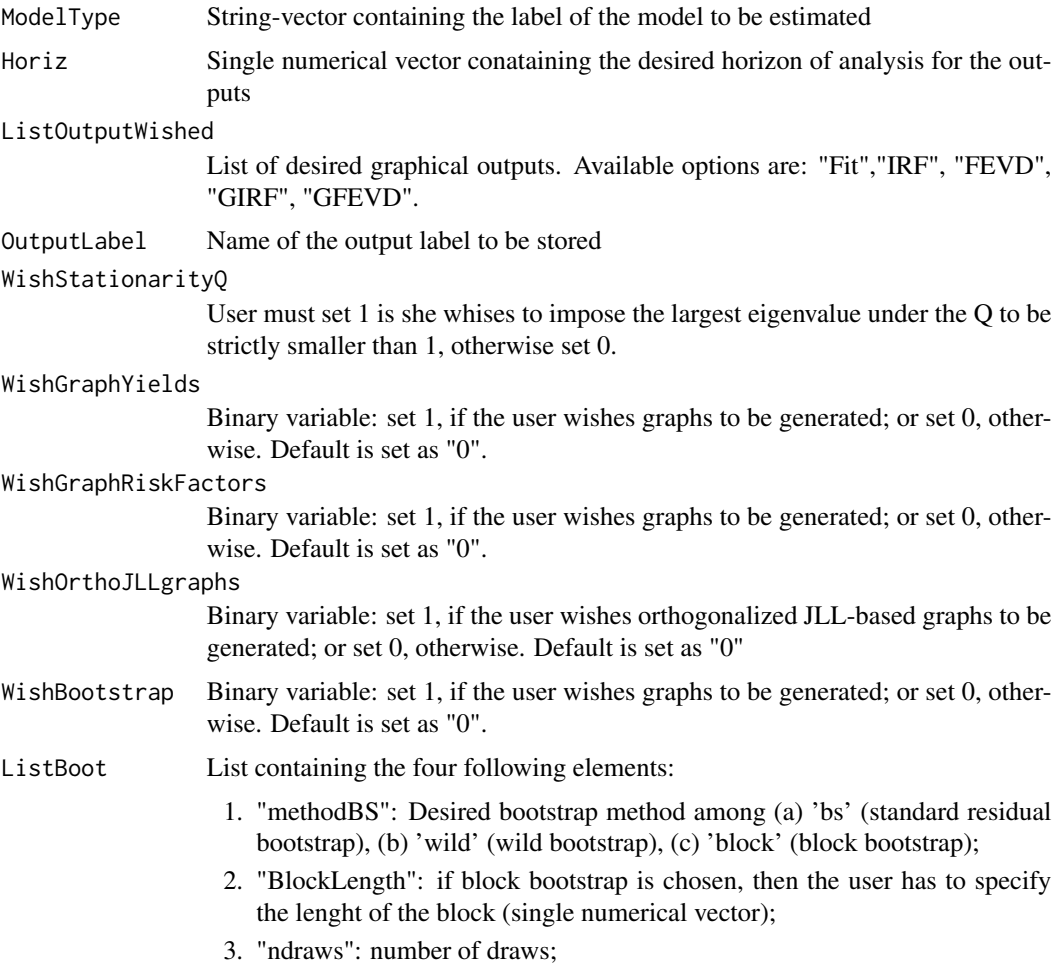

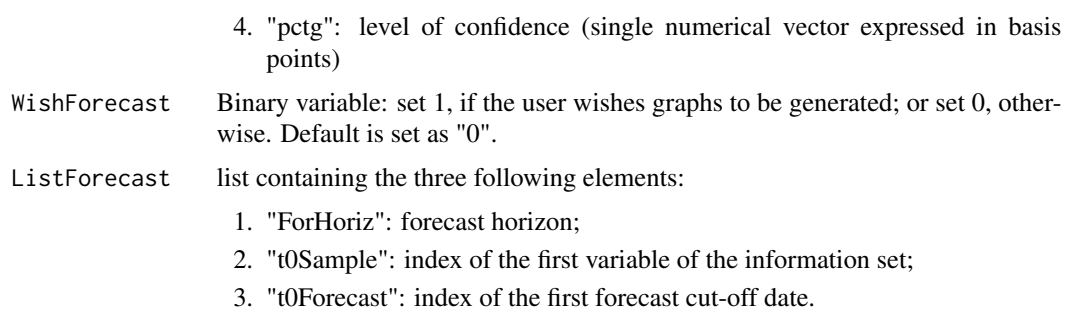

#### Value

List of necessary inputs to generate the graphs of the outputs of the desired model

### Examples

```
ModelType <- "JPS"
Horiz <- 100
DesiredOutputGraphs <- c("Fit", "GIRF", "GFEVD")
OutputLabel <- "Test"
WishStationarityQ <- 1
WishGraphRiskFac <- 0
WishGraphYields <- 1
```

```
InputsList <- InputsForOutputs(ModelType, Horiz, DesiredOutputGraphs, OutputLabel,
                              WishStationarityQ, WishGraphYields, WishGraphRiskFac)
```
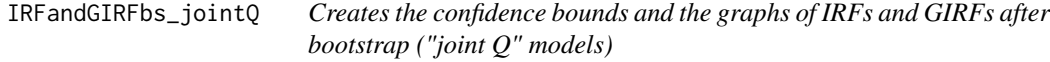

### Description

Creates the confidence bounds and the graphs of IRFs and GIRFs after bootstrap ("joint Q" models)

### Usage

```
IRFandGIRFbs_jointQ(
 ModelType,
 ModelBootstrap,
 NumOutPE,
  InputsForOutputs,
 Economies,
 PathsGraphs
)
```

| ModelType        | string-vector containing the label of the model to be estimated                                |
|------------------|------------------------------------------------------------------------------------------------|
| ModelBootstrap   | list containing the complete set of model parameters after bootstrap estimation<br>procedure   |
| NumOutPE         | list of model parameter point estimates                                                        |
| InputsForOutputs |                                                                                                |
|                  | list conataining the desired inputs for the construction of the outputs of interest            |
| Economies        | string-vector containing the names of the economies which are part of the eco-<br>nomic system |
| PathsGraphs      | path of the folder in which the graphs will be saved                                           |

IRFandGIRFbs\_jointQ\_Ortho

*Creates the confidence bounds and the graphs of IRFs and GIRFs after bootstrap (JLL-based models)*

## Description

Creates the confidence bounds and the graphs of IRFs and GIRFs after bootstrap (JLL-based models)

### Usage

```
IRFandGIRFbs_jointQ_Ortho(
 ModelType,
 ModelBootstrap,
 NumOutPE,
  InputsForOutputs,
 Economies,
 PathsGraphs
)
```
## Arguments

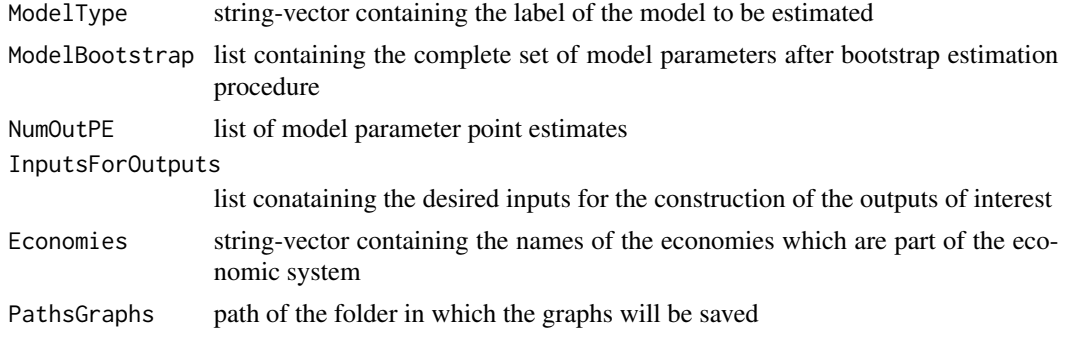

IRFandGIRFbs\_sepQ *Creates the confidence bounds and the graphs of IRFs and GIRFs after bootstrap ("sep Q" models)*

## Description

Creates the confidence bounds and the graphs of IRFs and GIRFs after bootstrap ("sep Q" models)

### Usage

```
IRFandGIRFbs_sepQ(
 ModelType,
 ModelBootstrap,
 NumOutPE,
 InputsForOutputs,
 Economies,
 PathsGraphs
)
```
### Arguments

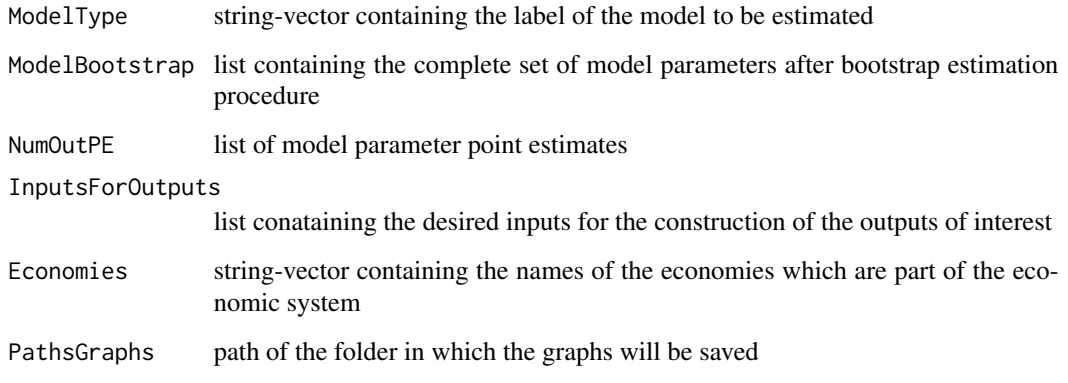

IRFgraphsJLLOrtho *IRFs graphs for orthogonalized risk factors of JLL-based models*

## Description

IRFs graphs for orthogonalized risk factors of JLL-based models

## Usage

```
IRFgraphsJLLOrtho(
 ModelType,
 NumOut,
 WishPdynamicsgraphs,
 WishYieldsgraphs,
 IRFhoriz,
 PathsGraphs
)
```
### Arguments

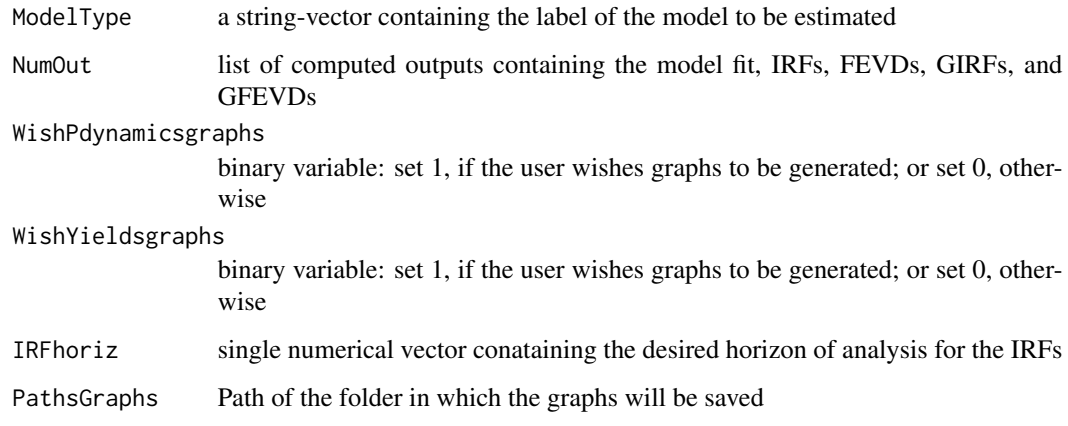

IRFgraphsJoint *IRFs graphs for ("joint Q" models)*

### Description

IRFs graphs for ("joint Q" models)

## Usage

```
IRFgraphsJoint(
  ModelType,
 NumOut,
 WishPdynamicsgraphs,
 WishYieldsgraphs,
  IRFhoriz,
 PathsGraphs
\mathcal{E}
```
## IRFgraphsSep 67

### Arguments

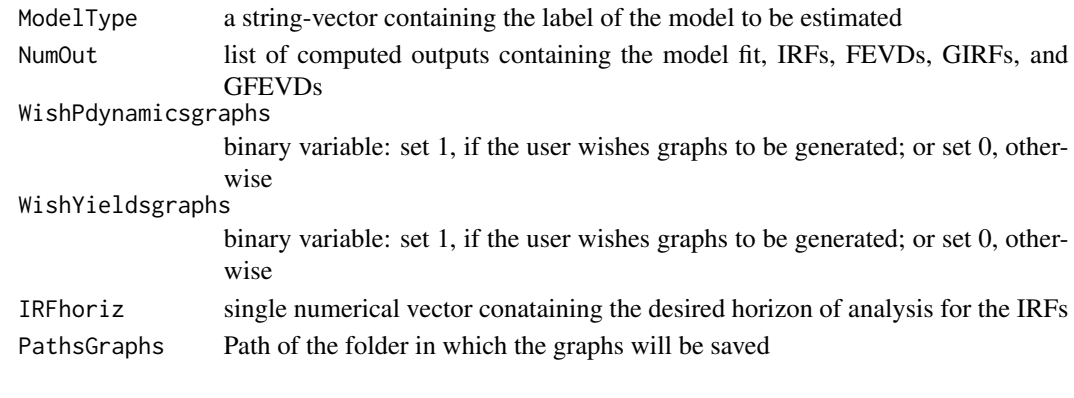

IRFgraphsSep *IRFs graphs for ("sep Q" models)*

## Description

IRFs graphs for ("sep Q" models)

## Usage

```
IRFgraphsSep(
 ModelType,
 NumOut,
 WishPdynamicsgraphs,
 WishYieldsgraphs,
 IRFhoriz,
 PathsGraphs,
 Economies
```
### $\mathcal{L}$

## Arguments

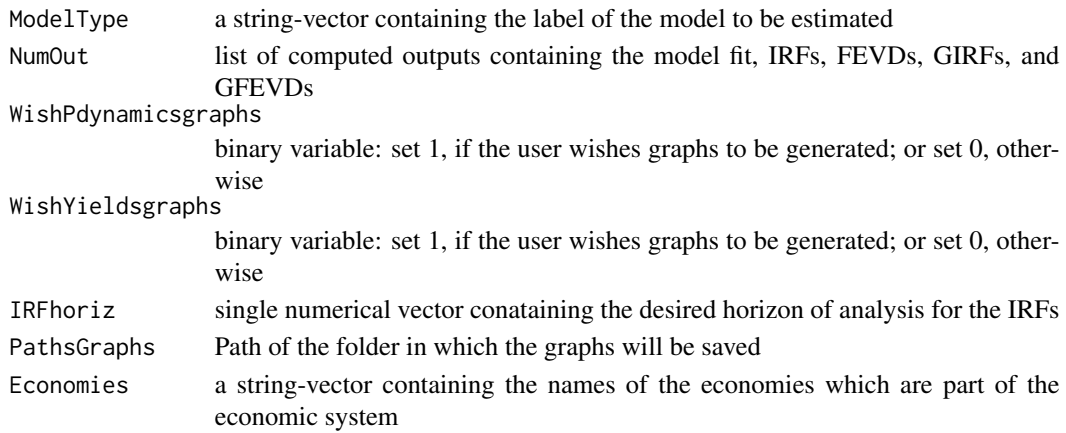

IRFs for "joint Q" models

### Usage

IRFjoint(ModelType, ModelPara, IRFhoriz, FactorLabels, Economies)

### Arguments

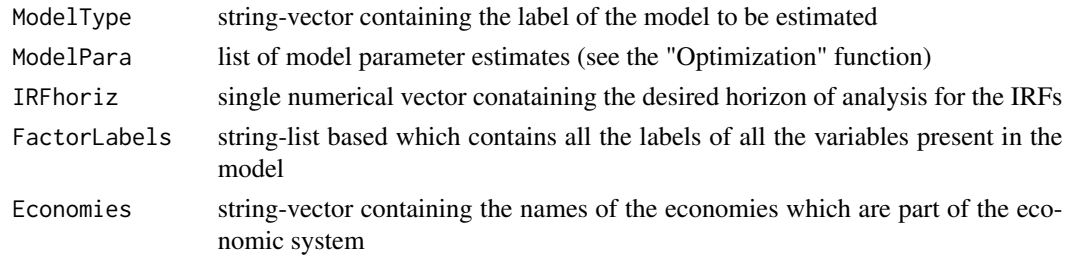

### Details

Structural shocks are identified via Cholesky decomposition

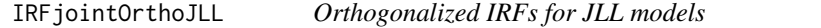

## Description

Orthogonalized IRFs for JLL models

#### Usage

```
IRFjointOrthoJLL(ModelType, ModelPara, IRFhoriz, FactorLabels, Economies)
```
## Arguments

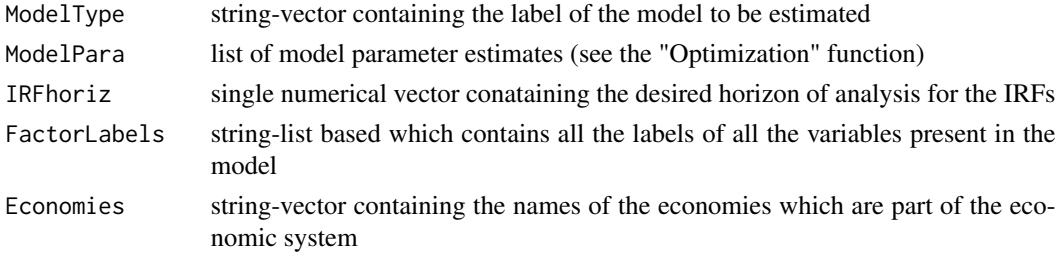

### Details

Structural shocks are identified via Cholesky decomposition

IRFjointOrthoJLL\_BS *IRFs after bootstrap for JLL-based models*

## Description

IRFs after bootstrap for JLL-based models

#### Usage

```
IRFjointOrthoJLL_BS(
 ModelType,
 ModelParaBoot,
 IRFhoriz,
 FactorLabels,
 Economies
)
```
### Arguments

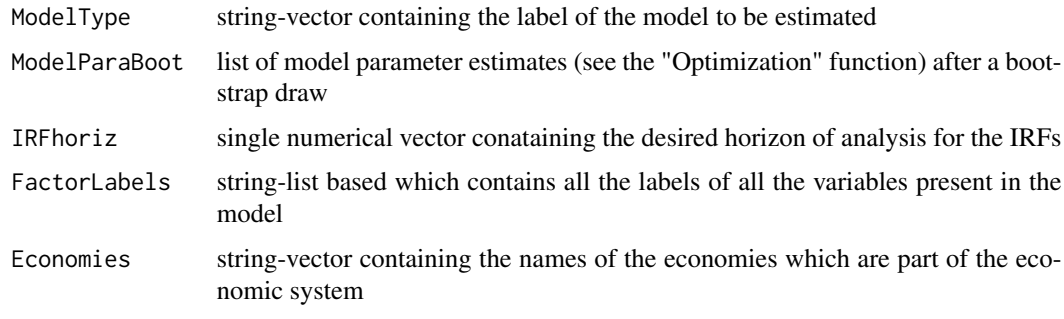

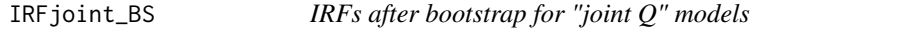

### Description

IRFs after bootstrap for "joint Q" models

### Usage

IRFjoint\_BS(ModelType, ModelParaBoot, IRFhoriz, FactorLabels, Economies)

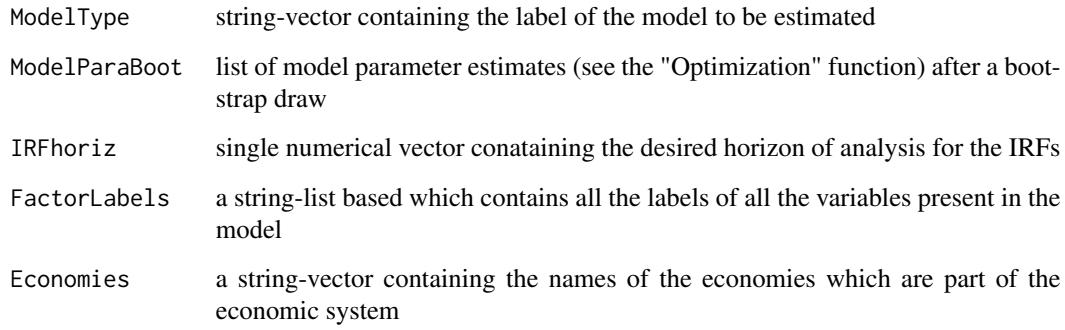

# IRFsep *IRFs for "sep Q" models*

# Description

IRFs for "sep Q" models

### Usage

IRFsep(ModelType, ModelPara, IRFhoriz, FactorLabels, Economies)

## Arguments

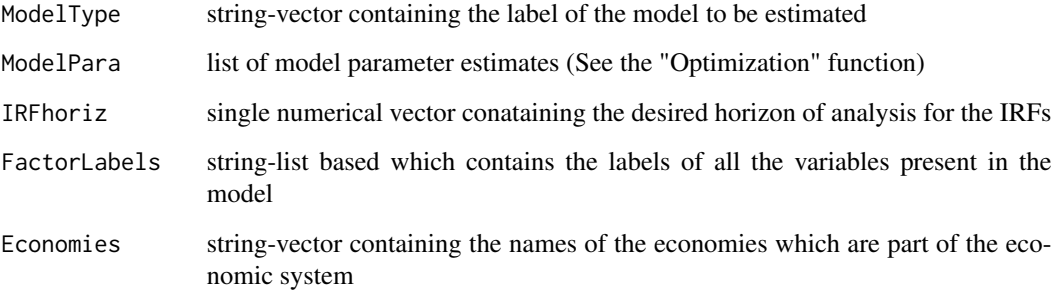

## Details

Structural shocks are identified via Cholesky decomposition

IRFs after bootstrap for "sep Q" models

### Usage

IRFsep\_BS(ModelType, ModelParaBoot, IRFhoriz, FactorLabels, Economies)

### Arguments

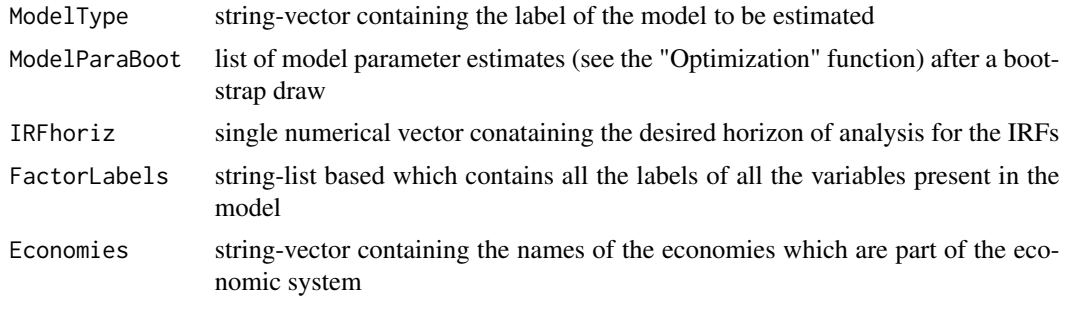

## JLL *Set of inputs present at JLL's P-dynamics*

### Description

Set of inputs present at JLL's P-dynamics

#### Usage

```
JLL(NonOrthoFactors, N, JLLinputs)
```
### Arguments

### NonOrthoFactors

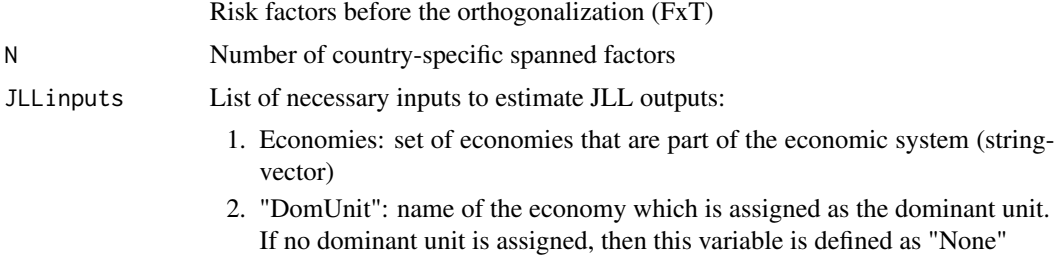

- 3. WishSigmas: equal to "1" if one wishes the variance-covariance matrices and the Cholesky factorizations (can take long if they need to be estimated). Set "0", otherwise.
- 4. SigmaNonOrtho: NULL or some K x K matrix from the non-orthogonalized dynamics
- 5. JLLModelType: available options are "JLL original", "JLL jointSigma" or "JLL NoDomUnit"

#### Details

For the models 'JLL original' or "JLL jointSigma" the name of one dominant economy must assigned.

For the model 'JLL NoDomUnit', the name of one dominant economy must be set as "None".

#### Value

List of model parameters from both the orthogonalized and non-orthogonalized versions of the JLL's based models

#### References

Jotiskhatira, Le and Lundblad (2015). "Why do interest rates in different currencies co-move?" (Journal of Financial Economics)

### Examples

```
if (requireNamespace('neldermead', quietly = TRUE)) {
data(CM_Factors)
ZZ <- RiskFactors
N < -3JLLinputs <- list()
JLLinputs$Economies <- c( "China", "Brazil", "Mexico", "Uruguay")
JLLinputs$DomUnit <- "China"
JLLinputs$WishSigmas <- 1
JLLinputs$SigmaNonOrtho <- NULL
JLLinputs$JLLModelType <- "JLL original"
JLL(ZZ, N, JLLinputs)
#'} else {
message("skipping functionality due to missing Suggested dependency")
}
```
K1XQStationary *Impose stationarity under the Q-measure*

### Description

Impose stationarity under the Q-measure

#### Usage

K1XQStationary(StationaryEigenvalues)

#### Arguments

StationaryEigenvalues

Binary variable: set "1" if the user whises the largest eigenvalue to be strictly smaller than 1. Set "0", otherwise

#### Value

list

#### Examples

stat <- 1 # Takes values 1 and 0 K1XQStationary(stat)

killa *Eliminates the @*

#### Description

Eliminates the @

#### Usage

killa(s)

#### Arguments

s text vector containing the feature of the variable

# References

This function is a modified version of the "killa" function by Le and Singleton (2018). "A Small Package of Matlab Routines for the Estimation of Some Term Structure Models." (Euro Area Business Cycle Network Training School - Term Structure Modelling).

Generate the labels of the spanned factors

# Usage

LabelsSpanned(N)

#### Arguments

N number of spanned factors

LabelsStar *Generate the labels of the star variables*

# Description

Generate the labels of the star variables

# Usage

LabelsStar(FactorLabels)

# Arguments

FactorLabels Factor labels

LabFac *Generates the labels factors*

# Description

Generates the labels factors

# Usage

LabFac(N, DomVar, GlobalVar, Economies, ModelType)

#### Maturities 75

#### Arguments

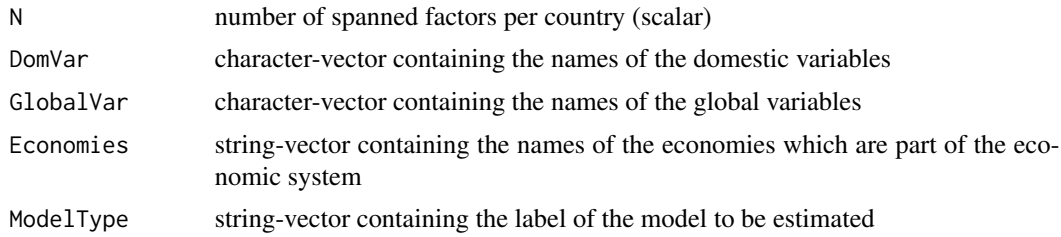

# Value

List containing the country-specific risk factor labels

# Examples

```
N < -2DomVar <- c("inflation", "Economic growth")
GlobalVar <- "Commodity Prices"
Economies <- c("U.S.", "Canada", "Germany", "Japan")
ModelType <- "JPS"
VarLabels <- LabFac(N, DomVar, GlobalVar, Economies, ModelType)
```
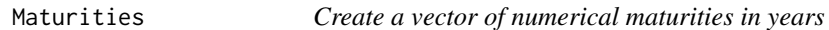

# Description

Create a vector of numerical maturities in years

# Usage

```
Maturities(DataYields, Economies, UnitYields)
```
# Arguments

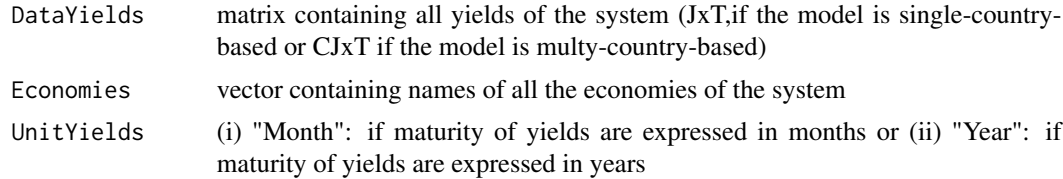

# Value

Vector containing all observed maturities expressed in years

# Examples

```
data('CM_Yields')
Economies <- c("China", "Brazil", "Mexico", "Uruguay")
Maturities(Yields, Economies, "Month")
```
MLEdensity\_jointQ *Compute the maximum likelihood function ("joint Q" models)*

# Description

Compute the maximum likelihood function ("joint Q" models)

# Usage

MLEdensity\_jointQ( K1XQ, r0, SSZ, K0Z, K1Z, se, Gy.0, mat, Y, Z, P, Wpca, We, WpcaFull, dt, Economies, FactorLabels, ModelType, GVARinputs, JLLinputs, nargout )

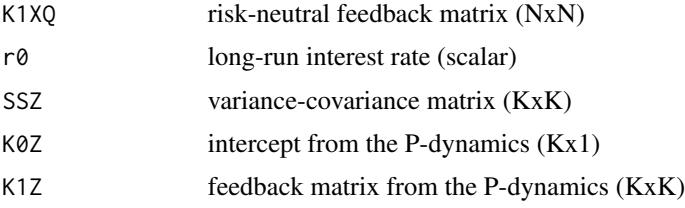

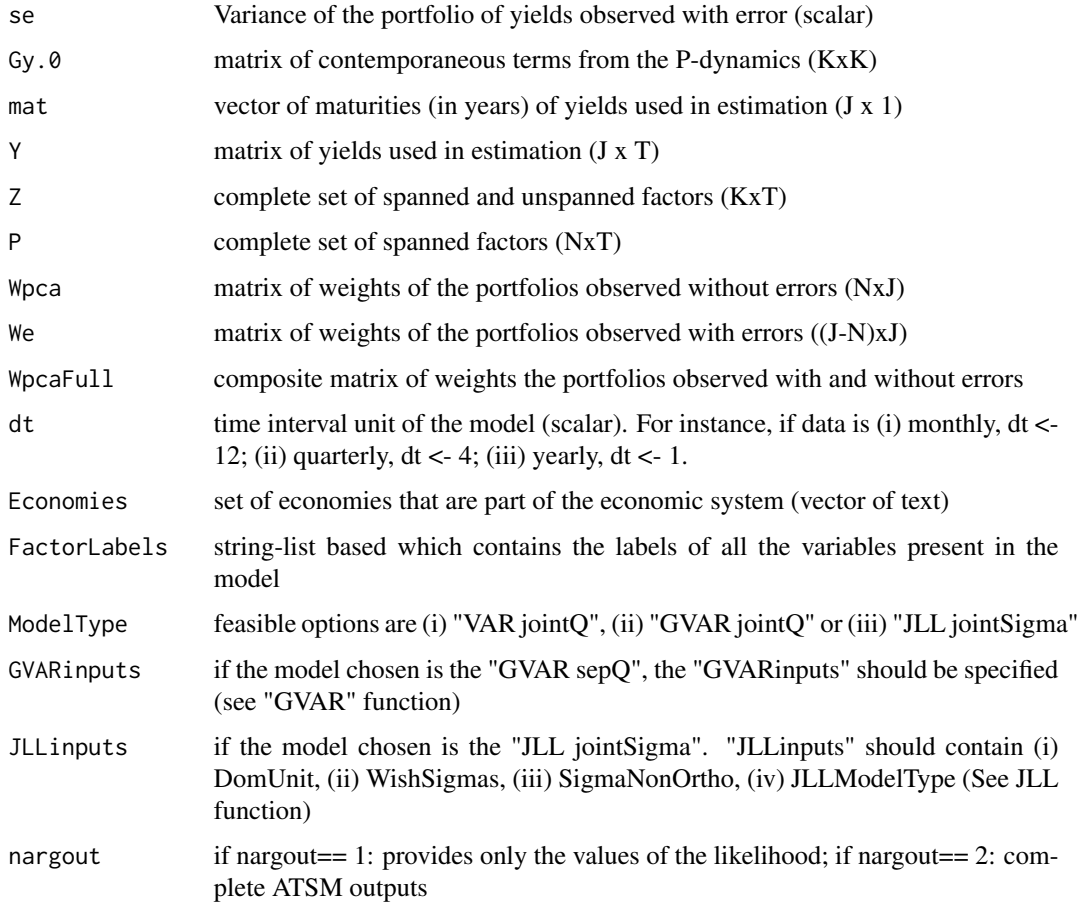

# References

This function is an extended version of the "A0N\_MLEdensity\_WOE" function by Le and Singleton (2018).

"A Small Package of Matlab Routines for the Estimation of Some Term Structure Models." (Euro Area Business Cycle Network Training School - Term Structure Modelling). Available at: https://cepr.org/40029

MLEdensity\_jointQ\_sepSigma

*Compute the maximum likelihood function ("joint Q" models for separate Sigma estimation)*

# Description

Compute the maximum likelihood function ("joint Q" models for separate Sigma estimation)

# Usage

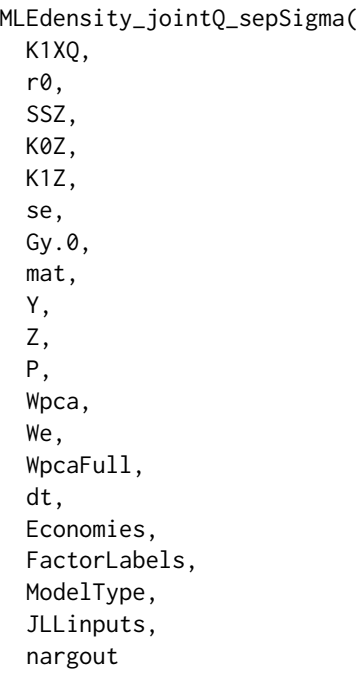

# )

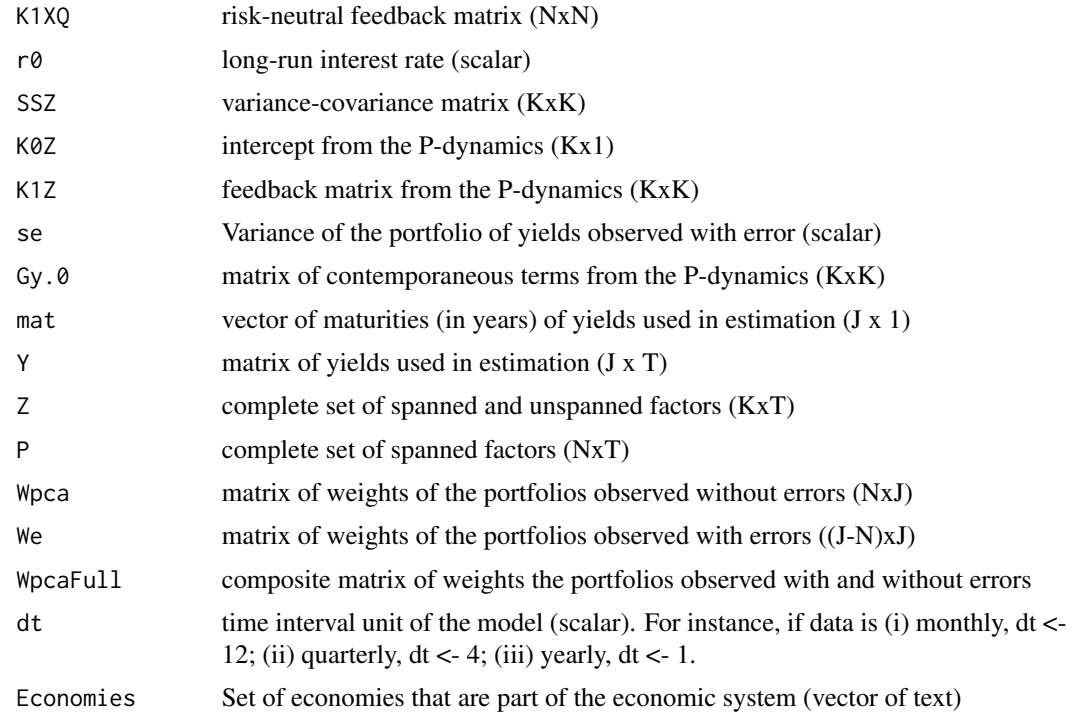

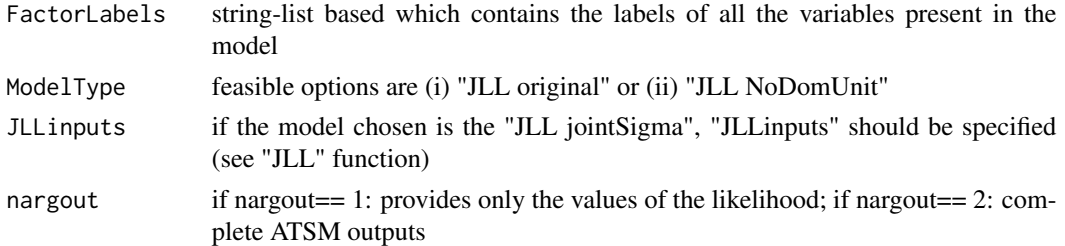

# References

This function is an extended version of the "A0N\_MLEdensity\_WOE" function by Le and Singleton (2018).

"A Small Package of Matlab Routines for the Estimation of Some Term Structure Models." (Euro Area Business Cycle Network Training School - Term Structure Modelling). Available at: https://cepr.org/40029

MLEdensity\_sepQ *Compute the maximum likelihood function ("sep Q" models)*

# Description

Compute the maximum likelihood function ("sep Q" models)

# Usage

MLEdensity\_sepQ( K1XQ, r0, SSZ, K0Z, K1Z, se, Gy.0, mat, Y, Z, P, Wpca, We, WpcaFull, dt, Economy, FactorLabels, ModelType, GVARinputs = NULL, nargout )

# Arguments

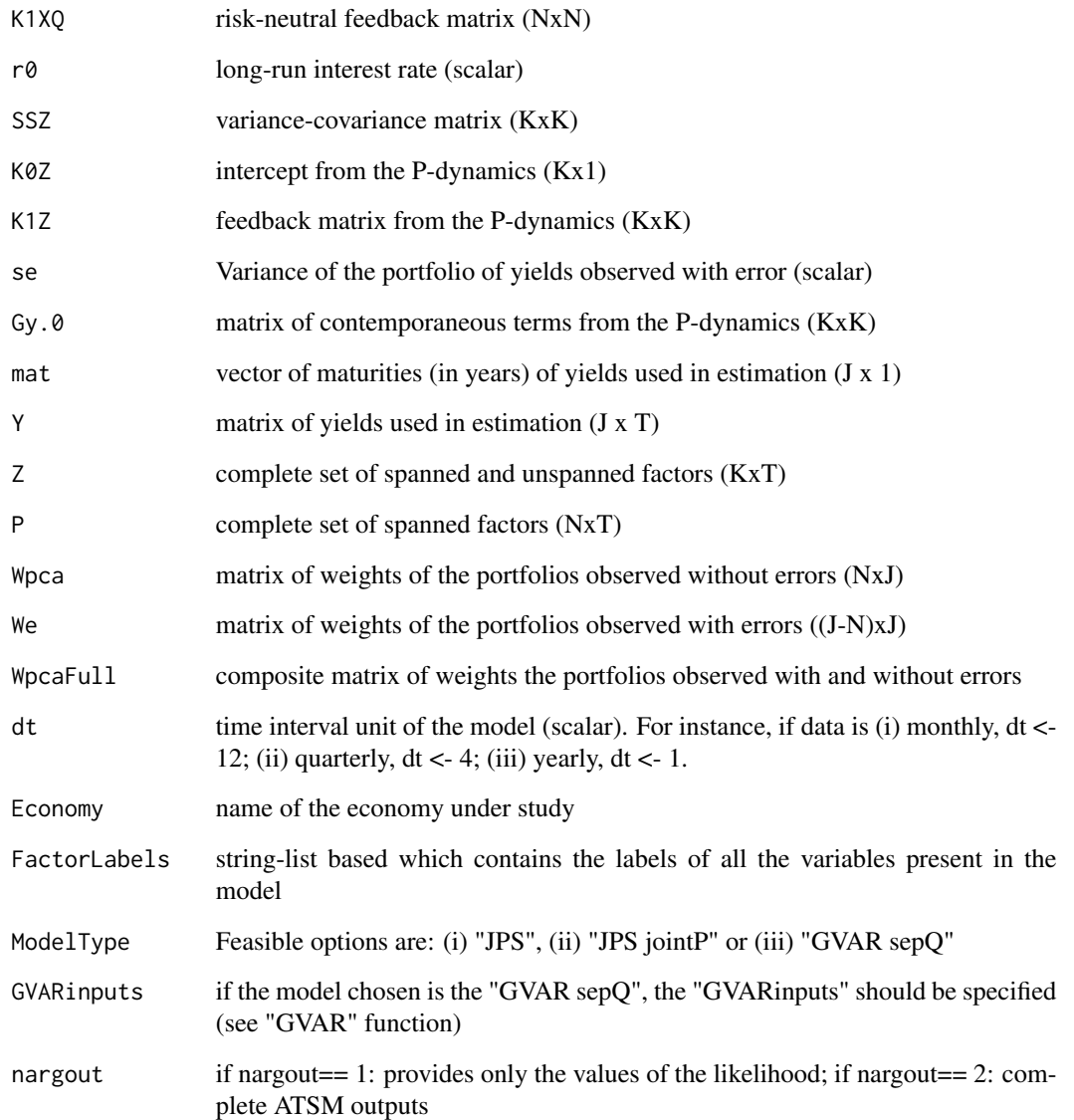

### References

This function is modified version of the "A0N\_MLEdensity\_WOE" function by Le and Singleton (2018).

"A Small Package of Matlab Routines for the Estimation of Some Term Structure Models." (Euro Area Business Cycle Network Training School - Term Structure Modelling). Available at: https://cepr.org/40029

Unspanned macro risk model outputs by the MultiATSM package

#### Usage

data("JPSrep")

#### Format

list of inputs and outputs

inputs general model inputs

ests model parameters estimates (JPS form)

llk log-likelihood of the observations

rot model parameters estimates (rotation form)

MultiATSM *ATSM Package*

# Description

Estimation of several classes of affine term structure of interest rates models.

#### Author(s)

Rubens Moura <rubens.gtmoura@gmail.com>

Construct the model numerical outputs (model fit, IRFs, GIRFs, FEVDs, and GFEVDs)

# Usage

```
NumOutputs(ModelType, ModelPara, InputsForOutputs, FactorLabels, Economies)
```
# Arguments

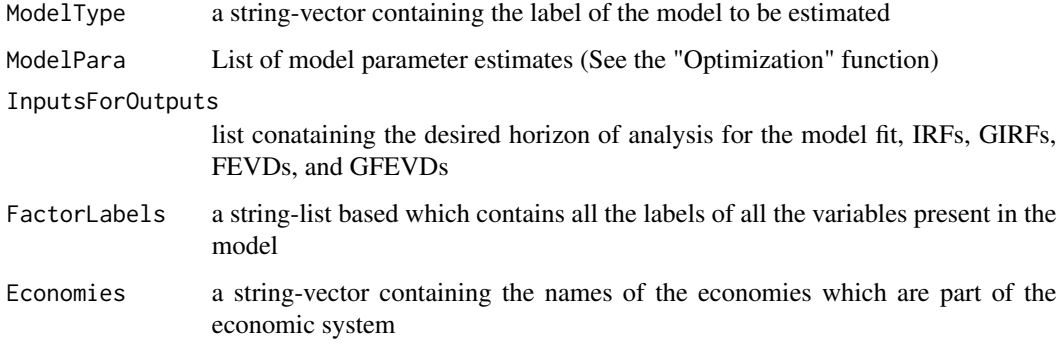

### Value

List of the model numerical outputs, namely

- 1. Model fit of bond yields
- 2. IRFs
- 3. FEVDs
- 4. GIRFs
- 5. GFEVDs

# Examples

# See examples in the vignette file of this package (Section 4).

NumOutputs\_Bootstrap *Numerical outputs (IRFs, GIRFs, FEVD, and GFEVD) for bootstrap*

# Description

Numerical outputs (IRFs, GIRFs, FEVD, and GFEVD) for bootstrap

# Usage

```
NumOutputs_Bootstrap(
 ModelType,
 ModelParaBoot,
  InputsForOutputs,
  FactorLabels,
  Economies
)
```
# Arguments

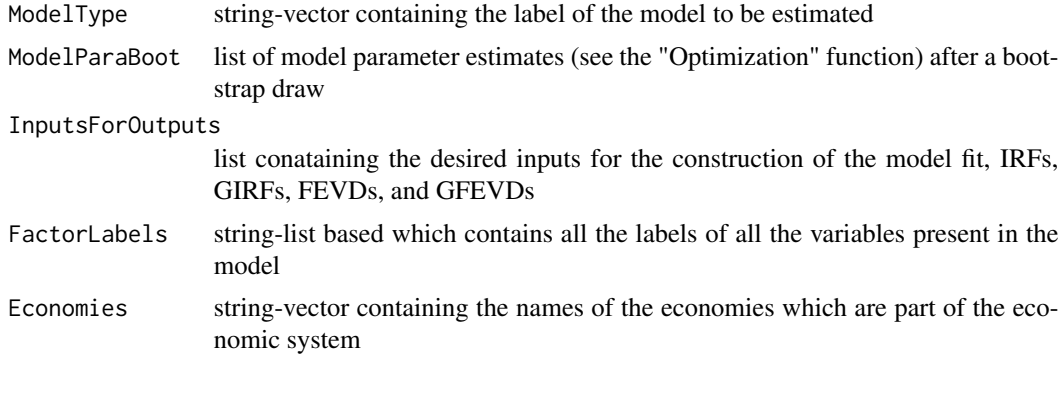

Optimization *Peform the minimization of mean(f)*

# Description

Peform the minimization of mean(f)

# Usage

```
Optimization(
  f,
  tol,
  varargin,
 FactorLabels,
```

```
Economies,
 ModelType,
 JLLinputs = NULL,
 GVARinputs = NULL
)
```
# Arguments

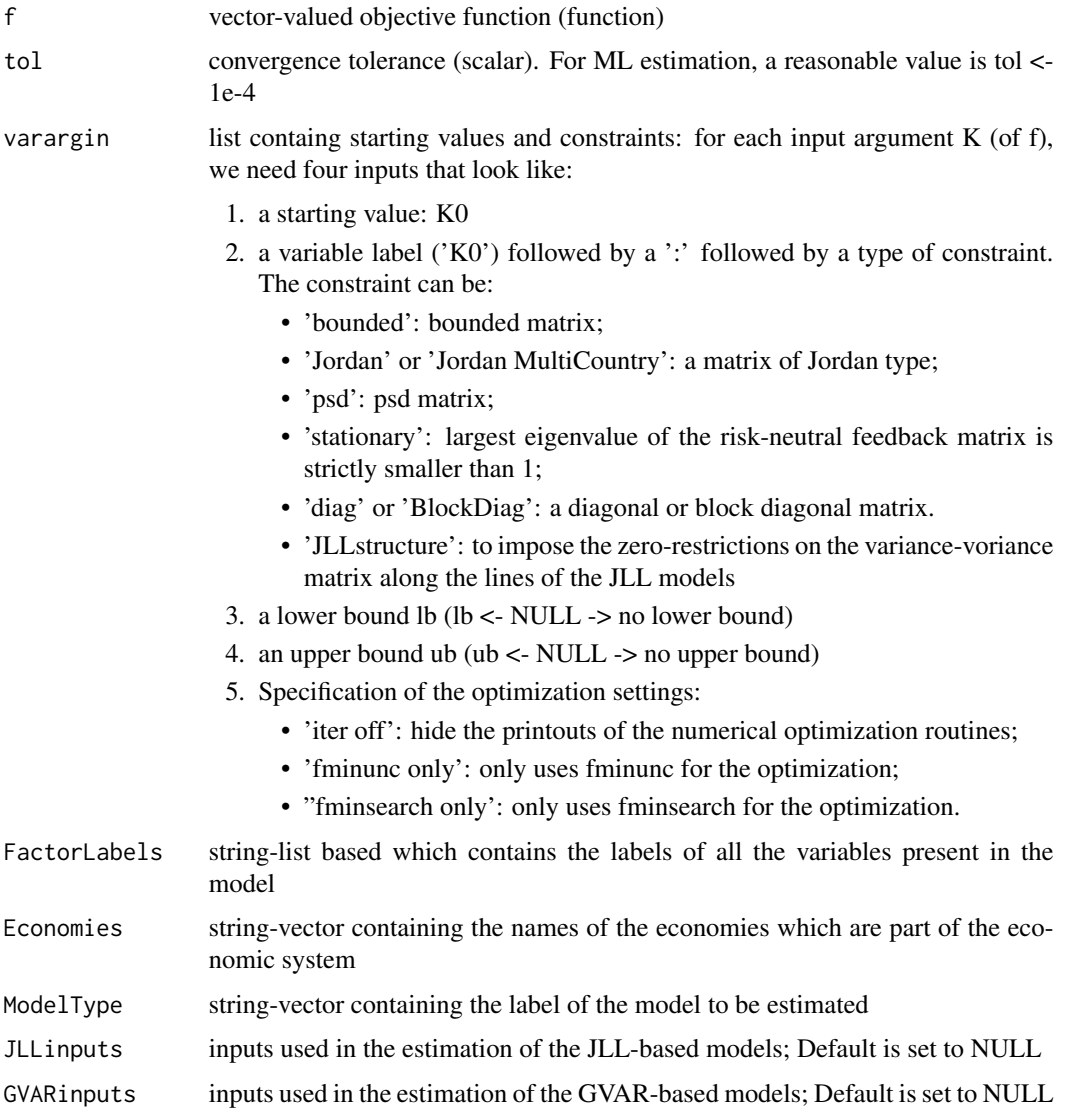

# Details

If a variable name starts with a '@', it means that that parameter will be analytically concentrated out in the specification of f. In this case, no starting value is needed for this particular parameter (an empty matrix can be provided as a starting value).

# Optimization\_Boot 85

# Value

(i) out: list of second output produced by f (the first output of f must be the objective value to be minimized).

(ii) x: list containing parameter estimates

# References

This function is based on the "LS\_\_opt" function by Le and Singleton (2018). "A Small Package of Matlab Routines for the Estimation of Some Term Structure Models." (Euro Area Business Cycle Network Training School - Term Structure Modelling). Available at: https://cepr.org/40029

# Examples

#' # See examples in the vignette file of this package (Section 4).

Optimization\_Boot *Peform the minimization of mean(f) (adapted for the bootstrap setting)*

#### Description

Peform the minimization of mean(f) (adapted for the bootstrap setting)

#### Usage

```
Optimization_Boot(
  f,
  tol,
  varargin,
  FactorLabels,
  Economies,
  ModelType,
  JLLinputs = NULL,
  GVARinputs = NULL
\lambda
```
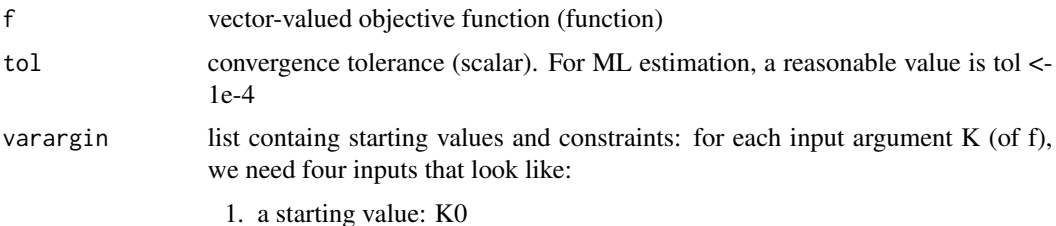

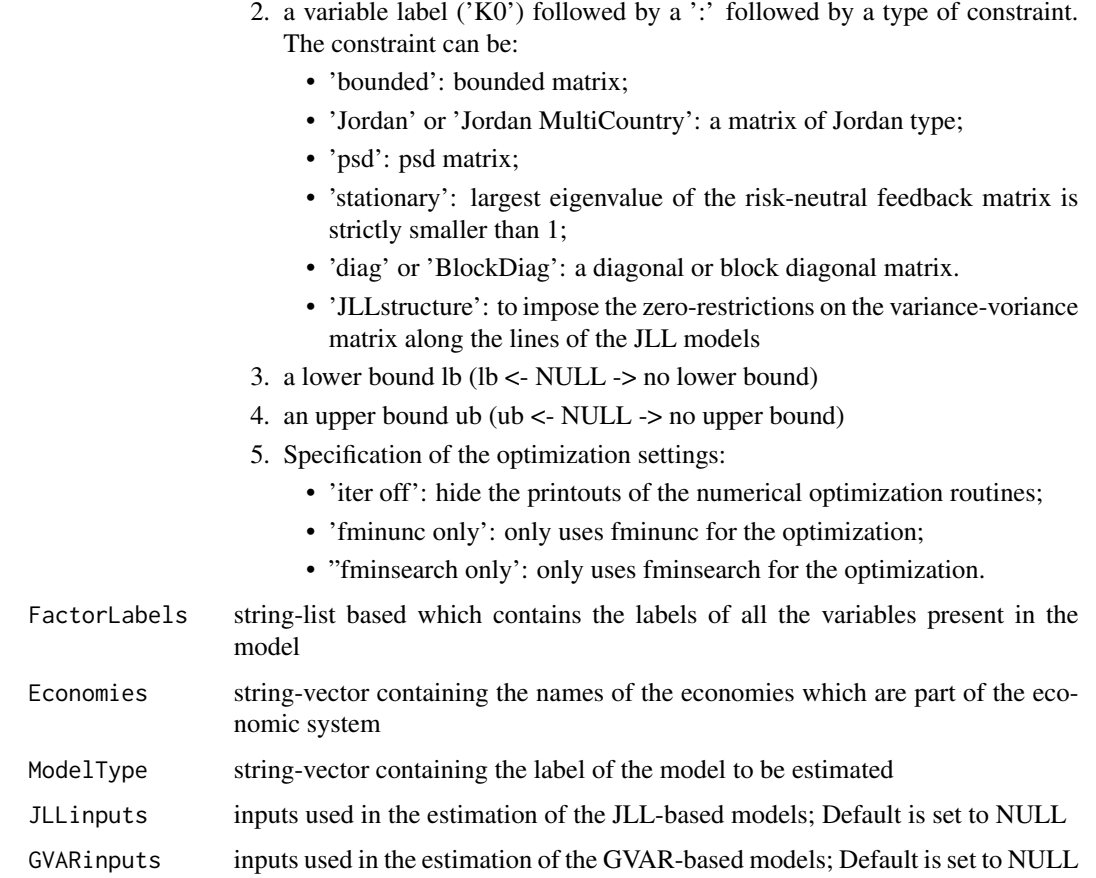

# Details

If a variable name starts with a ' $@$ ', it means that that parameter will be analytically concentrated out in the specification of f. In this case, no starting value is needed for this particular parameter.An empty matrix can be provided as a starting value

# Value

(i) out: list of second output produced by f (the first output of f must be the objective value to be minimized)

(ii) x: list containing parameter estimates

# References

This function is based on the "LS\_\_opt" function by Le and Singleton (2018). "A Small Package of Matlab Routines for the Estimation of Some Term Structure Models." (Euro Area Business Cycle Network Training School - Term Structure Modelling). Available at: https://cepr.org/40029

OutputConstructionJoint

*Numerical outputs (variance explained, model fit, IRFs, GIRFs, FEVDs, and GFEVDs) for "joint Q" models*

# Description

Numerical outputs (variance explained, model fit, IRFs, GIRFs, FEVDs, and GFEVDs) for "joint Q" models

# Usage

```
OutputConstructionJoint(
 ModelType,
 ModelPara,
  InputsForOutputs,
  FactorLabels,
 Economies
```
)

# Arguments

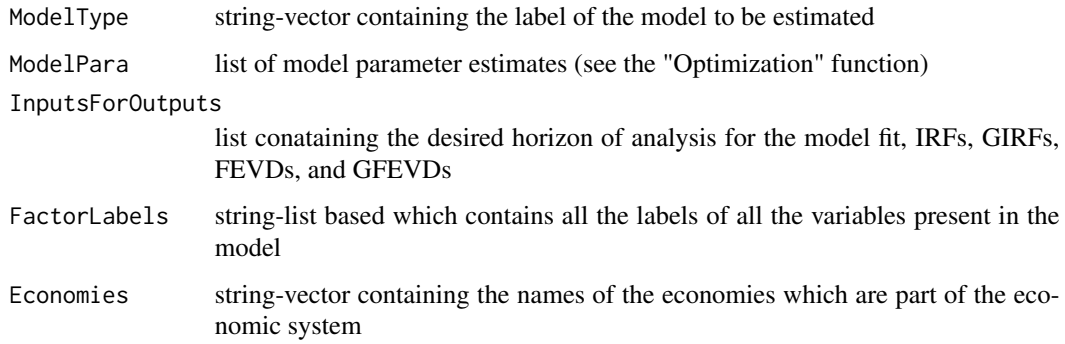

OutputConstructionJoint\_BS *Gathers all the model numerical ouputs after bootstrap for "joint Q" models*

#### Description

Gathers all the model numerical ouputs after bootstrap for "joint Q" models

# Usage

```
OutputConstructionJoint_BS(
 ModelType,
 ModelParaBoot,
  InputsForOutputs,
  FactorLabels,
 Economies
)
```
# Arguments

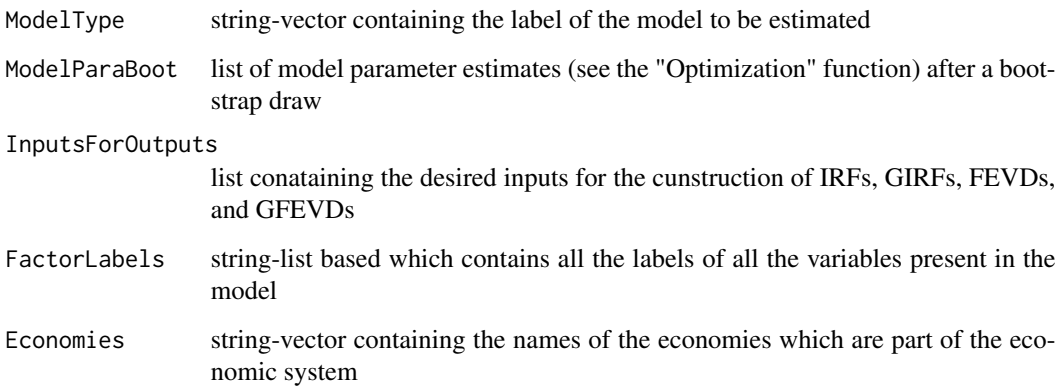

OutputConstructionSep *Numerical outputs (variance explained, model fit, IRFs, GIRFs, FEVDs, and GFEVDs) for "sep Q" models*

# Description

Numerical outputs (variance explained, model fit, IRFs, GIRFs, FEVDs, and GFEVDs) for "sep Q" models

#### Usage

```
OutputConstructionSep(
  ModelType,
  ModelPara,
  InputsForOutputs,
  FactorLabels,
  Economies
\mathcal{L}
```
# Arguments

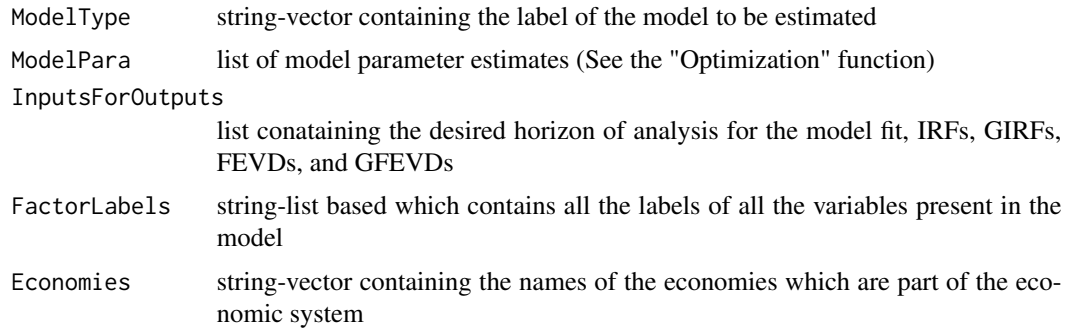

```
OutputConstructionSep_BS
```
*Gathers all the model numerical ouputs after bootstrap for "sep Q" models*

# Description

Gathers all the model numerical ouputs after bootstrap for "sep Q" models

# Usage

```
OutputConstructionSep_BS(
 ModelType,
 ModelParaBoot,
  InputsForOutputs,
  FactorLabels,
 Economies
)
```
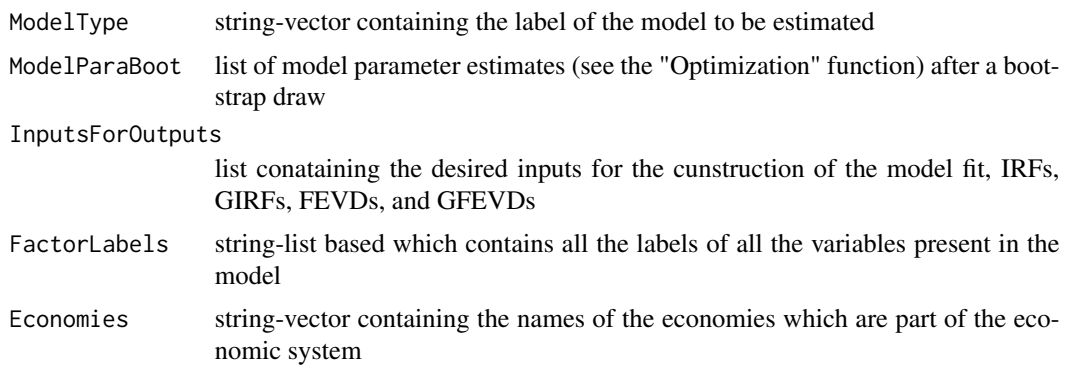

Create the variable labels used in the estimation

# Usage

```
ParaLabels(ModelType, WishStationarityQ)
```
# Arguments

ModelType a string-vector containing the label of the model to be estimated WishStationarityQ

User must set "1" is she whises to impose the largest eigenvalue under the Q to be strictly smaller than 1. Otherwise set "0"

### Value

list containing the features of the parameters that will be used in the estimation

#### Examples

```
ModelType <- "GVAR jointQ"
WishStationarityQ <- 1
ParaLabels(ModelType, WishStationarityQ)
```
pca\_weights\_one\_country

*Weigth matrix from principal components (matrix of eigenvectors)*

### Description

Weigth matrix from principal components (matrix of eigenvectors)

#### Usage

```
pca_weights_one_country(Y, Economy)
```
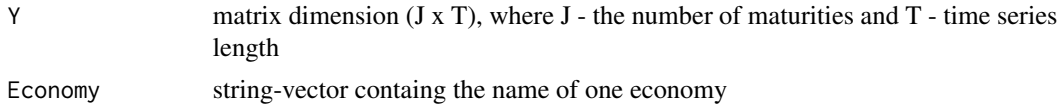

# PdynamicsSet\_BS 91

# Value

matrix (J x J)

# Examples

```
data("CM_Yields")
pca_weights_one_country(Yields, Economy= "Brazil")
```
PdynamicsSet\_BS *Compute some key parameters from the P-dynamics (Bootstrap set)*

# Description

Compute some key parameters from the P-dynamics (Bootstrap set)

# Usage

```
PdynamicsSet_BS(
  ModelType,
  AllFactorsUnderP,
  FactorLabels,
  Economies,
  JLLinputs = NULL,
  GVARinputs = NULL
\mathcal{E}
```
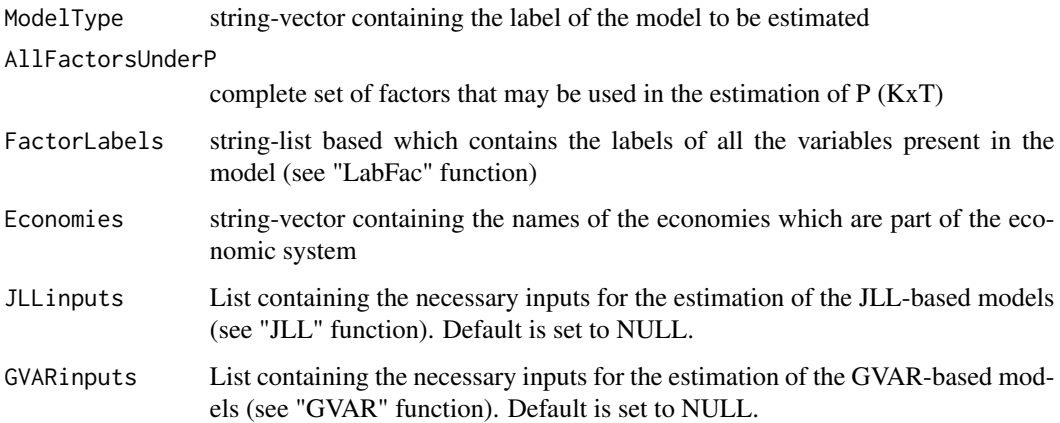

Transform a positive number y to back to x by:

#### Usage

pos2x(y)

### Arguments

y scalar

# References

This function is based on the "pos2x" function by Le and Singleton (2018). "A Small Package of Matlab Routines for the Estimation of Some Term Structure Models." (Euro Area Business Cycle Network Training School - Term Structure Modelling). Available at: https://cepr.org/40029

Reg\_K1Q *Estimate the risk-neutral feedbak matrix K1Q using linear regressions*

# **Description**

Estimate the risk-neutral feedbak matrix K1Q using linear regressions

#### Usage

Reg\_K1Q(Y, mat, Z, dt, type)

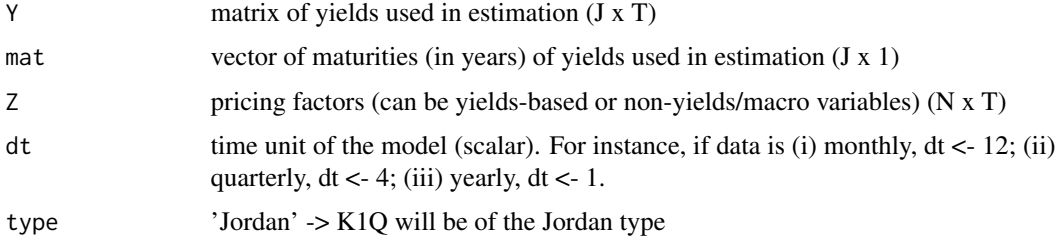

### Value

Risk neutral feedback matrix K1Q.

#### References

This function is based on the "Reg\_K1Q" function by Le and Singleton (2018). "A Small Package of Matlab Routines for the Estimation of Some Term Structure Models." (Euro Area Business Cycle Network Training School - Term Structure Modelling). Available at: https://cepr.org/40029

# Examples

```
data(CM_Yields)
```

```
Y_China <- Yields[1:6,]
Z_China <- Spanned_Factors(Y_China, Economies ="China", N=3)
mat <-c(0.25 , 0.5 , 1, 3, 5, 10)
dt <- 1/12
type <- 'Jordan'
Reg_K1Q(Y_China, mat, Z_China, dt, type)
```
Reg\_\_OLSconstrained *Restricted OLS regression*

### Description

Restricted OLS regression

#### Usage

Reg\_\_OLSconstrained(Y, X, Bcon, G)

#### Arguments

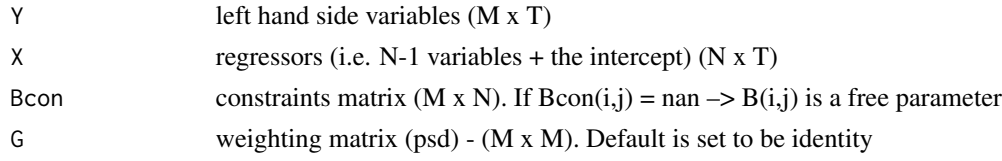

# Details

# Estimate of B is obtained by minimizing the objective: sum\_t (Y\_t-B X\_t)' G^-1 (Y\_t-B\*X\_t) subject to the constraint that  $B = B$ con for all non-nan entries of Bcon

#### Value

matrix of coefficient (M x N)

#### References

This function is based on the "Reg\_\_OLSconstrained" function by Le and Singleton (2018). "A Small Package of Matlab Routines for the Estimation of Some Term Structure Models." (Euro Area Business Cycle Network Training School - Term Structure Modelling). Available at: https://cepr.org/40029

RemoveNA *Exclude series that contain NAs*

#### Description

Exclude series that contain NAs

#### Usage

RemoveNA(YieldsData, MacroData, Economies)

# Arguments

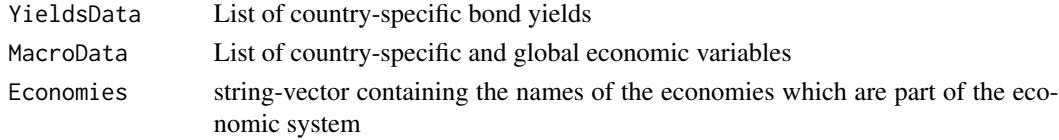

#### Value

return the time series data that were not initially composed by NAs.

RiskFactors *Data: Risk Factors - Candelon and Moura (2021)*

#### Description

Risk factors data used in Candelon and Moura (2021)

### Usage

data("CM\_Factors")

#### Format

matrix containing the risk factors of the models

# References

Candelon, B. and Moura, R. "A Multi-Country Model of the Term Structures of Interest Rates with a GVAR".

RiskFactorsGraphs *Spanned and unspanned factors plot*

# Description

Spanned and unspanned factors plot

# Usage

RiskFactorsGraphs(ModelType, ModelOutputs, Economies, FactorLabels)

# Arguments

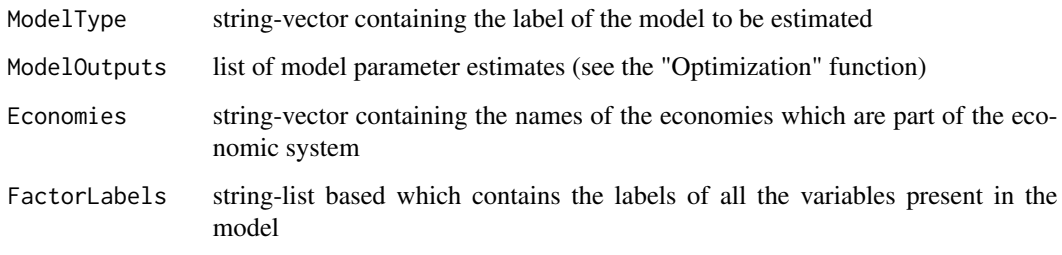

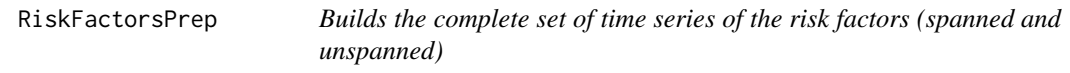

# Description

Builds the complete set of time series of the risk factors (spanned and unspanned)

# Usage

```
RiskFactorsPrep(
  FactorSet,
  Economies,
  FactorLabels,
  Initial_Date,
  Final_Date,
  DataFrequency
\mathcal{E}
```
# Arguments

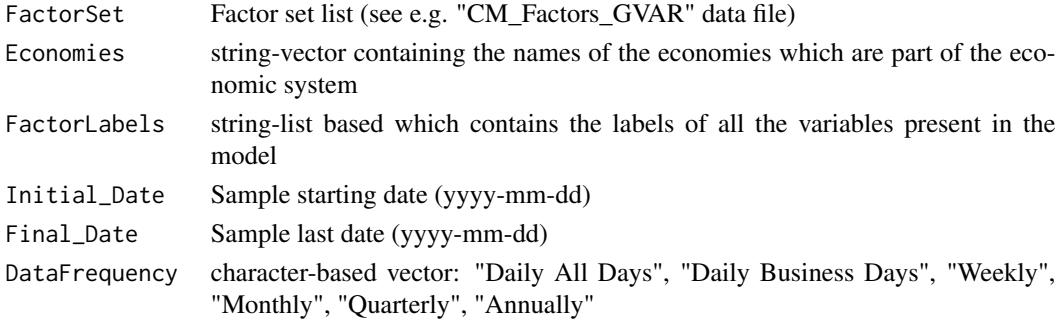

# Value

Risk factors used in the estimation of the desired ATSM

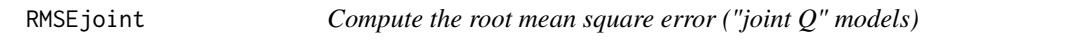

#### Description

Compute the root mean square error ("joint Q" models)

### Usage

RMSEjoint(ForecastOutputs)

# Arguments

ForecastOutputs

List of country-specific forecasts (see "ForecastYieldsjointQ" function)

RMSEsep *Compute the root mean square error ("sep Q" models)*

# Description

Compute the root mean square error ("sep Q" models)

### Usage

```
RMSEsep(ForecastOutputs)
```
### Arguments

ForecastOutputs

List of country-specific forecasts (see "ForecastYieldsSepQ" function)

SpannedFactorsjointQ *Gather all spanned factors ("joint Q" models)*

# Description

Gather all spanned factors ("joint Q" models)

### Usage

SpannedFactorsjointQ(ModelType, ModelPara, Economies, t0Sample, tlastObserved)

# Arguments

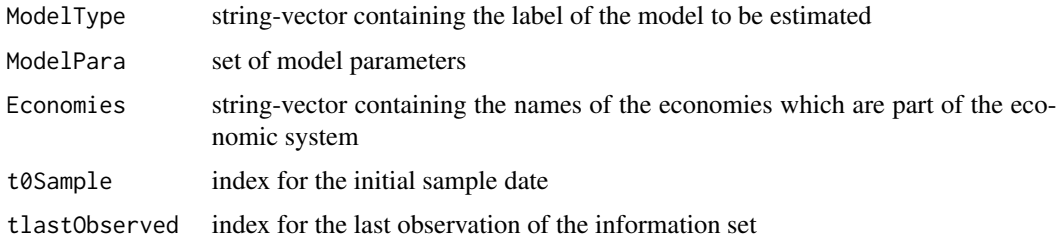

SpannedFactorsSepQ *Gather all spanned factors ("sep Q" models)*

# Description

Gather all spanned factors ("sep Q" models)

# Usage

```
SpannedFactorsSepQ(ModelType, ModelPara, Economies, t0Sample, tlastObserved)
```
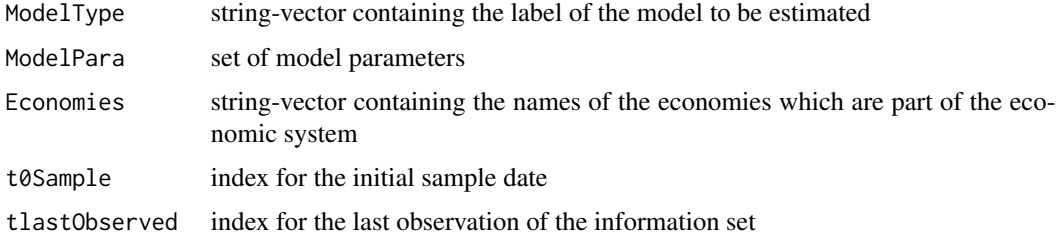

Compute the country-specific spanned factors

### Usage

Spanned\_Factors(Yields, Economies, N)

#### Arguments

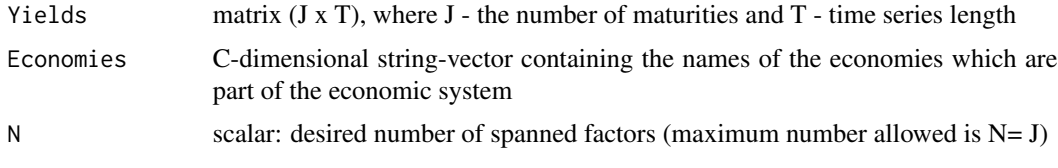

# Value

Matrix containing the N spanned for all the countries of the system (CJ xT)

# Examples

```
data(CM_Yields)
Economies <- c("China", "Brazil", "Mexico", "Uruguay")
N < -3Spanned_Factors(Yields, Economies, N)
```
sqrtm\_robust *Compute the square root of a matrix*

### Description

Compute the square root of a matrix

# Usage

```
sqrtm_robust(m)
```
# Arguments

m squared matrix (KxK)

#### StarFactors 99

#### Value

squred matrix x (KxK) such that x

### References

#' This function is a modified version of the "sqrtm\_robust" function by Le and Singleton (2018). "A Small Package of Matlab Routines for the Estimation of Some Term Structure Models." (Euro Area Business Cycle Network Training School - Term Structure Modelling). Available at: https://cepr.org/40029

StarFactors *Generates the star variables necessary for the GVAR estimation*

### Description

Generates the star variables necessary for the GVAR estimation

#### Usage

StarFactors(RiskFactors, Economies, W)

### Arguments

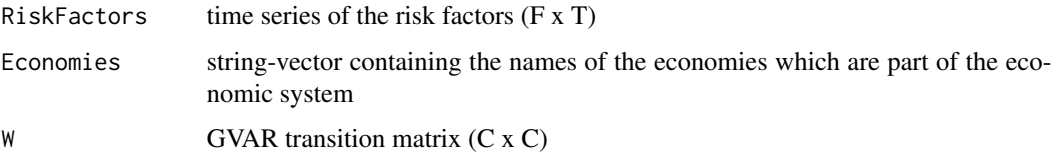

#### Value

List containg the star factors of each country of the economic system

#### Examples

```
data(CM_Factors)
Economies <- c("China", "Brazil", "Mexico", "Uruguay")
Wgvar <- matrix( c(0, 0.83, 0.86, 0.38, 0.65, 0, 0.13, 0.55,
        0.32, 0.12, 0, 0.07, 0.03, 0.05, 0.01, 0), nrow = 4, ncol = 4)
rownames(Wgvar) <- Economies
colnames(Wgvar) <- Economies
StarFactors(RiskFactors, Economies, Wgvar)
```
Trade Flows data used in Candelon and Moura (2021)

# Usage

```
data("CM_Trade")
```
# Format

list containing the bilateral trade flows

### References

Candelon, B. and Moura, R. "A Multi-Country Model of the Term Structures of Interest Rates with a GVAR".

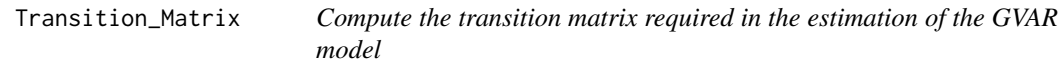

# Description

Compute the transition matrix required in the estimation of the GVAR model

# Usage

```
Transition_Matrix(
  t_First,
  t_Last,
  Economies,
  type,
  DataPath = NULL,
  Data = NULL
\mathcal{E}
```
#### true2aux 101

#### Arguments

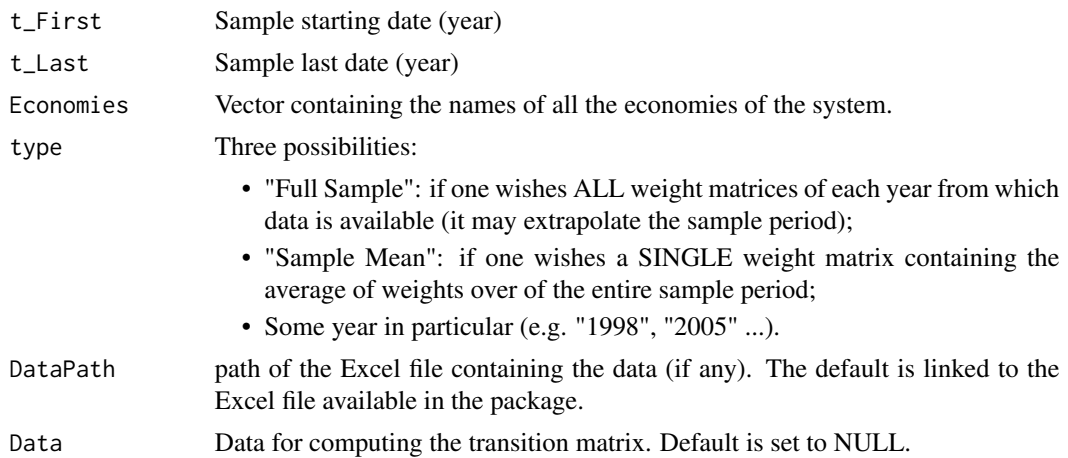

### Details

NOTE: if there is missing data for any country of the system for that particularly year, then the transition matrix will include only NAs.

# Value

matrix or list of matrices

### Examples

```
data(CM_Trade)
t_First <- "2006"
t_Last <- "2019"
Economies <- c("China", "Brazil", "Mexico", "Uruguay")
type <- "Sample Mean"
Transition_Matrix(t_First, t_Last, Economies, type, DataPath = NULL, Data = TradeFlows)
```
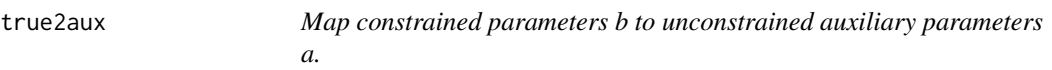

# Description

Map constrained parameters b to unconstrained auxiliary parameters a.

### Usage

```
true2aux(b, ctype, lb, ub, Economies, FactorLabels, JLLinputs = NULL)
```
#### Arguments

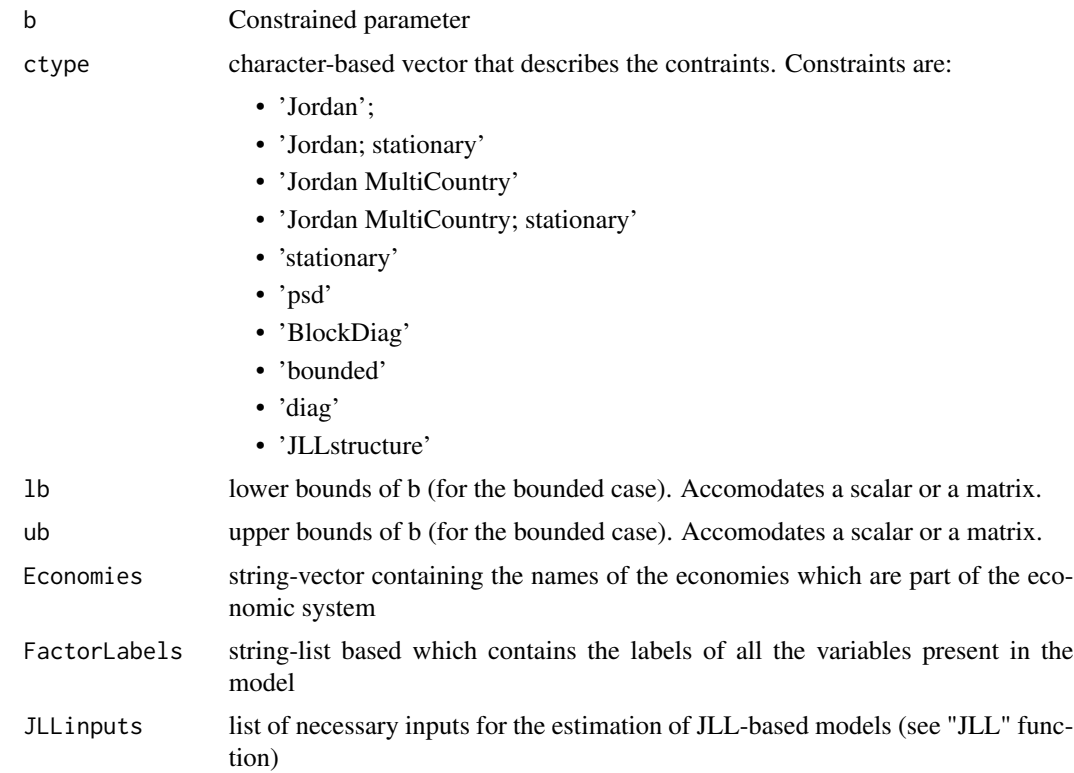

#### Value

unconstrained auxiliary matrix.

### References

This function is a modified and extended version of the "true2aux" function by Le and Singleton (2018).

"A Small Package of Matlab Routines for the Estimation of Some Term Structure Models." (Euro Area Business Cycle Network Training School - Term Structure Modelling). Available at: https://cepr.org/40029

update\_para *converts the vectorized auxiliary parameter vector x to the parameters that go directly into the likelihood function.*

### Description

converts the vectorized auxiliary parameter vector x to the parameters that go directly into the likelihood function.

# update\_para 103

### Usage

```
update_para(
 x,
  sizex,
  ii,
  con,
  FactorLabels,
  Economies,
  JLLinputs = NULL,
  GVARinputs = NULL,
  varargin
)
```
# Arguments

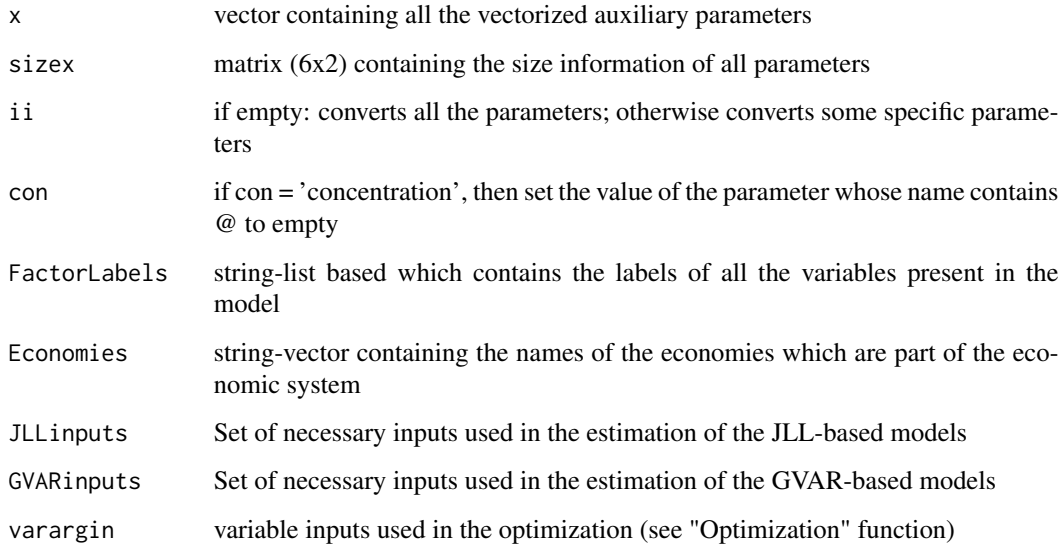

# Value

same form as varargin, except now the parameters are updated with the values provided by the auxiliary x. Importantly, by construction, all the constraints on the underlying parameters are satisfied.

# References

This function is a modified version of the "update\_para" function by Le and Singleton (2018). "A Small Package of Matlab Routines for the Estimation of Some Term Structure Models." (Euro Area Business Cycle Network Training School - Term Structure Modelling). Available at: https://cepr.org/40029

Estimates a VAR(1)

#### Usage

VAR(RiskFactors, VARtype, Bcon = NULL)

# Arguments

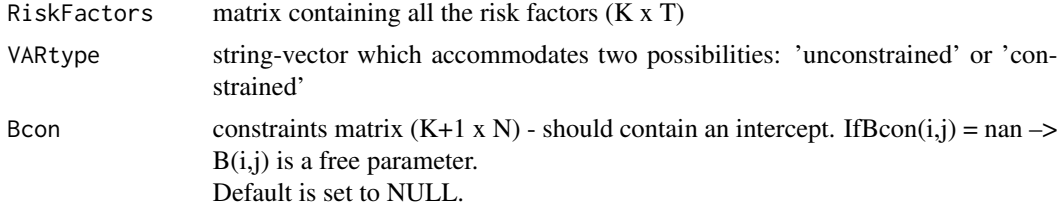

### Value

intercept, feedback matrix and the variance-covariance matrix of a VAR(1)

# Examples

```
data("CM_Factors")
#Example 1
VAR(RiskFactors, VARtype= 'unconstrained')
#Example 2
K <- nrow(RiskFactors)
Bcon \leq-matrix(0, nrow = K, ncol = K+1)
Bcon[, 1:3] <- NaN
VAR(RiskFactors, VARtype= 'constrained', Bcon)
```
VarianceExplainedJoint

*Percentage explained by the spanned factors of the variations in the set of observed yields for "joint Q" models*

#### Description

Percentage explained by the spanned factors of the variations in the set of observed yields for "joint Q" models

# VarianceExplainedSep 105

# Usage

VarianceExplainedJoint(ModelType, ModelPara, FactorLabels, Economies)

# Arguments

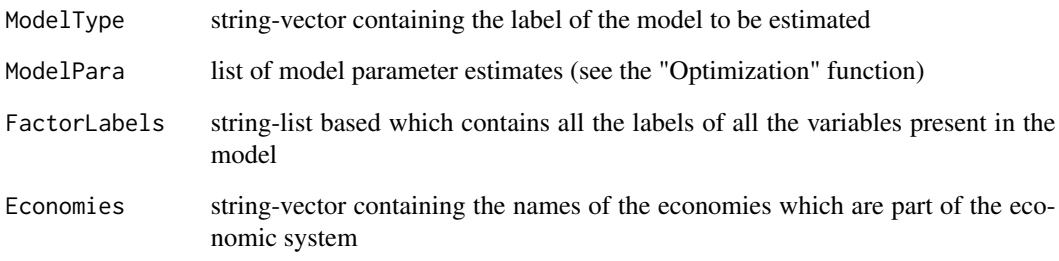

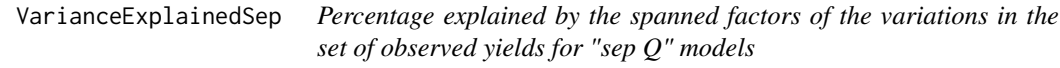

# Description

Percentage explained by the spanned factors of the variations in the set of observed yields for "sep Q" models

# Usage

```
VarianceExplainedSep(ModelType, ModelPara, FactorLabels, Economies)
```
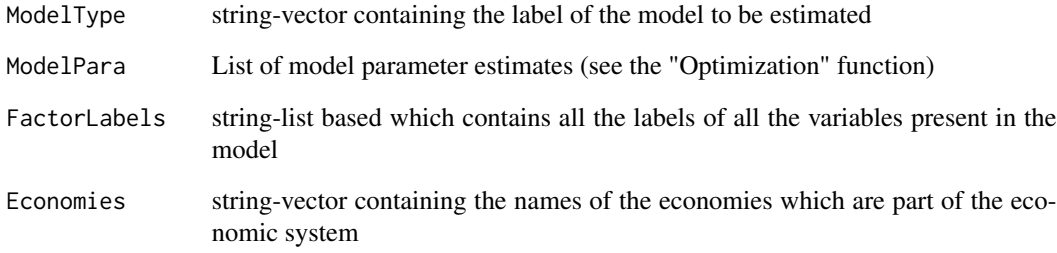

Transform x to a number bounded btw lb and ub by:

#### Usage

x2bound(x, lb, ub, nargout)

#### Arguments

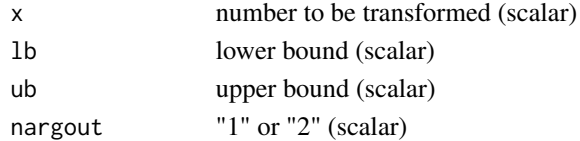

#### References

This function is based on the "x2bound" function by Le and Singleton (2018). "A Small Package of Matlab Routines for the Estimation of Some Term Structure Models." (Euro Area Business Cycle Network Training School - Term Structure Modelling). Available at: https://cepr.org/40029

x2pos *Transform x to a positive number by:*  $y = log(e^x + 1)$ 

# Description

Transform x to a positive number by:  $y = log(e^{\Lambda}x + 1)$ 

#### Usage

x2pos(x, nargout)

### Arguments

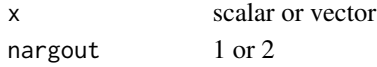

### References

This function is based on the "x2pos" function by Le and Singleton (2018).

"A Small Package of Matlab Routines for the Estimation of Some Term Structure Models." (Euro Area Business Cycle Network Training School - Term Structure Modelling) Available at: https://cepr.org/40029

Yields data used in Candelon and Moura (2021)

# Usage

data("CM\_Yields")

#### Format

matrix containing the Yields of the models

#### References

Candelon, B. and Moura, R. "A Multi-Country Model of the Term Structures of Interest Rates with a GVAR".

YieldsFitJoint *Computes two measures of model fit for bond yields*

# Description

Computes two measures of model fit for bond yields

#### Usage

YieldsFitJoint(ModelType, ModelPara, FactorLabels, Economies)

# Arguments

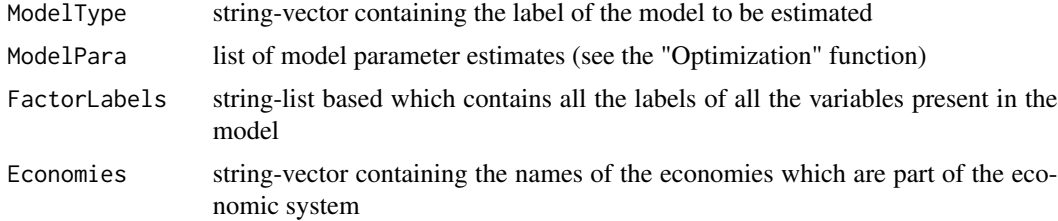

#### Details

"Model-implied yields" is the measure of fit based exclusively on the risk-neutral parameters, whereas the "Model-Fit" takes into account both the risk-neutral and the physical parameters.

### References

See, for instance, Jotiskhatira, Le and Lundblad (2015). "Why do interest rates in different currencies co-move?" (Journal of Financial Economics)

YieldsFitsep *Computes two measures of model fit for bond yields*

# Description

Computes two measures of model fit for bond yields

# Usage

YieldsFitsep(ModelType, ModelPara, FactorLabels, Economies)

### Arguments

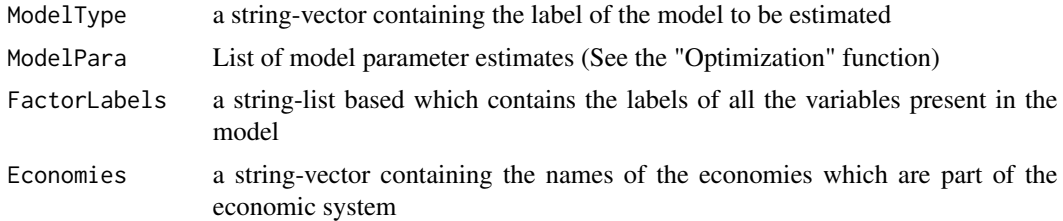

# Details

"Model-implied yields" is the measure of fit based exclusively on the risk-neutral parameters, whereas the "Model-Fit" takes into account both the risk-neutral and the physical paameters.

# References

See, for instance, Jotiskhatira, Le and Lundblad (2015). "Why do interest rates in different currencies co-move?" (Journal of Financial Economics)
## Index

∗ (2014) BR\_jps\_out, [16](#page-15-0) ModelPara, [81](#page-80-0) ∗ Factors FactorsGVAR, [23](#page-22-0) RiskFactors, [94](#page-93-0) ∗ Flows TradeFlows, [100](#page-99-0) ∗ GVAR FactorsGVAR, [23](#page-22-0) ∗ JPS BR\_jps\_out, [16](#page-15-0) ModelPara, [81](#page-80-0) ∗ Risk FactorsGVAR, [23](#page-22-0) RiskFactors, [94](#page-93-0) ∗ Trade TradeFlows, [100](#page-99-0) ∗ Yields Yields, [107](#page-106-0) ∗ outputs BR\_jps\_out, [16](#page-15-0) ModelPara, [81](#page-80-0) A0N\_\_computeBnAn\_jointQ, [10](#page-9-0) A0N\_\_computeBnAn\_sepQ, [11](#page-10-0) A0N\_MLEdensity\_WOE\_\_jointQ\_Bootstrap, [4](#page-3-0) A0N\_MLEdensity\_WOE\_\_jointQ\_sepSigma\_BootstrapFunctionf\_Boot,[37](#page-36-0) [6](#page-5-0) A0N\_MLEdensity\_WOE\_\_sepQ\_Bootstrap, [8](#page-7-0) aux2true, [12](#page-11-0) Bootstrap, [13](#page-12-0) BootstrapBoundsSet, [14](#page-13-0) bound2x, [15](#page-14-0) BR\_jps\_out, [16](#page-15-0) BUnspannedAdapJoint, [16](#page-15-0) BUnspannedAdapSep, [17](#page-16-0) BUnspannedAdapSep\_BS, [17](#page-16-0) contain, [18](#page-17-0) DatabasePrep, [19](#page-18-0) DataForEstimation, [20](#page-19-0) DataSet\_BS, [21](#page-20-0)  $df$ <sub>\_\_</sub>dx, [22](#page-21-0) FEVDsep, [30](#page-29-0) getpara, [40](#page-39-0) getx, [41](#page-40-0) GFEVDgraphsSep, [43](#page-42-0) GFEVDjoint, [44](#page-43-0) GFEVDjoint\_BS, [46](#page-45-0) GFEVDjointOrthoJLL, [45](#page-44-0) GFEVDjointOrthoJLL\_BS, [45](#page-44-0)

f\_with\_vectorized\_parameters, [38](#page-37-0) FactorsGVAR, [23](#page-22-0) FEVDandGFEVDbs\_jointQ, [23](#page-22-0) FEVDandGFEVDbs\_jointQ\_Ortho, [24](#page-23-0) FEVDandGFEVDbs\_sepQ, [25](#page-24-0) FEVDgraphsJLLOrtho, [25](#page-24-0) FEVDgraphsJoint, [26](#page-25-0) FEVDgraphsSep, [27](#page-26-0) FEVDjoint, [28](#page-27-0) FEVDjoint\_BS, [29](#page-28-0) FEVDjointOrthogoJLL, [28](#page-27-0) FEVDjointOrthogoJLL\_BS, [29](#page-28-0) FEVDsep\_BS, [31](#page-30-0) FitgraphsJoint, [31](#page-30-0) FitgraphsSep, [32](#page-31-0) FMN Rotate, [33](#page-32-0) ForecastYields, [34](#page-33-0) ForecastYieldsJointQ, [35](#page-34-0) ForecastYieldsSepQ, [36](#page-35-0) Functionf, [37](#page-36-0) GaussianDensity, [40](#page-39-0) GFEVDgraphsJLLOrtho, [42](#page-41-0) GFEVDgraphsJoint, [42](#page-41-0)

## 110 INDEX

GFEVDsep , [47](#page-46-0) GFEVDsep\_BS, [48](#page-47-0) GIRFgraphsJLLOrtho, [48](#page-47-0) GIRFgraphsJoint , [49](#page-48-0) GIRFgraphsSep , [50](#page-49-0) GIRFjoint , [50](#page-49-0) GIRFjoint\_BS , [53](#page-52-0) GIRFjointOrthoJLL , [51](#page-50-0) GIRFjointOrthoJLL\_BS, [52](#page-51-0) GIRFSep, [53](#page-52-0) GIRFSep\_BS, [54](#page-53-0) GraphicalOutputs , [55](#page-54-0) GVAR , [55](#page-54-0)

IdxAllSpanned, [57](#page-56-0) IdxSpanned, [57](#page-56-0) InputsForMLEdensity , [58](#page-57-0) InputsForMLEdensity\_BS , [60](#page-59-0) InputsForOutputs , [61](#page-60-0) IRFandGIRFbs\_jointQ, [63](#page-62-0) IRFandGIRFbs\_jointQ\_Ortho , [64](#page-63-0) IRFandGIRFbs\_sepQ , [65](#page-64-0) IRFgraphsJLLOrtho , [65](#page-64-0) IRFgraphsJoint , [66](#page-65-0) IRFgraphsSep , [67](#page-66-0) IRFjoint, [68](#page-67-0) IRFjoint\_BS , [69](#page-68-0) IRFjointOrthoJLL , [68](#page-67-0) IRFjointOrthoJLL\_BS , [69](#page-68-0) IRFsep , [70](#page-69-0) IRFsep\_BS , [71](#page-70-0)

## JLL , [71](#page-70-0)

K1XQStationary , [73](#page-72-0) killa , [73](#page-72-0)

LabelsSpanned, [74](#page-73-0) LabelsStar , [74](#page-73-0) LabFac, [74](#page-73-0)

Maturities , [75](#page-74-0) MLEdensity\_jointQ , [76](#page-75-0) MLEdensity\_jointQ\_sepSigma , [77](#page-76-0) MLEdensity\_sepQ , [79](#page-78-0) ModelPara , [81](#page-80-0) MultiATSM, [81](#page-80-0)

NumOutputs , [82](#page-81-0) NumOutputs\_Bootstrap, [83](#page-82-0) Optimization, [83](#page-82-0) Optimization\_Boot, [85](#page-84-0) OutputConstructionJoint , [87](#page-86-0) OutputConstructionJoint\_BS , [87](#page-86-0) OutputConstructionSep, [88](#page-87-0) OutputConstructionSep\_BS , [89](#page-88-0)

ParaLabels, [90](#page-89-0) pca\_weights\_one\_country , [90](#page-89-0) PdynamicsSet\_BS , [91](#page-90-0) pos2x , [92](#page-91-0)

Reg\_\_OLSconstrained, [93](#page-92-0) Reg\_K1Q, <mark>9</mark>2 RemoveNA, [94](#page-93-0) RiskFactors , [94](#page-93-0) RiskFactorsGraphs , [95](#page-94-0) RiskFactorsPrep , [95](#page-94-0) RMSEjoint , [96](#page-95-0) RMSEsep , [96](#page-95-0)

Spanned\_Factors , [98](#page-97-0) SpannedFactorsjointQ , [97](#page-96-0) SpannedFactorsSepQ , [97](#page-96-0) sqrtm\_robust , [98](#page-97-0) StarFactors , [99](#page-98-0)

TradeFlows, [100](#page-99-0) Transition\_Matrix , [100](#page-99-0) true2aux , [101](#page-100-0)

update\_para , [102](#page-101-0)

VAR , [104](#page-103-0) VarianceExplainedJoint , [104](#page-103-0) VarianceExplainedSep, [105](#page-104-0)

x2bound , [106](#page-105-0) x2pos , [106](#page-105-0)

Yields, [107](#page-106-0) YieldsFitJoint , [107](#page-106-0) YieldsFitsep , [108](#page-107-0)